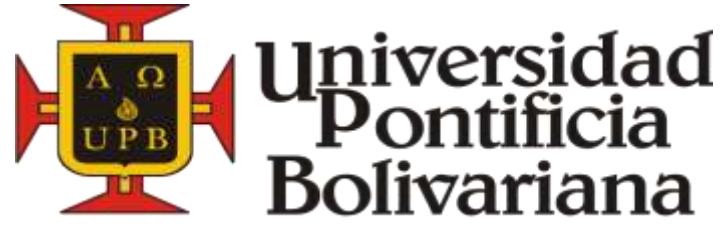

SECCIONAL BUCARAMANGA

### **ESCUELA DE INGENIERÍAS FACULTAD DE INGENIERÍA CIVIL**

### **ANALISIS DE LA CONSISTENCIA DEL DISEÑO GEOMETRICO DE LA VÍA CUROS - PIEDECUESTA APLICANDO EL METODO DE LAMM**

# **DIRECTOR: RICARDO PICO VARGAS**

**AUTORES:**

# **SERGIO PINZON MARTÍNEZ.**

**HENRY MAURICIO DEVIA URUEÑA.**

**Trabajo de grado para optar al título de ingeniero civil.**

*Enero, 2015*

# **TABLA DE CONTENIDO**

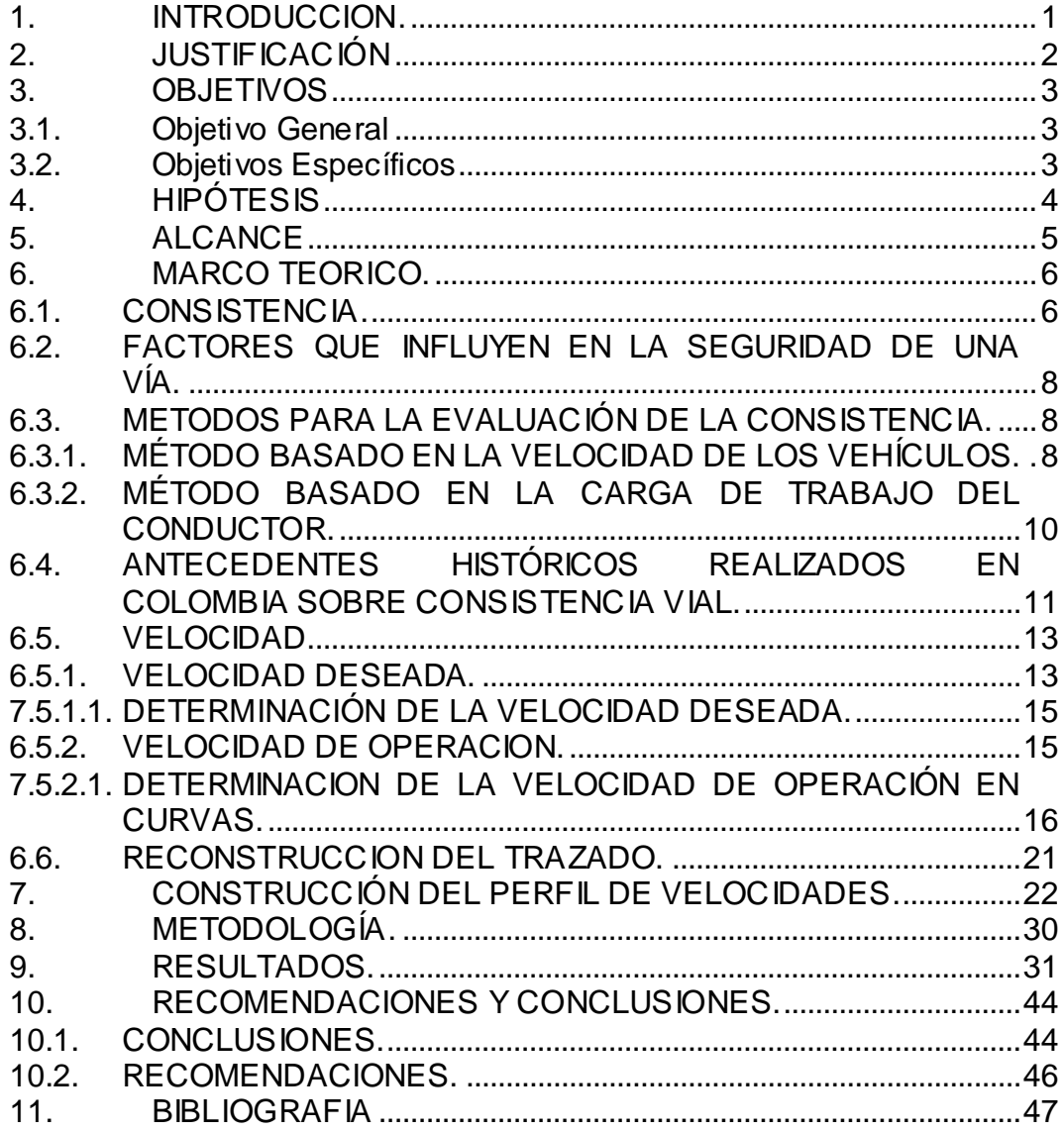

# **ÍNDICE DE TABLAS**

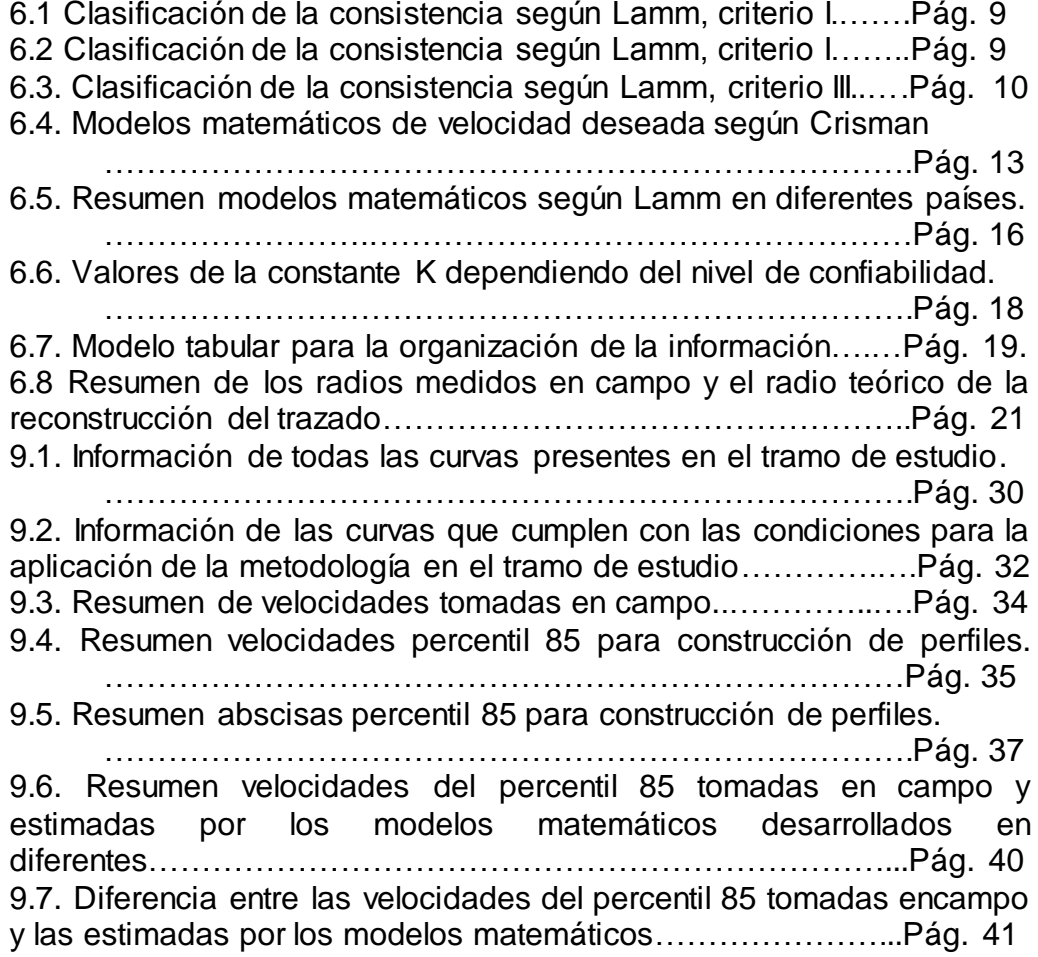

# **ÍNDICE DE ECUACIONES**

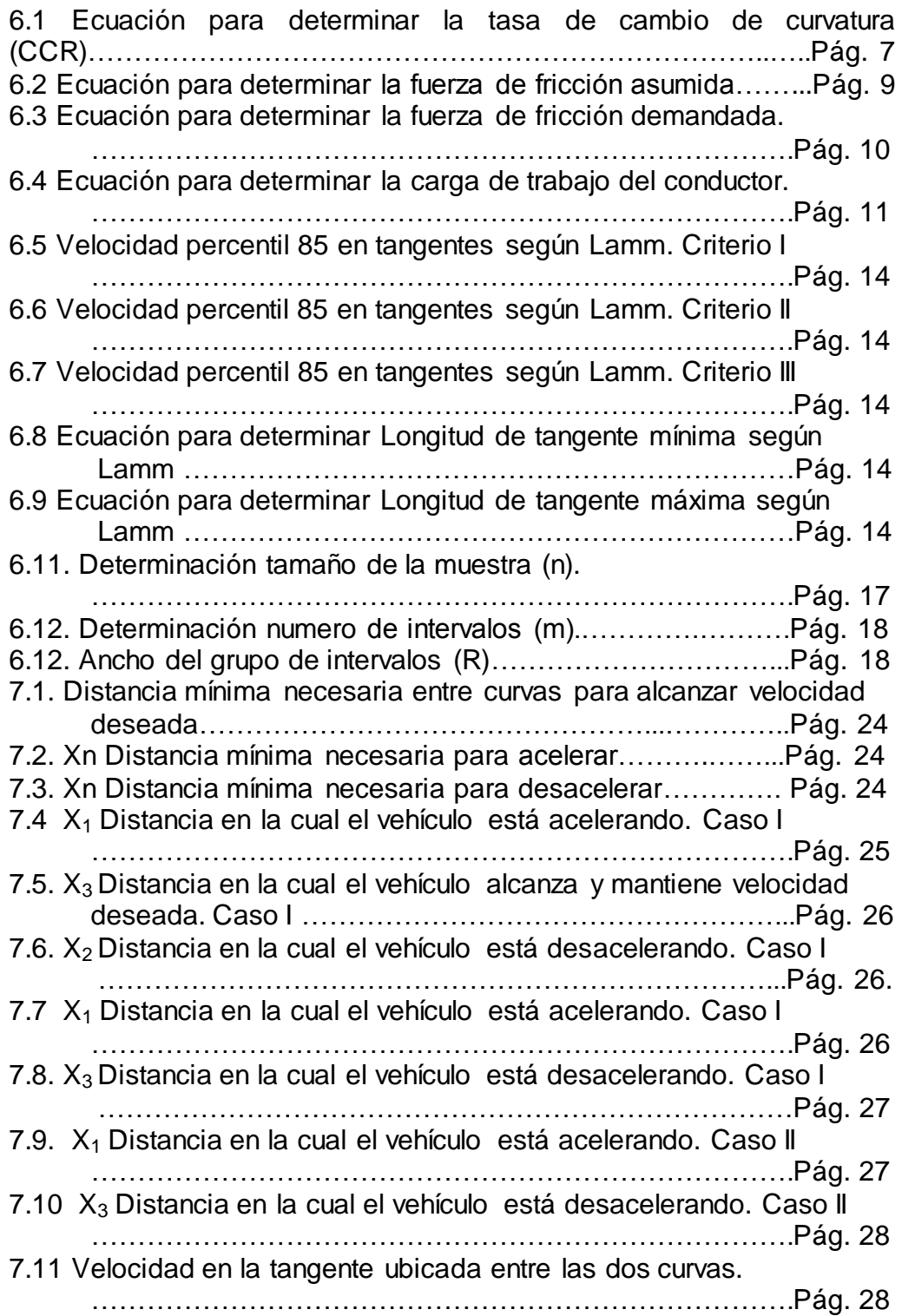

# **ÍNDICE DE FIGURAS**

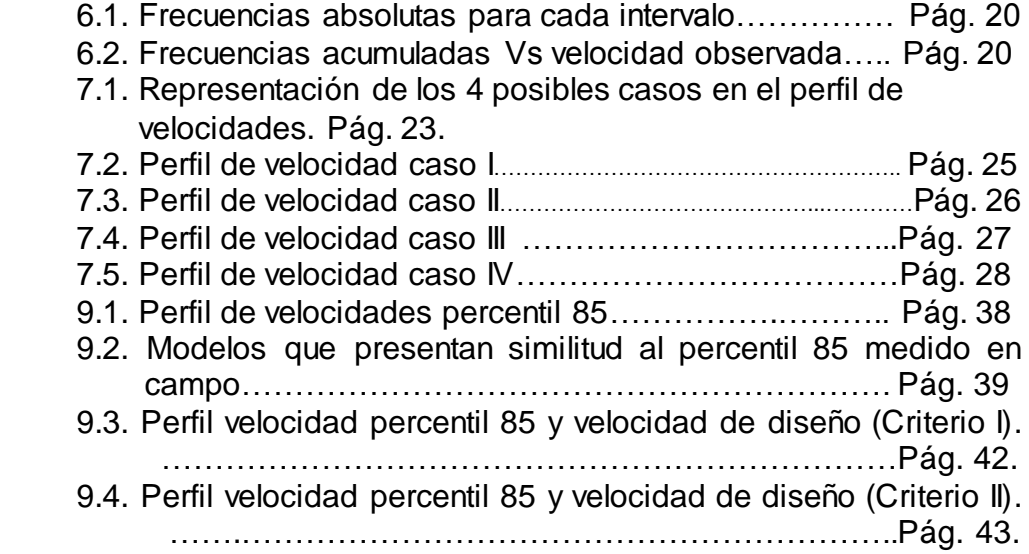

# **ANEXOS**

- 1. Tablas de distribución de frecuencias.
- 2. Graficas de distribución de frecuencias.

#### RESUMEN GENERAL DE TRABAJO DE GRADO

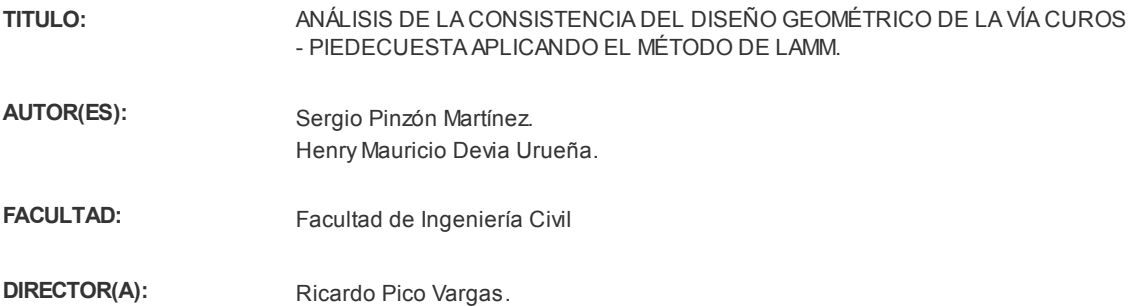

#### RESUMEN

Desde hace algunos años las vías han venido siendo objeto de estudio, es de ahí que ha surgido conceptos como el de Consistencia del Diseño Geométrico, estos estudios han permitido incorporar a los nuevos diseños aspectos como el costo, la comodidad y la seguridad de los usuarios. En esta tesis se aplica un modelo desarrollado por uno de los autores que más ha estudiado el tema de consistencia vial como lo es Lamm Ruediger. Este modelo toma como variable principal en el análisis la velocidad de operación la cual depende principalmente del radio de curvatura. Un estudio de consistencia en el diseño, permite analizar el comportamiento del conductor y la variación de la velocidad de operación que puede existir a lo largo de la vía. Existen varios criterios de consistencia que relacionan estos aspectos y permiten evaluar tanto elementos geométricos simples como compuestos. Este estudio hace la aplicación de dos de los tres criterios desarrollados por el Lamm Ruediger, ya que solo se pudo obtener información de abscisas y radios de los diferentes elementos geométricos del tramo de estudio, mientras que los datos de sección transversal como lo es la inclinación de la rasante en las curvas se desconocieron. Luego de la aplicación de los criterios, se pudo concluir que el tramo presenta un alto grado de consistencia según el criterio II de Lamm. Sin embargo aplicando el criterio I de Lamm se presenta un pésimo grado de consistencia, ya que la diferencia entre la velocidad de operación y la velocidad de diseño es muy grande.

#### PALABRAS CLAVES:

Consistencia, velocidad de operacion, Lamm, perfil.

V° B° DIRECTOR DE TRABAJO DE GRADO

#### **GENERAL SUMMARY OF WORK OF GRADE**

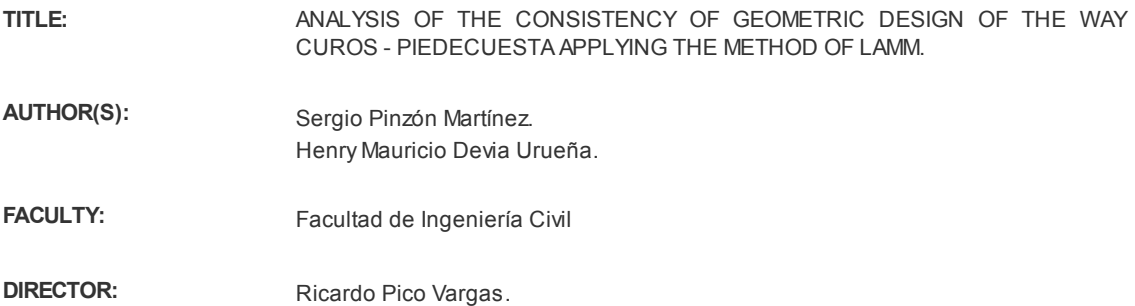

#### ABSTRACT

For some years the roads have been the subject of study is hence has arisen concepts such as Consistency Geometric Design, these studies have led to incorporate new designs aspects such as cost, convenience and safety of users . In this thesis a model developed by one of the authors who have studied the issue of road consistency as it is Lamm Ruediger applies. This model takes the main variable in the analysis operation speed which depends primarily on the radius of curvature. A study design consistency, to analyze the behavior of the driver and variation in the operating speed that can exist along the path. There are several criteria that relate these aspects consistency and allow to assess both simple geometric elements such compounds. This study the application of two of the three criteria developed by the Lamm Ruediger as information only obtainable radii abscissa and the different geometric elements study reach while cross section data such as the inclination the slope in the curves were ignored. After applying the criteria, it could be concluded that the section has a high degree of consistency at the discretion II Lamm. However Applying the Lamm criterion I of a poor degree of firmness occurs, since the difference between the operating speed and the design speed is great.

KEYWORDS:

Consistency, speed of operation, Lamm, profile.

V° B° DIRECTOR OFGRADUATE WORK

#### **1. INTRODUCCION.**

Una carretera es un sistema de transporte diseñado para permitir la circulación de vehículos en condiciones de continuidad en el espacio y el tiempo y que requiere de cierto nivel de seguridad, rapidez y comodidad.

Al aumentar día a día la población mundial se incrementa la demanda del uso vehicular, creando la necesidad de construir, ampliar, mejorar y satisfacer las expectativas de los usuarios.

El diseño de una carretera, pese a ser abordado de forma separada en planta, perfil y en sección transversal, tiene como producto final una franja tridimensional en la cual la totalidad de sus elementos generan un conjunto único de interacción con los usuarios y determinarán las condiciones reales de operación, para satisfacer al máximo las necesidades fundamentales, es decir, la funcionalidad, la seguridad, la comodidad, la continuidad, la integración ambiental en su entorno, la armonía o estética, la economía y la elasticidad de la solución final.

En nuestro país se hace necesario mejorar, tanto en cantidad como en calidad, imponiendo a las carreteras el cumplimiento de condiciones técnicas muy rigurosas.

Nos encontramos en una situación donde frecuentemente los diseños geométricos constructivos establecidos en las carreteras de Colombia no corresponden a los plasmados inicialmente en los planos debido a un sin número de imprevistos en su proceso de ejecución ocasionando modificaciones en el diseño final las cuales generan inconsistencias en el diseño.

Una forma de investigar si existen inconsistencias en una vía existente es haciendo un estudio empleando modelos ya establecidos y en tal caso aplicar las respectivas correcciones planteadas por el modelo. Este trabajo consiste en analizar la vía 45-A07 ubicada en el departamento de Santander, más exactamente la vía que comunica los municipios de San Gil y Bucaramanga, para el estudio se tomara el tramo ubicado entre el sector conocido como Los Curos y el casco urbano de Piedecuesta.

El propósito de este estudio es analizar la consistencia de esta vía aplicando el modelo propuesto por Lamm Ruediger. Para ello es necesario hacer una reconstrucción del trazado y mediciones de velocidades de operación.

#### **2. JUSTIFICACIÓN**

Durante el proceso de diseño es necesario anticipar la interacción de los elementos de la carretera con las condiciones probables de operación vehicular así como con el entorno que ésta afectará, con el fin de evitar sobrecostos derivados de correcciones durante el proceso de construcción o antes de cumplirse su período de servicio.

Debido a la situación de las carreteras en el país, frecuentemente se hacen reparaciones o intervenciones de las vías ya sea parcial o total, es decir, reparación, ampliación o construcción de nuevos carriles adyacentes a las vías existentes y muchas veces no se tiene en cuenta que modificaciones se puedan generar en el diseño geométrico, lo cual se debería hacer una revisión o un estudio previo para evitar quizás muchas inconsistencias entre el diseño construido y el diseño que realmente se ajusta a las expectativas del conductor, por ende se plantea realizar un estudio en el tramo de vía que comunica al sector curos con el casco urbano de Piedecuesta, estudiar en qué puntos de la vía el diseño si es o no es acorde con las expectativas del usuario, así de esta manera poder plantear posibles soluciones para que estas inconsistencias no existan en las futuras reparaciones realizadas a esta vía, así de esta forma hacer que esta vía cumpla con las especificaciones establecidas y a si mismo satisfacer las expectativas de los conductores que las transitan.

Con el fin de promover la seguridad vial, es deber de las empresas implementar indicadores y herramientas que sean útiles para controlar los diferentes procesos y actores que intervienen en la elaboración de una vía, a fin de minimizar los errores e inconsistencias que conllevan a disminuir las expectativas que tienen los usuarios finales de las vías.

## **3. OBJETIVOS**

### **3.1. Objetivo General**

Analizar la consistencia del diseño geométrico de la vía que comunica el sector Curos con el casco urbano de Piedecuesta aplicando el método de Lamm.

### **3.2. Objetivos Específicos**

- Recopilar información relacionada con el diseño y reconstruir la geometría en planta de la vía.
- Modelar el perfil de velocidades de operación para el tramo a analizar y evaluar la consistencia aplicando los criterios de Lamm.
- Identificar las causas que generan la inconsistencia del diseño geométrico y de esta manera sugerir posibles cambios para mejorarla.
- Determinar qué modelo matemático para estimar la velocidad del percentil 85 en curvas podría aplicar para Colombia.

#### **4. HIPÓTESIS**

El radio de curvatura en una vía es uno de los principales elementos de diseño que hace variar la velocidad de los vehículos cuando se desplazan a lo largo de la vía; es por ello que los radios de curvatura a lo largo de una vía no pueden cambiar su magnitud en grandes proporciones, ya que si esto sucede la velocidad de los vehículos sufriría grandes cambios lo que podría generar inconsistencias entre el diseño construido y el diseño esperado por el conductor, es decir, el diseño no cumple las expectativas del conductor.

Por otra parte se puede decir que en curvas con radios mayores los conductores pueden percibir con mayor facilidad la trayectoria de la vía, es decir, el conductor tiene mayor distancia de visibilidad que cuando los radios de curvatura son pequeños y por lo tanto puede ser que mantenga su velocidad a lo largo de la curva o que por el contrario tenga que disminuirla debido a que no sabe a qué se enfrentara metros adelante debido a la falta de visibilidad.

El alto volumen de tracto camiones de carga genera disminución en la velocidad de los automóviles ligeros debido a que los anchos de calzada y bermas no son lo suficientemente amplios para la circulación segura de éstos; además se presentan pendientes bastante inclinadas y extensas lo cual ocasiona represamientos en el flujo libre de los vehículos ligeros.

#### **5. ALCANCE**

Inicialmente se realizara la reconstrucción del trazado con ayuda de las herramientas AutoCAD Civil 3D y Google Earth. Luego se medirá la velocidad de operación de los vehiculos en el punto medio de cada curva; ya que todos los estudios desarrollados por Lamm parte del principio de que la velocidad es constante a lo largo de toda la curva [1] para la toma de estas velocidades se tendrá en cuenta el principio de la mecánica newtoniana, la cual define la velocidad como la distancia recorrida por un objeto durante un tiempo determinado, por lo general es expresada en Km/h. Estas mediciones se harán en las curvas del tramo en estudio que cumplan con ciertas condiciones mencionadas más adelante en el presente documento.

Luego de obtener las velocidades de operación tomadas en campo para cada curva, las cuales corresponderían a las velocidades experimentales; se utilizarán modelos matemáticos para determinar la velocidad de operación para cada curva donde se realizó la toma en campo, esta segunda velocidad correspondería a la velocidad teórica para cada curva.

Finalmente se realizara una comparación entre las dos velocidades y se determinara el grado de consistencia de cada curva de acuerdo a los criterios establecidos por Lamm.

#### **6. MARCO TEORICO.**

#### **6.1. CONSISTENCIA.**

El diseño geométrico de una vía es la parte más importante de un proyecto de construcción de una carretera, y este debe tener como objetivo principal dar comodidad al usuario que esté transitando por esta. Para este diseño hay que tener en cuenta la normatividad de cada país donde se esté realizando el proyecto. La mayoría de las veces que se realizan los diseños geométricos de una vía, éstos solo se rigen por la normatividad vigente y sin tener en cuenta que en ocasiones ésta no cumple con los requerimientos para brindarle un buen servicio al usuario, logrando así que el usuario se sienta inconforme o inseguro en el momento que está transitando por la vía, y es aquí donde surge la necesidad de realizar una evaluación de que tanto el diseño geométrico satisface las expectativas del usuario, esto se puede realizar a través de un análisis de su consistencia.

La consistencia de una vía está relacionada con el objetivo del proyecto, el cual es brindarle la mayor comodidad al usuario, esto lo define en gran parte las características geométricas de la vía, ya que los conductores dependiendo de las características que perciban de la vía y su entorno tienden a aumentar o disminuir la velocidad del vehículo, en general casi siempre la aumentan ya que el conductor espera que el diseño presente una evolución continua de sus características geométricas.

Finalmente podemos definir la consistencia como esa relación que existe entre el comportamiento de la vía y lo que el conductor espera de la misma, lo cual indica que un alto grado de consistencia se logra cunado la vía satisface las expectativas del conductor, evitando de esta manera sorpresas para el conductor las cuales muchas veces terminan en un accidente. Para evitar estas diferencias entre el diseño geométrico de la vía y las expectativas del conductor es necesario garantizar la mayor homogeneidad en el trazado, es decir, que los conductores y usuarios no alcancen a percibir variaciones bruscas a lo largo de la vía, esto se logra cuando no se varia notablemente el diseño entre los elementos geométricos consecutivos de una vía.

Para la evaluación de la consistencia del diseño geométrico se han desarrollado diferentes criterios y metodologías, fuertemente relacionados con el nivel de siniestralidad. Los más empleados se basan en el análisis de las velocidades de operación y la estabilidad de los vehículos.

La mayoría de autores han desarrollado estudios para evaluar la consistencia de una vía y cuyo parámetro principal de evaluación es la velocidad de operación la cual depende en gran parte del cambio de curvatura.

Velocidad de operación: Corresponde a la velocidad del percentil 85, es decir, es la velocidad que solo es sobrepasada por el 15% de los vehículos que se desplazan bajo condiciones de flujo libre [1].

Cambio de curvatura: está definida la razón entre el ángulo de desviación Δ formado por las tangentes extremas al arco y la longitud del arco. En una curva continua cualquiera, el grado de curvatura C está definido como el inverso del radio de dicha curva, este generalmente se expresa en radianes por metro (rad/m) [1].

$$
CCR = \frac{1}{R} \qquad \text{(Ecu. 6.1)}
$$

El manual de diseño geométrico de carreteras del INVIAS [2] plantea unos criterios para la aproximación a un diseño vial seguro y agradable partiendo del estudio de los elementos principales contemplados en el diseño, así como también de la experiencia recogida en el país.

La aplicación de estos criterios debe dar como resultado un diseño que cumpla con las siguientes condiciones:

- Que el conductor pueda distinguir la superficie de rodadura así como obstáculos eventuales a una distancia suficiente para reaccionar adecuadamente.
- Que el conductor pueda visualizar de manera oportuna los puntos particulares de interés como intersecciones, cruces, incorporaciones, etc.
- Tener una percepción continua de la evolución del trazado, evitando confusiones generadas por interrupciones en la geometría que podrían llevar a respuestas erróneas por parte de los conductores.
- Que el conjunto resultante del proceso de diseño sea agradable para los usuarios, que realce las condiciones estéticas de los sitios de influencia del recorrido, permitiendo con esto una operación menos monótona, y por consiguiente, se disminuya el riesgo de accidentalidad asociada al cansancio de los conductores.

Los criterios de consistencia permiten la evaluación para un determinado elemento del trazado en planta, bien examinando la variación de

las velocidades de operación a lo largo de la carretera o bien comparándolas con la velocidad de diseño o proyecto del tramo.

Para ello, se emplea el perfil de velocidades de operación. Cuanto mayor sea la dispersión de las velocidades de operación más probabilidad se presente inconsistencias y por ende sea más peligroso. Además, las reducciones bruscas en la velocidad de operación de los vehículos generan una mayor probabilidad de concentración de accidentes de tránsito.

#### **6.2. FACTORES QUE INFLUYEN EN LA SEGURIDAD DE UNA VÍA.**

El ancho de la calzada es un factor importante ya que este ofrece seguridad a los vehículos a la hora de encontrarse en su trayecto con otros vehículos que circulan en sentido contrario; según estudios se ha demostrado que el número de accidentes tiende a disminuir a medida que es aumentado los anchos de calzada. Además en carreteras de doble calzada es necesario tener una buena señalización ya que esta le brinda más seguridad a la vía [1].

El radio es el principal elemento que se debe tener en cuenta en un diseño geométrico consistente, ya que de este depende la velocidad de circulación de los vehículos y su comportamiento en la vía. En curvas con radios menores a 200 metros el riesgo de que suceda un accidente es el doble que en curvas con radios mayores a 400 metros. La presencia de curvas espirales en curvas de radios pequeños disminuye el grado de accidentalidad y el nivel de incertidumbre de los conductores [1].

Las pendientes menores del 6% tienen un pequeño impacto en el riesgo de accidentes. Para pendientes mayores que 6%, se observó un fuerte aumento del índice de accidentes. Las secciones en bajada son más peligrosas que las llanas ya que en estas está demostrado que suceden la mayor parte de los accidentes.

### **6.3. METODOS PARA LA EVALUACIÓN DE LA CONSISTENCIA.**

#### **6.3.1. MÉTODO BASADO EN LA VELOCIDAD DE LOS VEHÍCULOS.**

El método de evaluación de la consistencia más extendido es el desarrollado por Lamm et al, a partir de este, otros autores han extendido sus investigaciones. Este establece tres criterios para determinar la consistencia del diseño geométrico de carreteras. Todos ellos están basados en analizar la velocidad a la que circulan los conductores, siendo el criterio II el más ampliamente utilizado.

**Criterio I**. Este consiste en realizar la comparación entre la velocidad de operación, es decir, el percentil 85 y la velocidad con la cual fue diseñada la vía. Este criterio establece unos rangos de clasificación los cuales son:

| Criterio     | Rango                                     | Recomendación                    |
|--------------|-------------------------------------------|----------------------------------|
| <b>Bueno</b> | $N_{85}$ -V <sub>d</sub> l $\leq 10$ km/h | Ninguna                          |
| Regular      | 10 km/h< $N_{85}$ - $V_{d}$   ≤20 km/h    | Controlar el límite de velocidad |
| Malo         | $N_{85}$ -V <sub>d</sub> l >20 km/h       | Modificar el diseño              |
|              |                                           |                                  |

Tabla 6.1. Clasificación de la consistencia según Lamm, criterio I.

Fuente: Lamm et al.

**Criterio II.** Este criterio también toma como parámetro de medida la velocidad de operación y la velocidad de diseño, con la diferencia de que la evaluación se hace entre elementos consecutivos. Es recomendable que exista un equilibrio entre las velocidades de los elementos consecutivos; si llegase existir cambios bruscos en la topografía que afecten el alineamiento de la vía, los cuales a vez generan cambios en la velocidad de diseño es necesario que estos cambios se hagan de forma gradual en los elementos para que así no se vean reflejados en la velocidad de operación lo que genera incoherencias en el diseño. Para este criterio se establecieron rangos similares a los del criterio I.

| $\sim$ , and the state of the state of the state of the state of the state of the state of the state of the state of the state of the state of the state of the state of the state of the state of the state of the state of th |                                             |                                                                                    |  |
|----------------------------------------------------------------------------------------------------|---------------------------------------------|------------------------------------------------------------------------------------|--|
| Criterio                                                                                                    | Rango                                       | Recomendación                                                                      |  |
| <b>Bueno</b>                                                                                                    | $Ns_{i}$ - $\sqrt{85_{i+1}}$ $\leq 10$ km/h | Ninguna                                                                            |  |
| Regular                                                                                                    |                                             | 10 km/h< $N_{85i}$ - $V_{85i+1}$ $\leq$ 20 km/h   Controlar el límite de velocidad |  |
| Malo                                                                                                    | $N_{85i}$ - $V_{85i+1}$ > 20 km/h           | Modificar el diseño                                                                |  |
|                                                                                                    |                                             |                                                                                    |  |

Tabla 6.2. Clasificación de la consistencia según Lamm, criterio II.

Fuente: Lamm et al.

**Criterio III.** En este es analizada la fuerza transversal ofrecida por la capa de rodadura debido a la inclinación transversal de esta. El objetivo es comparar sí el coeficiente de rozamiento ofrecido por la vía es igual o mayor que el demandado por el vehículo. Se analiza el comportamiento dinámico de los conductores en las curvas la cual debe permanecer constante a lo largo del tramo estudiado. Es necesario calcular la fuerza de fricción demandado y la fuerza fricción asumida.

La fuerza de fricción asumida se calcula de la ecuación:

 $f_{RA} = 0.33 - 2.69X10^{-3}Vd + 0.84 X10^{-5}(Vd)^2$ (Ecu. 6.2)

Donde Vd= velocidad de diseño.

La fuerza de fricción demandada se calcula de la ecuación:

$$
f_{RD} = \frac{{V_{85}}^2}{127 R} - e
$$
 (Ecu. 6.3.)

Donde

 $V_{85}$  Velocidad percentil 85 en el tramo estudiado, km/h R= Radio de curva circular, m e= tasa de peralte, %

De acuerdo con las fórmulas se establecen los siguientes rangos.

| Criterio     | Rango                                 | Recomendación                    |
|--------------|---------------------------------------|----------------------------------|
| <b>Bueno</b> | $f_{RA} - f_{RD} \ge +0.01$           | Ninguna                          |
| Regular      | $-0.04 \le f_{RA} - f_{RD} \le +0.01$ | Controlar el límite de velocidad |
| Malo         | $f_{RA} - f_{RD} < -0.04$             | Modificar el diseño              |

Tabla 6.3. Clasificación de la consistencia según Lamm, criterio III.

Fuente: Lamm et al.

### **6.3.2. MÉTODO BASADO EN LA CARGA DE TRABAJO DEL CONDUCTOR.**

La actividad de conducir un vehículo genera una serie de trabajo sobre el conductor, este trabajo puede presentar una variedad de dificultades para cada persona, por lo que es muy variable. El nivel de la carga de trabajo y sus efectos sobre el rendimiento del conductor son afectados por las expectativas y la capacidad del conductor. Es de suponerse que un diseño geométrico que presente inconsistencias no cumpa todas las expectativas del conductor y por ende genera mayores cargas de trabajo sobre este [1].

[1]Senders define la carga de trabajo como una medida del esfuerzo que tiene que hacer un operador humano al realizar una tarea, independientemente del desempeño de la tarea en sí, es decir si su desempeño es alto o bajo.

[1]Versturino define la carga de trabajo mental como un gasto de la capacidad mental requerido para realizar una tarea, o combinación de tareas como lo es la tarea de conducir un vehículo, donde se presentan muchas tareas simultáneamente.

[1]Knowles define la de carga de trabajo como la respuesta a dos preguntas: ¿Cuánta atención se requiere y cuál será el operador capaz de realizar tareas adicionales?

Medir la carga de trabajo del conductor es una tarea difícil ya que esta depende de muchos factores, los cuales no son constantes ni tiene la misma relevancia en todos los conductores. Lamm plantea una expresión la cual involucra algunos factores los cuales considero que eran los que tenían mayor relevancia y se presentan frecuencia en la mayoría de conductores [1].

$$
WL_n = U * E * S * R_f + C * WL_i
$$
 (Ecu. 6.4)

Dónde:

 $WL_n =$  Valor total de la carga de trabajo del conductor.  $WL_i =$  Valor inicial de la carga de trabajo del conductor.  $U =$  Factor de desconocimiento de la vía por parte del conductor.

 $E =$  Factor de expectativas esperadas por el conductor.

 $S =$  Factor de distancia de visibilidad.

 $R_f$  = Carga de trabajo potencial para condiciones medias.

 $C =$ Factor remanente.

### **6.4. ANTECEDENTES HISTÓRICOS REALIZADOS EN COLOMBIA SOBRE CONSISTENCIA VIAL.**

En el año 2011 una tesis doctoral de la universidad politécnica de Madrid [3], desarrolló un estudio en 15 carreteras y 21 tramos del suroccidente de Colombia, allí se localizaron los diferentes tipos de relieve que se consideran en Colombia para el trazado, llano, ondulado, montañoso y escarpado.

En cada uno de los tramos se localizaron sitios que cumplieran con una de diez diferentes combinaciones de trazado en planta y en alzado, lo que arrojó cerca de 100 emplazamientos de medición de velocidades. La selección de estas combinaciones se basó en el estudio desarrollado por la Administración Federal de Carreteras de los Estados Unidos de América (FHWA) en el año 1999.

Los tramos debían cumplir con las siguientes condiciones, con el fin de aislar los resultados de factores diferentes a la geometría de la vía:

- Carretera de calzada única, con dos carriles, uno por sentido.
- $\triangleright$  Fuera de zonas urbanas.
- $\triangleright$  Sin intersecciones, puentes ni túneles.
- $\triangleright$  Superficie de rodadura en buen estado.
- $\triangleright$  Sin dispositivos reductores de velocidad.

Se midieron velocidades puntuales con cinemómetro a vehículos tipo automóvil con flujo libre en diferentes sitios, con el fin de evaluar aceleraciones, desaceleraciones y la variación de la velocidad. Algunos de estos datos fueron tomados de estudios realizados anteriormente por la Universidad del Cauca.

Por los indicadores estadísticos, se consideró el modelo de Lamm et al. Válido para estimar velocidades en curvas horizontales con inclinación de rasante entre 0 y 4% en Colombia. El nivel de confianza usado fue del 95%.

Este proceso se realizó en las diez combinaciones geométricas planteadas, y permitió determinar cuáles ecuaciones, de las desarrolladas en otros países, pueden utilizarse en Colombia.

El análisis permitió concluir que, salvo algunas excepciones, no es recomendable aplicar en Colombia las ecuaciones de velocidad planteadas por los investigadores de otros países, ya que los valores estimados presentan diferencias significativas con los encontrados en campo, siendo algunos negativos, lo que indica que se trabaja fuera de los rangos para los que fueron desarrolladas.

Por tanto, el empleo del concepto y la aplicación de los criterios de consistencia en el diseño geométrico de una carretera, encamina el resultado final de forma directa hacia el objetivo de lograr una carretera que sea más segura. También tienen una gran utilidad para la evaluación indirecta de la seguridad vial de una carretera convencional que se encuentre en servicio, permitiendo orientar de forma acertada las mejoras del trazado que sean necesarias para que sea más segura.

#### **6.5. VELOCIDAD.**

#### **6.5.1. VELOCIDAD DESEADA.**

Es la velocidad a la cual el conductor desea viajar y mantener cuando no existen restricciones geométricas ni limitaciones de tráfico o meteorológicas de ningún tipo, generalmente se presenta en rectas suficientemente largas y cómodas para lograr la velocidad deseada.

En el año 2012 una tesis realizada por Ana Pérez recopila la siguiente información sobre velocidad deseada [4].

Según la definición del IHSDM [4], (2003) la velocidad deseada es: "la velocidad del percentil 85 que los conductores, seleccionan cuando no están limitados por la alineación vertical u horizontal"

La velocidad deseada se obtiene de medir la velocidad en secciones en tangentes muy largas o curvas de gran desarrollo en donde los conductores no se vean limitados por gradientes verticales o curvas verticales.

McLean et al, [4](1979) ofreció una de las primeras definiciones de velocidad deseada, "la velocidad a la que los conductores eligen viajar en condiciones de flujo libre, cuando no están coartados por las características del trazado". Sugirió que estaba influenciada por factores como el propósito del viaje, la proximidad a áreas urbanas, o el tiempo que llevaba en la carretera.

Hansen et al. [4](2007) analizaron la influencia de diferentes elementos geométricos y del entorno de la vía sobre la velocidad deseada. Las variables con mayor influencia fueron el ancho de berma, la velocidad límite, la distancia hasta las edificaciones y el uso del terreno.

Por otra parte, Crisman et al. [4]. (2005) analizaron la velocidad deseada considerando que esta se da en rectas muy largas o curvas de gran desarrollo y muy grandes radios, con ello planteo 4 modelos los cuales fueron los siguientes:

| Modelo | Relación                                            |    |
|--------|-----------------------------------------------------|----|
|        | $V_{des} = 200.97 * CCR^{-0.1563}$                  |    |
|        | $V_{\text{des}} = 37.865 * CCR_{\text{m}}^{0.1667}$ | 96 |
|        | $V_{des} = 69.68 - 0.08 * CCR + 5.30 * LP$          |    |
|        | $V_{des} = 70.18 - 0.0176 * R_m + 2.88 * L_p$       |    |

Tabla 6.4. Modelos matemáticos de velocidad deseada según Crisman

Fuente: Crisman et al.

Dónde:  $V_{des}$  = velocidad deseada |  $\mathbf k$ h )  $CCR = ratio$  de cambio de curvatura | g  $\frac{1}{\text{km}}$ Rm = Radio medio del tramo en estudio (m)  $Lp =$ ancho de calzada (m)

Lamm Ruediger estudio la velocidad percentil 85 en tangentes donde planteo 3 casos:

Tangente caso 1:  $L_T \leq L_{Tmin}$ 

$$
V_{85,T} = \frac{(V_{85,n-1} + V_{85,n+1})}{2}
$$
 (Ecu. 6.5.)

Tangente caso 2:  $L_T \geq L_{Tmax}$ 

$$
V_{85,T} = V_{85,T} = V_{des}
$$
 (Ecu. 6.6)

Tangente caso 3:  
\n
$$
L_{Tmin} < L_T < L_{Tmax}
$$
\n
$$
V_{85,T} = \sqrt{12.04a(LT - LT_{min}) + V_{85,n-1}^2}
$$
\n(Ecu. 6.7)

Dónde:

$$
L_{Tmin} = \frac{|V_{85,n-1}^2 - V_{85,n+1}^2|}{25.92a}
$$
 (Ecu. 6.8)

$$
L_{Tmax} = \frac{|2 \times V_{des}^2 - V_{85,n-1}^2 - V_{85,n+1}^2|}{25.92a}
$$
 (Ecu. 6.9)

R = Radio de curva Ls =Longitud de curva de transición  $a = d = 0.85$  m/s<sup>2</sup>  $L_T$  = Longitud de la tangente  $L_{\text{Tmin}}$  = Longitud de la tangente mínima para acelerar o desacelerar de  $V_{85,n+1}$  $L<sub>Trans</sub> = Longitud de tangente máxima$ 

José Fernando Sánchez [3](2011) considera que para determinar la velocidad deseada es conveniente hacer pruebas de aplicación con diferentes valores de este parámetro y seleccionar la que a juicio del proyectista arroje resultados que representen mejor las características de la vía estudiada que deberá basarse en las condiciones del medio y las características de la carretera y de sus usuarios.

Otra definición según Tomás Echaveguren [5](2012) considera que la velocidad deseada se debe acercar a la velocidad límite legal, teniendo en cuenta que ésta debiera corresponder al percentil 99 de la velocidad de operación.

#### **6.5.1.1. DETERMINACIÓN DE LA VELOCIDAD DESEADA.**

Como podemos observar la velocidad deseada se estima tanto de la geometría media de la vía como de su clasificación funcional y del factor humano por ello se puede deducir que su variabilidad es muy amplia.

Según la recopilación de definiciones de estudios realizados por los distintos autores mencionados, se consideró determinar la velocidad de diseño a criterio propio ya que la velocidad deseada planteada por los distintos autores da valores de velocidades muy altos, los cuales no aplicarían para las carreteras Colombianas, ya que las velocidades máximas de las carreteras colombianas están alrededor de los 80 Km/h. debido a esta situación se optó por tomar como valor de velocidad deseada 80 Km/h.

#### **6.5.2. VELOCIDAD DE OPERACION.**

Esta está definida como la velocidad a la cual los conductores transitan a flujo libre por una vía. En tiempos antiguos esta velocidad era definida como la máxima velocidad a la cual los vehículos podían transitar por una vía bajo condiciones climáticas favorables, esta concepción ha venido cambiando ya que varios estudios realizados han demostrado que la velocidad no depende de las condiciones climáticas. Lamm [1] en un estudio demostró que el cambio de la velocidad de operación no difiere significativamente entre las velocidades en calzadas húmedas con las velocidades en calzadas secas [1].

La velocidad de operación también se puede definir como la velocidad del percentil 85, es decir, es la velocidad a la cual el 85% de los vehículos transitan y solo es sobrepasada por el 15% del total de vehículos que transitan por una vía.

### **6.5.2.1. DETERMINACION DE LA VELOCIDAD DE OPERACIÓN EN CURVAS.**

Muchos autores han desarrollado en distintos países modelos matemáticos que permiten determinar esta velocidad, para ello se basaron en datos tomados en distintas curvas. Estos estudios han tomado variables para la estimación de la velocidad de operación tales como el radio, la entretangencia presente entre las dos curvas, la deflexión de la curva, la inclinación de la rasante (peralte) y la carga de trabajo del conductor [3].

En la mayoría de los estudios desarrollados por Lamm tomó como variable que regula la variabilidad de la velocidad de operación el cambio de grado de curvatura CCR.

Lamm en 1999 desarrollo publicó varios modelos matemáticos desarrollados en diferentes países; estos están resumidos en la tabla 7.5.

| paises.                     |                                          |          |       |
|-----------------------------|------------------------------------------|----------|-------|
| <b>PAIS</b>                 | <b>ECUACION</b>                          | LIM.VEL. | $R^2$ |
| <b>ALEMANIA</b><br>(1)      | $V85 = 60 + 39.7* e^{-0.00398CCR}$       | 100      |       |
| EE. UU.                     | $V85 = 103.04 - 0.053$ CCR               | 90       | 0.80  |
| <b>FRANCIA</b>              | $V85 = 102/(1+346*\sqrt{(CCR/63700)^3})$ | 90       |       |
| <b>AUSTRALIA</b>            | $V85 = 101.2 - 0.043CCR$                 | 90       | 0.87  |
| <b>LEBANON</b>              | $V85 = 91.03 - 0.056CCR$                 | 80       | 0.81  |
| ALEMANIA.<br>(2)            | $V85 = 10^{6} / (8270 + 8.01CCR)$        | 100      | 0.73  |
| <b>GRECIA</b>               | $V85 = 10^{6} / (10150.1 + 8.529CCR)$    | 90       | 0.81  |
| <b>CANADA</b>               | $V85 = e^{4.561 - 0.000527CCR}$          | 90       | 0.63  |
| <b>NUEVA</b><br><b>YORK</b> | $V85 = 93.85 - 0.05CCR$                  | 90       | 0.78  |

Tabla 6.5. Resumen modelos matemáticos según Lamm en diferentes países.

Fuente: Elaboración propia.

Los modelos presentados en la anterior tabla presentan restricciones en la pendiente longitudinal de la rasante como el radio de curvatura. Estos modelos solo aplica en carreteras con inclinaciones de rasante entre el 0% y el ± 6%, además los radios de curvatura deben ser mayores a 65 metros. Finalmente se debe tener en cuenta que deben ser carreteras de dos carriles y libre de accesos o intersecciones [1].

Otra forma de determinar la velocidad de operación es yendo a campo y tomarla directamente a los vehículos y con estos datos estimar el percentil 85 de las velocidades tomadas. La toma de esta velocidades se puede realizar con dispositivos de alta tecnología que miden la velocidad instantánea como GPS, pistolas de medición de velocidades, cinemómetros, y cámaras; también se puede hacer basados en el principio mecánica newtoniana el cual define la velocidad como la distancia recorrida por un objeto en un tiempo determinado.

Para la toma de velocidades de operación en esta tesis se realizó con la ayuda de un cronometro y una cinta métrica, basados en el principio de la mecánica newtoniana.

Para la toma de estas velocidades es necesario tener en cuenta el tamaño de la muestra a la cual se le va a realizar el estudio, esto debido a que no se cuenta con información de estudios anteriores si es que se han hecho; el tamaño de la muestra depende del nivel de confianza, la desviación estándar y del error permitido [6], este puede ser calculado según la expresión:

$$
n = \frac{K^2 S^2}{e^2}
$$
 (Ecu.6.10)

Dónde:

n = Tamaño de la muestra.  $K =$  Constante nivel de confiabilidad

S = Desviación estándar.

e = Error permitido.

Para casos como este donde no se tiene información de estudios anteriores la desviación estándar se puede tomar como un valor promedio de 8 Km/h en cualquier tipo de tránsito y vía. El error permitido es recomendable que varíe entre los ±8 Km/h y los ±1.5 Km/h. finalmente la constante K depende del nivel de confiabilidad que se quiera tener del estudio, estos valores se pueden tomar de la tabla 7.6 [6].

| Nivel de          | Constante |
|-------------------|-----------|
| confiablidad. (%) | Κ.        |
| 68.3              | 1.00      |
| 89.6              | 1.50      |
| 90.0              | 1.64      |
| 95.0              | 1.96      |
| 95.5              | 2.00      |
| 98.8              | 2.50      |
| 99.0              | 2.58      |
| 99.7              | 3.00      |

Tabla 6.6. Valores de la constante K dependiendo del nivel de confiabilidad.

Fuente: James Cárdenas, Cal y Mayor.

Para este estudio se trabajó con un nivel confianza del 95%, una desviación estándar de 8 Km/h y un tamaño de muestra de 30 vehículos por cada curva; con estos valores se obtuvo un error permitido de 2.86 Km/h. [6].

Luego de tomar todas las velocidades en campo es necesario hacer una distribución de frecuencias o también llamado un arreglo tabular de los datos para de esta manera poder determinar el percentil 85 de las velocidades tomadas.

Lo primero que hay que hacer es agrupar todos los datos de cada curva en una tabla de frecuencias, para lo cual es necesario crear una serie de intervalos de clase. El número de intervalos depende de la cantidad de datos tomados, este puede ser calculado mediante la siguiente expresión:

$$
m = 1 + 3.3 * Log_{10}(n)
$$
 (Ecu. 6.11)

 $D<sub>0</sub>$ 

m = Corresponde al número de intervalos. n = Tamaño de la muestra.

Luego de determinar el número de intervalos es necesario conocer el tamaño o ancho de estos, este se determina de la siguiente manera:

$$
R = \frac{X_{\text{max}} - X_{\text{min}}}{m}
$$
 (Ecu. 6.12)

Dónde:

R = Tamaño o ancho del intervalo.  $X_{\text{max}}$  = Valor máximo de las velocidades observadas en el punto.  $X_{min}$  = Valor mínimo de las velocidades observadas en el punto. m = Número de intervalos.

Después de obtener los valores anteriores se puede crear el siguiente modelo de tabular:

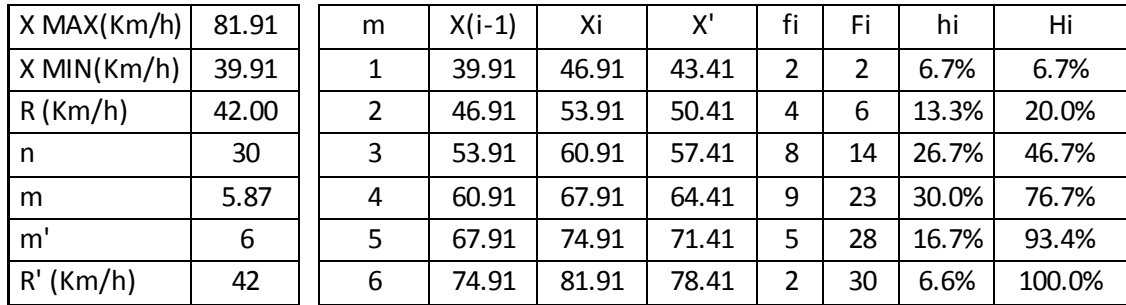

Tabla 6.7. Modelo tabular para la organización de la información.

En la tabla 6.7. La columna f<sub>i</sub> corresponde a la frecuencia absoluta, en esta se puede observar cuantos vehículos de los observados pasaron con velocidades entre los intervalos  $X_{(i-1)}$  y  $X_i$  La columna  $F_i$  corresponde a la frecuencia f<sub>i</sub> acumulada. Las columnas h<sub>i</sub> y H<sub>i</sub> son equivalentes a las columnas fi y Fi solo que se expresa como porcentaje del total de la muestra.

Finalmente de la tabla 6.7 se puede obtener las gráficas 6.1 y 6.2; de la gráfica 6.2 es posible obtener el percentil 85 de las velocidades observadas en el punto de estudio. Este se puede obtener entrando en la gráfica por el eje de las ordenadas con el porcentaje de velocidades que se quiera hallar hasta intersectar la curva, el valor de la abscisa que corresponda al punto de intercesión corresponde a la velocidad deseada.

Gráfica 6.1. Frecuencias absolutas para cada intervalo.

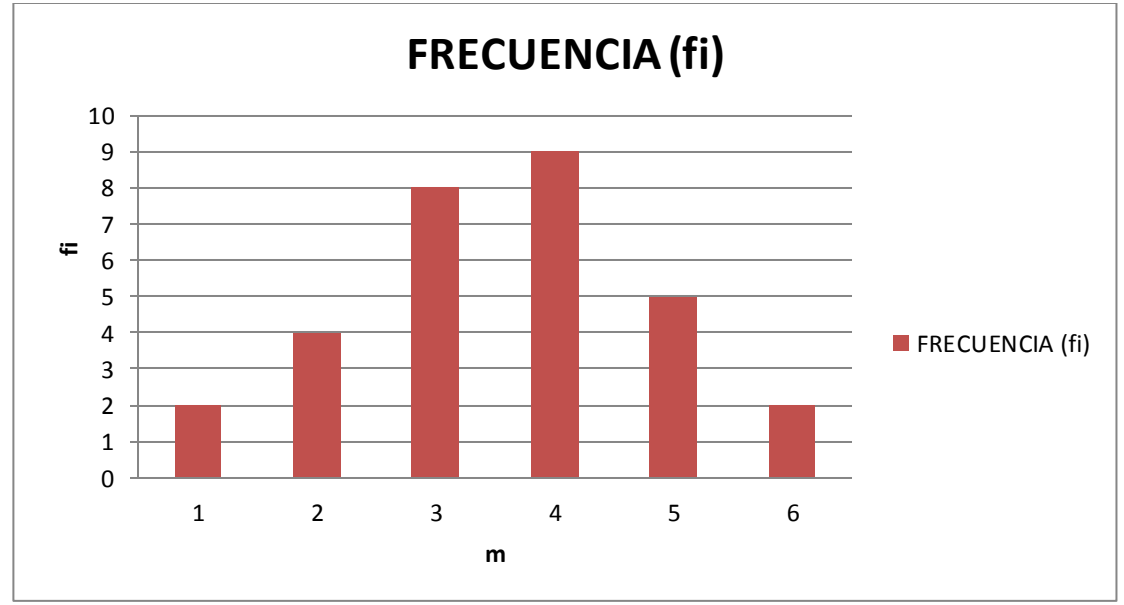

Fuente: Elaboración propia.

Gráfica 6.2. Frecuencias acumuladas Vs velocidad observada.

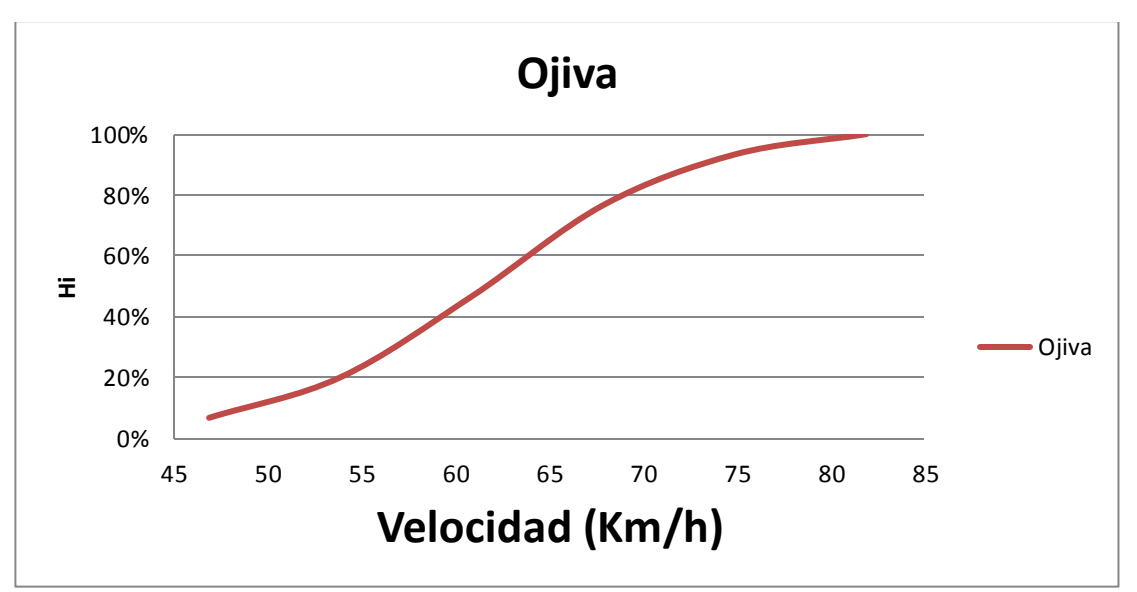

Fuente: Elaboración propia.

#### **6.6. RECONSTRUCCION DEL TRAZADO.**

Para la evaluación de la consistencia de una vía es necesario conocer las características de los elementos geométricos que la componen, tales como abscisas, radios de curvatura, longitudes de curva y longitudes de tangentes.

En carreteras que han sido construidas recientemente se facilita poder acceder a esta información, gracias a que hoy en día se cuenta con software especializados en esta área los cuales nos brindan esta información del diseño. Cuando las carreteras son antiguas se dificulta acceder a esta información ya que la mayoría fueron construidas de forma empírica y por lo general no cuentan con sus respectivos diseños geométricos. Es por ello que se necesita hacer la reconstrucción del trazado geométrico de la vía existente.

Para el caso de esta investigación se le solicitó a la ANI, Agencia Nacional de Infraestructura los planos del diseño geométrico de la vía 45-A07 a la cual pertenece el tramo de estudio de esta investigación, esta se pronunció diciendo que esta vía no cuenta con dichos planos y que se encuentran en proceso de reconstrucción. Ante esta respuesta se optó por realizar la reconstrucción del alineamiento a nivel de planta de la vía existente. Esta reconstrucción se realizó con la ayuda del software AutoCAD Civil 3D y el software Google Earth, con los cuales se pudieron determinar las características de los elementos geométricos del tramo de vía de estudio.

Luego de la reconstrucción del trazado se realizó una medición en campo del radio de unas de las curvas y este dio como resultado que el porcentaje de error estaba en ± 5% o menor, el cual es considerado como un porcentaje de error aceptable.

Tabla 6.8 Resumen de los radios medidos en campo y el radio teórico de la reconstrucción del trazado.

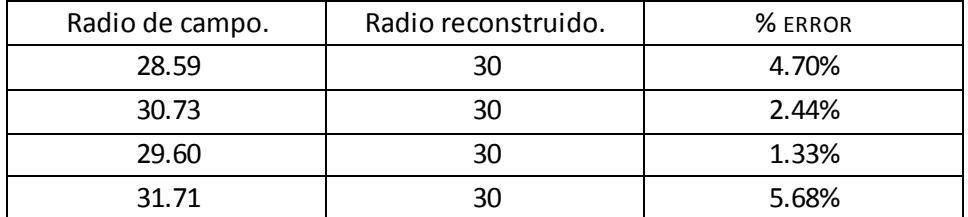

Fuente: Elaboración propia.

# **7. CONSTRUCCIÓN DEL PERFIL DE VELOCIDADES.**

El perfil de velocidades se realizara con la literatura planteada por Lamm en el año 2000 [7], donde el parámetro que juega el papel más importante en la construcción del perfil de velocidad es la longitud de la entre tangencia existente entre dos curvas.

Las entre tangencias pueden ser o no independientes, las independientes son consideradas como aquella que tiene una longitud mayor o igual a la distancia que necesita un vehículo para alcanzar la velocidad máxima, es decir la velocidad deseada del tramo.

Las entre tangencias son aquellas que no cumplen la condición anterior, es decir aquellas en la que el vehículo solo alcanza velocidades menores a la velocidad deseada del tramo en el que transita.

Dependiendo de la longitud de entre tangencia se conoce el comportamiento del vehículo ya sea que acelere, desacelere o logre llegar a la velocidad deseada al entrar o salir de la curva, estos comportamientos son fundamentales para darle continuidad al perfil de velocidades.

Algunos autores como Ng y Sayed, [7] 2004; Misagui y Hassan, [7] 2005; en estudios desarrollados anteriormente han determinado que una recta independiente es aquella cuya longitud es mayor o igual a 200 metros.

Según investigaciones realizadas por Ottesen y Krammes, [7] 2000, en la construcción del perfil de velocidades se pueden encontrar los siguientes cuatro casos.

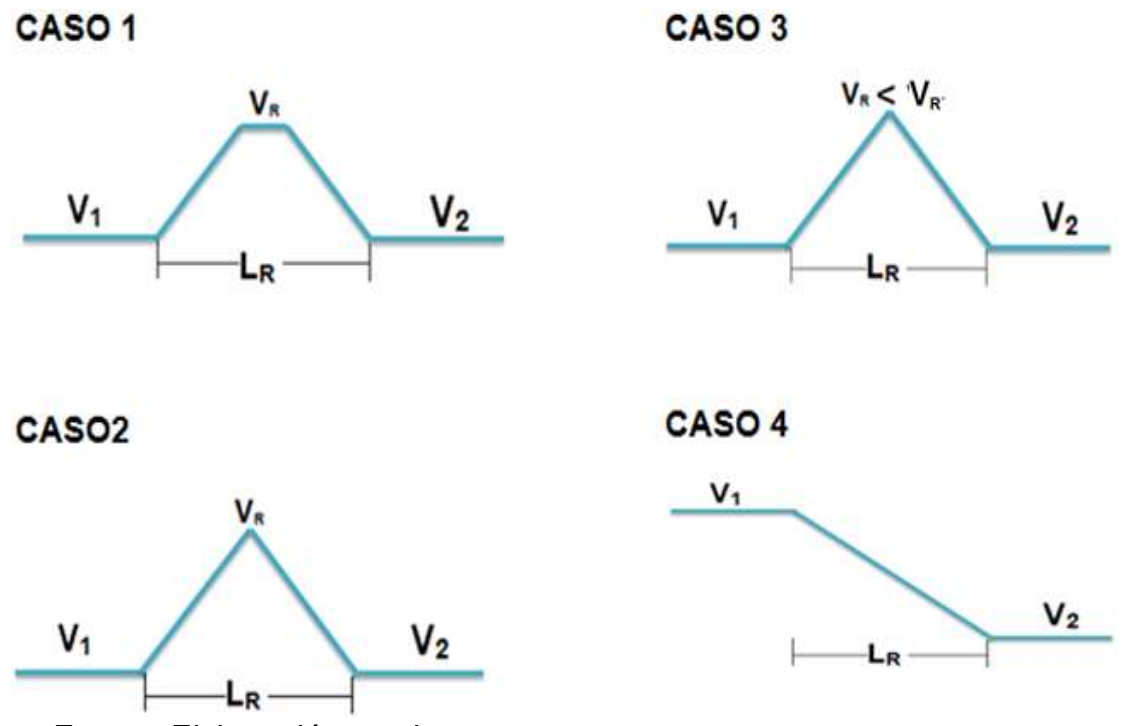

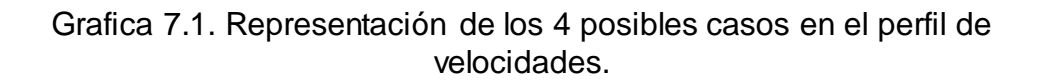

En la figura 7.1 se pueden apreciar los cuatro casos que se pueden presentar en un perfil de velocidades, el caso 1 obedece a una longitud de recta entre curvas suficientemente grande para que el vehículo pueda alcanzar la velocidad máxima en la recta  $(V_R)$  y además esta velocidad pueda mantenerse. En el caso 2 la longitud de la recta es un poco más pequeña que en el caso uno, de modo que el vehículo pueda alcanzar la velocidad máxima, pero no puede mantener ésta. En el caso 3, la longitud de la recta es un poco menor a la anterior, de modo que no permite alcanzar la velocidad máxima en la recta pero sí una inferior  $(V_{R})$ . Finalmente en el caso 4 la longitud de la recta es tan pequeña que para ir de una curva a la siguiente sólo se puede desacelerar o acelerar en la misma recta.

Según Ottesen y Krammes para la construcción del perfil de velocidades hay que tener en cuenta algunas distancias que son calculadas a partir de unas ecuaciones planteadas a continuación:

Fuente: Elaboración propia.

1. La primera es definida como la distancia mínima  $(D_{min})$  la cual es la longitud mínima necesaria que debe existir entre dos curvas para que el vehículo pueda alcanzar la velocidad deseada  $(V_R)$ . Esta distancia es calculada mediante la siguiente expresión:

$$
D_{\min} = \frac{1}{25.92} * \left(\frac{V_R^2 - V_1^2}{a} + \frac{V_R^2 - V_2^2}{d}\right) \text{(Ecu. 7.1)}
$$

Dónde:

 $D_{min}$  = Distancia mínima necesaria entre las dos curvas (km)  $V_R$  = Velocidad deseada en la recta existente entre las dos curvas (km/h)  $V_1$  = Velocidad en la curva anterior a la recta (km/h)  $V_2$  = Velocidad en la curva posterior a la recta (km/h) a = Tasa de aceleración en valor absoluto (m/s<sup>2</sup>)

d = Tasa de deceleración en valor absoluto (m/s<sup>2</sup>)

**Nota:** sí  $V_R = V_1 = V_2$  la ecuación (Ecu. 8.3) no aplica ya que no habría cambio en la velocidad.

2. La segunda distancia que es necesario definir es la distancia mínima  $(X_n)$  para que un vehículo pueda acelerar o desacelerar entre dos curvas consecutivas. Esta es calculada mediante la siguiente expresión:

$$
\text{Si } \mathbf{V}_1 < \mathbf{V}_2 \quad \Longrightarrow \quad \text{X}_{\text{n}} = \frac{1}{25.92} \ast \left( \frac{V_2^2 - V_1^2}{a} \right) \tag{Ecu.7.2}
$$

$$
\text{Si } \mathbf{V}_1 > \mathbf{V}_2 \quad \Longrightarrow \quad \mathbf{X}_n = \frac{1}{25.92} * \left( \frac{V_2^2 - V_1^2}{d} \right) \tag{Ecu.7.3}
$$

Dónde:

Xn = Distancia que permite solo acelerar o decelerar entre curvas.

3. Finalmente es necesario definir longitud de la recta entre curvas como LR.

Luego de haber definido las distancias anteriores se puede hacer una comparación entre ellas de la cual resultan distintos casos como:

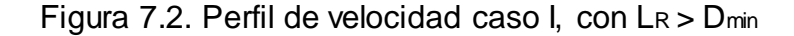

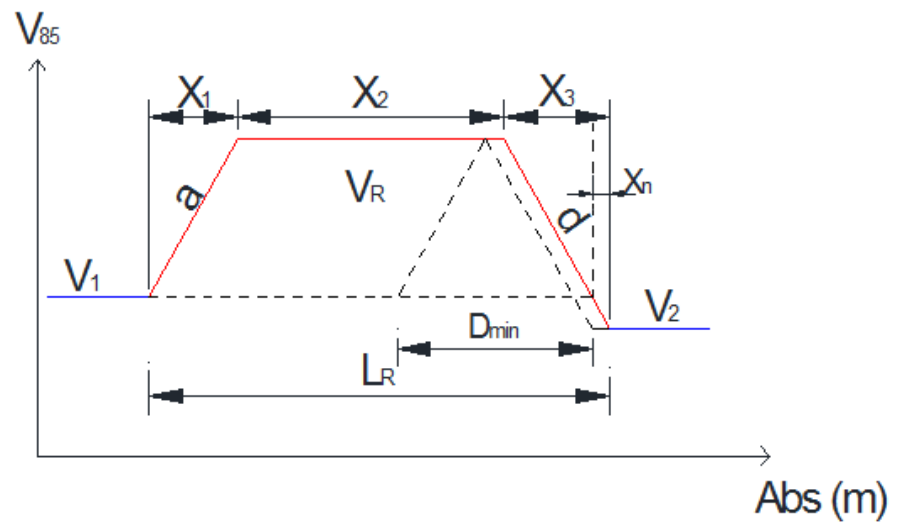

Fuente: Elaboración propia.

Dónde:

 $X_1$  = Distancia en la cual el vehículo está acelerando (km).

 $X_2$  = Distancia en la cual el vehículo puede mantener la velocidad constante (km).

 $X_3$  = Distancia en la cual el vehículo está decelerando (km).

 $X_n$  = Distancia en la cual el vehículo acelera o desacelera para lograr un cambio de velocidad entre la inicial y la final (km).

 $V_1$  = Velocidad en la curva anterior a la recta (km/h).

 $V_2$  = Velocidad en la curva posterior a la recta (km/h).

 $V_R$  = Velocidad en la tangente ubicada entre las dos curvas (km/h).

 $L_R$  = Longitud de la recta existente entre las dos rectas (km)

 $D_{min}$  = Distancia mínima necesaria entre las dos curvas (km)

a = Tasa de aceleración en valor absoluto (m/s<sup>2</sup>)

d = Tasa de deceleración en valor absoluto (m/s<sup>2</sup>)

Las distancias  $X_1$ ,  $X_2$  y  $X_3$  se calculan mediante las siguientes expresiones:

$$
X_1 = \frac{1}{25.92} * \left(\frac{V_R^2 - V_1^2}{a}\right)
$$
 (Ecu.7.4)

$$
X_3 = \frac{1}{25.92} * \left(\frac{V_R^2 - V_2^2}{d}\right)
$$
 (Ecu.7.5)

$$
X_2 = L_R - X_1 - X_3 \tag{Ecu.7.6}
$$

7.3. Perfil de velocidad caso  $\parallel$  con  $\text{L}_\text{R} = \text{D}_{\text{min}}$ 

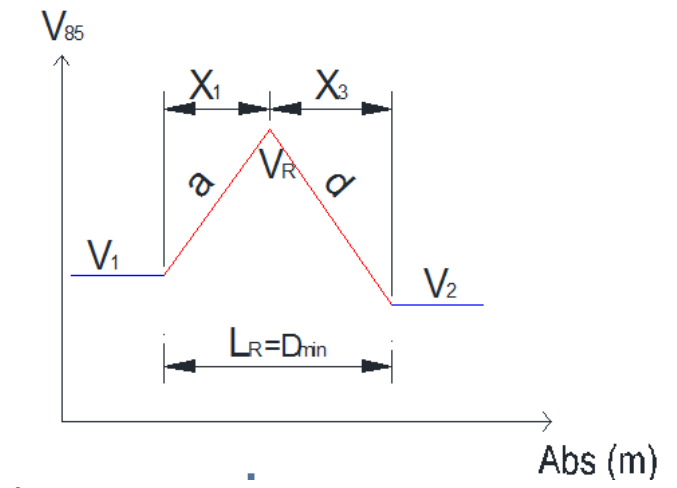

Fuente: Elaboración propia.

Dónde:

 $X_1$  = Distancia en la cual el vehículo está acelerando (km).  $X_3$  = Distancia en la cual el vehículo está desacelerando (km).  $V_1$  = Velocidad en la curva anterior a la recta (km/h).  $V_2$  = Velocidad en la curva posterior a la recta (km/h).  $V_R$  = Velocidad en la tangente ubicada entre las dos curvas (km/h).  $L_R$  = Longitud de la recta existente entre las dos rectas (km) Dmin = Distancia mínima necesaria entre las dos curvas (km) a = Tasa de aceleración en valor absoluto (m/s<sup>2</sup>) d = Tasa de deceleración en valor absoluto (m/s<sup>2</sup>)

Las distancias X<sub>1</sub>, y X<sub>3</sub> se calculan mediante las siguientes expresiones:

$$
X_1 = \frac{1}{25.92} * \left(\frac{V_R^2 - V_1^2}{a}\right)
$$
 (Ecu.7.7)

$$
X_3 = \frac{1}{25.92} * \left(\frac{V_R^2 - V_2^2}{d}\right)
$$
 (Ecu.7.8)

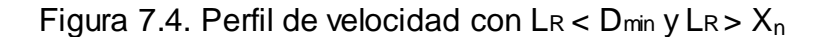

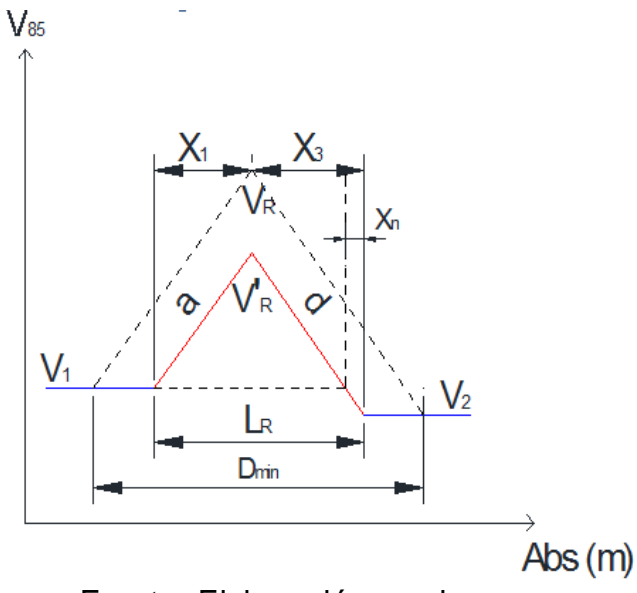

Fuente: Elaboración propia.

Dónde:

 $X_1$  = Distancia en la cual el vehículo está acelerando (km).  $X_3$  = Distancia en la cual el vehículo está acelerando (km).  $V_1$  = Velocidad en la curva anterior a la recta (km/h).  $V_2$  = Velocidad en la curva posterior a la recta (km/h).  $V'_R$  = Velocidad en la tangente ubicada entre las dos curvas (km/h).  $L_R$  = Longitud de la recta existente entre las dos rectas (km) Dmin = Distancia mínima necesaria entre las dos curvas (km) a = Tasa de aceleración en valor absoluto (m/s<sup>2</sup>) d = Tasa de deceleración en valor absoluto (m/s<sup>2</sup>)

Las distancias X<sub>1</sub>, y X<sub>3</sub> se calculan mediante las siguientes expresiones:

$$
X_1 = \frac{1}{25.92} * \left(\frac{V r R^2 - V_1^2}{a}\right)
$$
 (Ecu.7.9)

$$
X_3 = \frac{1}{25.92} * \left(\frac{V r_R^2 - V_2^2}{d}\right)
$$
 (Ecu.7.10)  

$$
V'_R = \sqrt{\frac{25.92 * a * d * L_R + a * V_2^2 + d * V_1^2}{a + d}}
$$
 (Ecu.7.11)

En este caso la longitud de la recta sólo permite acelerar o decelerar entre las curvas por tal razón este tipo de curvas no es considerada en el proceso de evaluación con el método de Lamm.

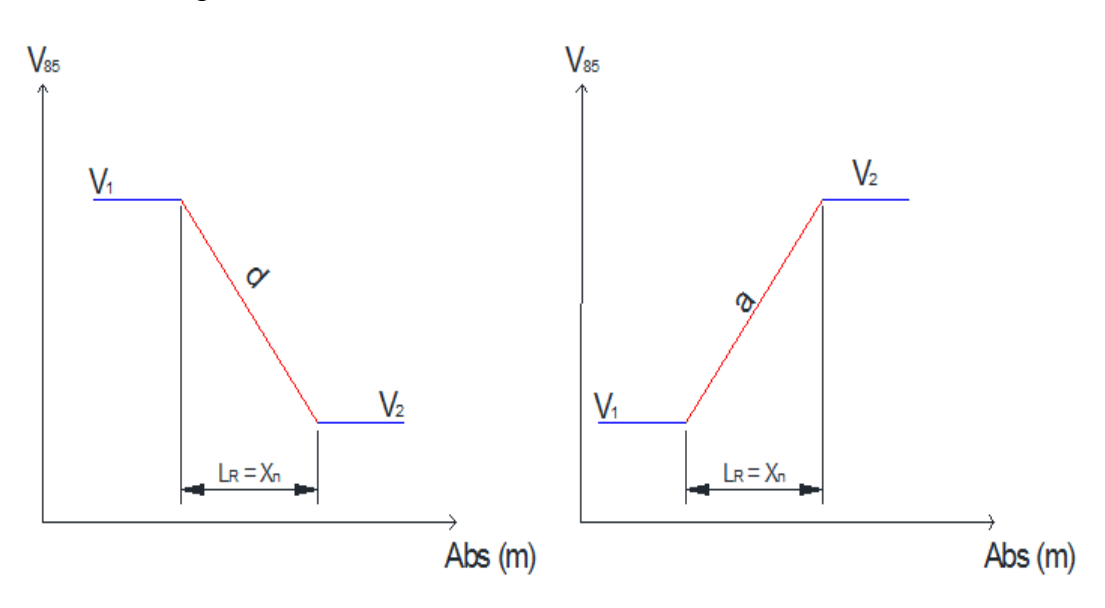

Figura 7.5. Perfil de velocidad caso IV, con  $\text{L}_\text{R} = X_n$ 

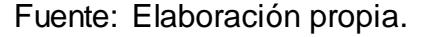

Dónde:

 $X_n$  = Distancia en la cual el vehículo solo acelera o desacelera para lograr un cambio de velocidad entre la inicial y la final (km).

 $V_1$  = Velocidad en la curva anterior a la recta (km/h).

 $V_2$  = Velocidad en la curva posterior a la recta (km/h).

 $L_R$  = Longitud de la recta existente entre las dos rectas (km)

 $a =$  Tasa de aceleración en valor absoluto (m/s<sup>2</sup>)

d = Tasa de deceleración en valor absoluto (m/s<sup>2</sup>)
# **TASA DE ACELERACION.**

Para la construcción del perfil de velocidades es necesario aplicar tasas de aceleración y deceleración entre rectas y curvas para el cambio de velocidad en la recta a la velocidad en la curva y viceversa.

La mayoría de los estudios realizados hasta la fecha para obtener los valores de aceleración o deceleración proporcionaron valores constantes, independientes de parámetros tales como el radio de la curva o la longitud de la misma. En 1988 en Estados Unidos Lamm propuso que la deceleración al entrar en la curva y la aceleración al salir de la misma eran iguales. Asumió que, en el caso de la desaceleración, todo el cambio de velocidad se producía en las recta en la recta predecesora a la curva, además dijo que esta desaceleración se producía desde unos 210 a 230 metros antes del inicio de la curva, en el caso de la aceleración, todo el cambio de velocidad se producía en las curvas y al igual que en la desaceleración la aceleración que se desarrolla después de la curva se puede dar en los 210 – 230 metros después del fin de la curva. También obtuvo unas tasas de aceleración y deceleración observadas que variaban de 0,85 a 0,88 m/s<sup>2</sup>. Debido al reducido intervalo de las mismas, la conclusión del estudio fue un valor único para ambas tasas de 0,85 m/s<sup>2</sup> para la entrada y la salida de la curva.

# **8. METODOLOGÍA.**

Para el desarrollo del estudio se llevará a cabo la siguiente metodología:

Elaborar el alineamiento en planta de dicho tramo para determinar los parámetros necesarios (deflexión, entre tangencias, radio de curvatura y otros) mediante las herramientas Google Earth la cual presenta imágenes superpuestas obtenidas por satélites, fotografía aérea e información geográfica y la herramienta AutoCAD Civil 3D, la cual permite generar el alineamiento sobre las imágenes de Google Earth. Identificar los tramos que cumplan con las condiciones de los modelos matemáticos propuestos por Lamm. Ir a campo y realizar la toma de velocidades a vehículos que transiten a flujo libre. Con los datos tomados en campo crear el perfil de velocidades para así poder determinar la velocidad de operación correspondiente al percentil 85. Aplicar las ecuaciones matemáticas propuestas por Lamm para determinar la velocidad de operación  $(V_{85})$  en cada una de las curvas elegidas de los distintos tramos Comparar las velocidades de operación  $(V_{85})$  es decir la calculada mediante las ecuaciones de Lamm y la obtenida en el perfil de velocidades de los datos tomados en campo. Aplicar los criterios I Y II de Lamm para determinar el grado de consistencia de los distintos tramos identificados. Identificar la ecuación más próxima a la velocidad de operación real al tramo de estudio. Analizar los resultados obtenidos y sugerir recomend aciones.

## **9. RESULTADOS**

Tabla 9.1. Informacion de todas las curvas presentes en el tramo de estudio

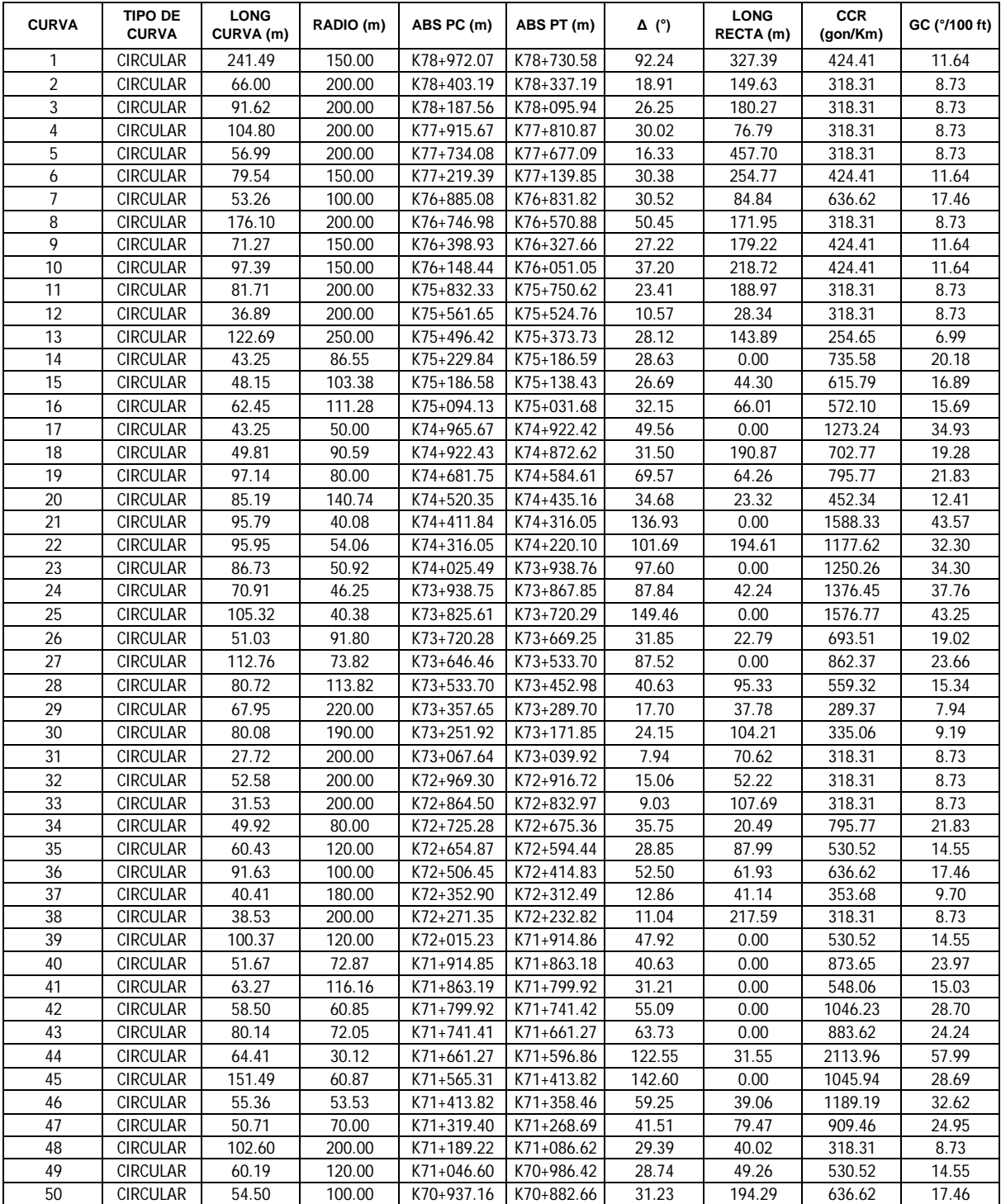

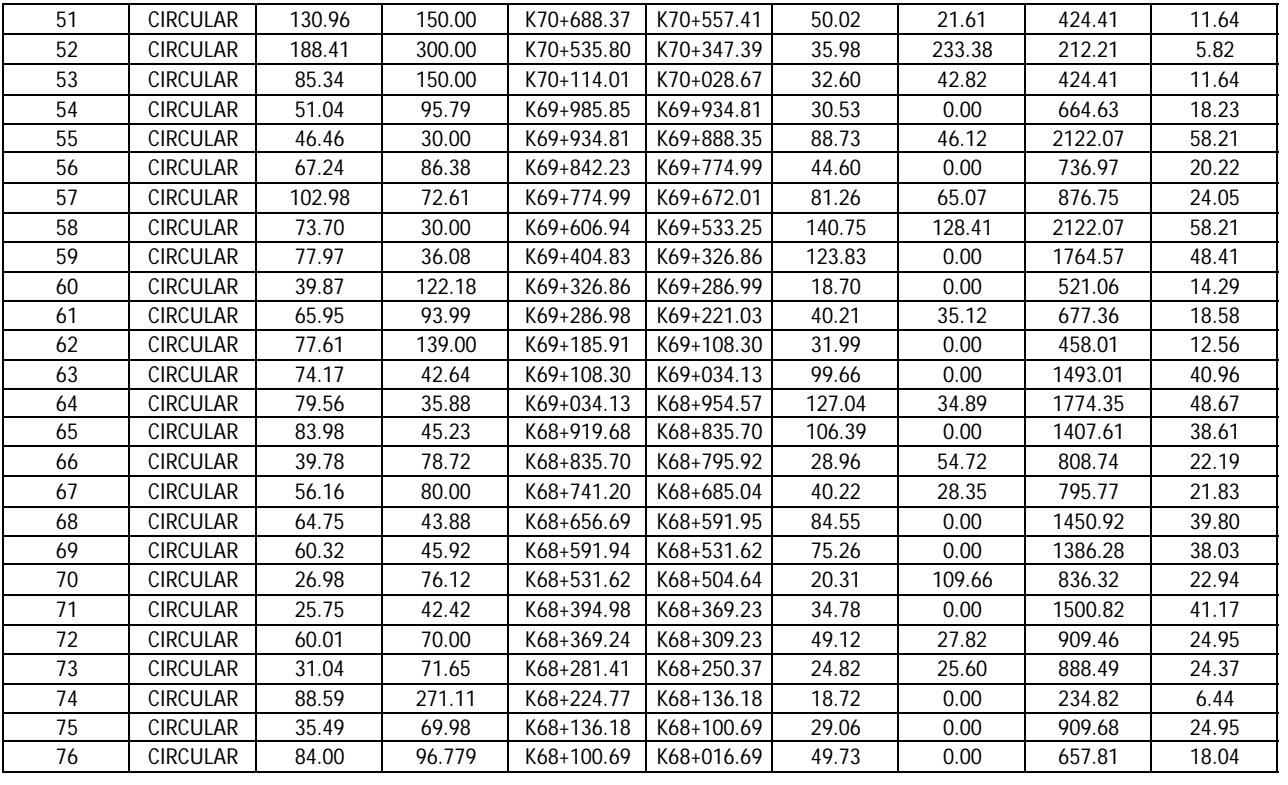

| <b>CURVA</b> | <b>TIPO DE</b><br><b>CURVA</b> | <b>LONG</b><br>CURVA (m) | RADIO (m) | ABS PC (m) | ABS PT (m) | $\Delta$ (°) | <b>LONG</b><br>RECTA (m) | <b>CCR</b><br>(gon/Km) | GC (°/100 ft) |
|--------------|--------------------------------|--------------------------|-----------|------------|------------|--------------|--------------------------|------------------------|---------------|
| 12           | <b>CIRCULAR</b>                | 36.89                    | 200.00    | K75+561.65 | K75+524.76 | 10.57        | 28.34                    | 318.31                 | 8.73          |
| 13           | CIRCULAR                       | 122.69                   | 250.00    | K75+496.42 | K75+373.73 | 28.12        | 143.89                   | 254.65                 | 6.99          |
| 14           | <b>CIRCULAR</b>                | 43.25                    | 86.55     | K75+229.84 | K75+186.59 | 28.63        | 0.00                     | 735.58                 | 20.18         |
| 15           | <b>CIRCULAR</b>                | 48.15                    | 103.38    | K75+186.58 | K75+138.43 | 26.69        | 44.30                    | 615.79                 | 16.89         |
| 16           | <b>CIRCULAR</b>                | 62.45                    | 111.28    | K75+094.13 | K75+031.68 | 32.15        |                          | 572.10                 | 15.69         |
| 18           | <b>CIRCULAR</b>                | 49.81                    | 90.59     | K74+922.43 | K74+872.62 | 31.50        | 190.87                   | 702.77                 | 19.28         |
| 19           | <b>CIRCULAR</b>                | 97.14                    | 80.00     | K74+681.75 | K74+584.61 | 69.57        | 64.26                    | 795.77                 | 21.83         |
| 20           | <b>CIRCULAR</b>                | 85.19                    | 140.74    | K74+520.35 | K74+435.16 | 34.68        |                          | 452.34                 | 12.41         |
| 26           | <b>CIRCULAR</b>                | 51.03                    | 91.80     | K73+720.28 | K73+669.25 | 31.85        | 22.79                    | 693.51                 | 19.02         |
| 27           | <b>CIRCULAR</b>                | 112.76                   | 73.82     | K73+646.46 | K73+533.70 | 87.52        | 0.00                     | 862.37                 | 23.66         |
| 28           | <b>CIRCULAR</b>                | 80.72                    | 113.82    | K73+533.70 | K73+452.98 | 40.63        | 95.33                    | 559.32                 | 15.34         |
| 29           | <b>CIRCULAR</b>                | 67.95                    | 220.00    | K73+357.65 | K73+289.70 | 17.70        | 37.78                    | 289.37                 | 7.94          |
| 30           | <b>CIRCULAR</b>                | 80.08                    | 190.00    | K73+251.92 | K73+171.85 | 24.15        | 104.21                   | 335.06                 | 9.19          |
| 31           | <b>CIRCULAR</b>                | 27.72                    | 200.00    | K73+067.64 | K73+039.92 | 7.94         | 70.62                    | 318.31                 | 8.73          |
| 32           | <b>CIRCULAR</b>                | 52.58                    | 200.00    | K72+969.30 | K72+916.72 | 15.06        | 52.22                    | 318.31                 | 8.73          |
| 33           | <b>CIRCULAR</b>                | 31.53                    | 200.00    | K72+864.50 | K72+832.97 | 9.03         | 107.69                   | 318.31                 | 8.73          |
| 34           | <b>CIRCULAR</b>                | 49.92                    | 80.00     | K72+725.28 | K72+675.36 | 35.75        | 20.49                    | 795.77                 | 21.83         |
| 35           | <b>CIRCULAR</b>                | 60.43                    | 120.00    | K72+654.87 | K72+594.44 | 28.85        | 87.99                    | 530.52                 | 14.55         |
| 36           | CIRCULAR                       | 91.63                    | 100.00    | K72+506.45 | K72+414.83 | 52.50        |                          | 636.62                 | 17.46         |
| 60           | <b>CIRCULAR</b>                | 39.87                    | 122.18    | K69+326.86 | K69+286.99 | 18.70        | 0.00                     | 521.06                 | 14.29         |
| 61           | <b>CIRCULAR</b>                | 65.95                    | 93.99     | K69+286.98 | K69+221.03 | 40.21        | 35.12                    | 677.36                 | 18.58         |
| 62           | <b>CIRCULAR</b>                | 77.61                    | 139.00    | K69+185.91 | K69+108.30 | 31.99        |                          | 458.01                 | 12.56         |
| 66           | <b>CIRCULAR</b>                | 39.78                    | 78.72     | K68+835.70 | K68+795.92 | 28.96        | 54.72                    | 808.74                 | 22.19         |
| 67           | <b>CIRCULAR</b>                | 56.16                    | 80.00     | K68+741.20 | K68+685.04 | 40.22        |                          | 795.77                 | 21.83         |
| 70           | <b>CIRCULAR</b>                | 26.98                    | 76.12     | K68+531.62 | K68+504.64 | 20.31        |                          | 836.32                 | 22.94         |

Tabla 9.2. Informacion de las curvas que cumplen con las condiciones para la aplicación de la metodología en el tramo de estudio

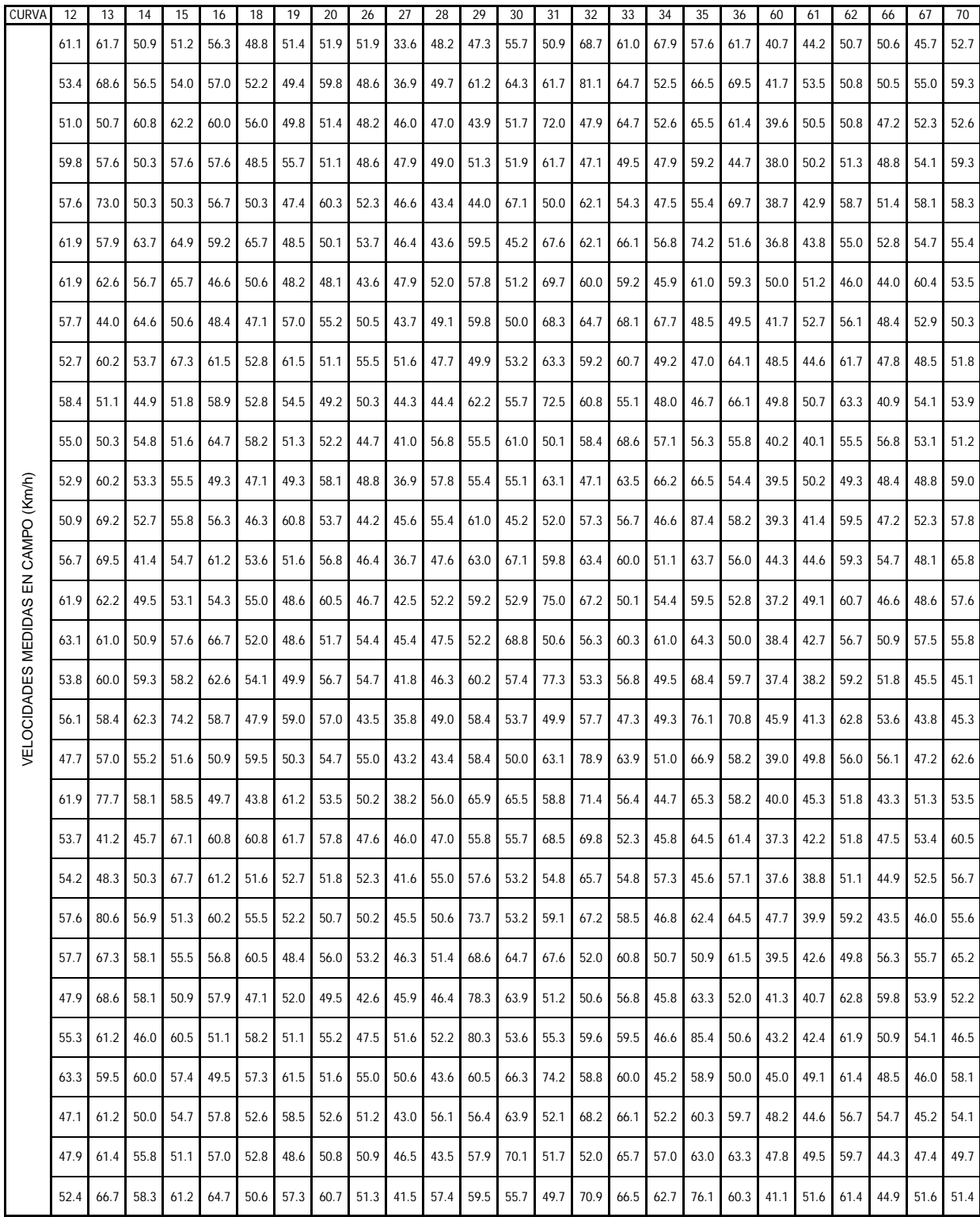

Tabla 9.3. Resumen de velocidades tomadas en campo.

|                    | ESTUDIO) P85<br><b>TRAMODE</b><br>COLOMBIA | ALEMANIA (1)   | ESTADOS UNIDOS | FRANCIA        | AUSTRALIA      | LEBANON        | GERMANia (2)   | GRECIA         | CANADA         | NUEVA YORK     |
|--------------------|--------------------------------------------|----------------|----------------|----------------|----------------|----------------|----------------|----------------|----------------|----------------|
|                    | VELOCIDADES (Km/h)                         |                |                |                |                |                |                |                |                |                |
|                    | 61.95                                      | 71.18          | 86.17          | 90.89          | 87.51          | 73.20          | 92.42          | 77.73          | 80.90          | 77.93          |
|                    | 61.95                                      | 71.18          | 86.17          | 90.89          | 87.51          | 73.20          | 92.42          | 77.73          | 80.90          | 77.93          |
|                    | 71.41                                      | 74.41          | 89.54          | 93.80          | 90.25          | 76.77          | 97.00          | 81.16          | 83.66          | 81.12          |
|                    | 71.41<br>77.08                             | 74.41<br>79.27 | 89.54<br>87.44 | 93.80<br>92.36 | 90.25<br>89.88 | 76.77<br>75.99 | 97.00<br>93.71 | 81.16<br>82.05 | 83.66<br>84.81 | 81.12<br>80.65 |
|                    | 77.08                                      | 79.27          | 87.44          | 92.36          | 89.88          | 75.99          | 93.71          | 82.05          | 84.81          | 80.65          |
|                    | 60.12                                      | 62.12          | 64.05          | 71.36          | 69.57          | 49.84          | 70.61          | 60.89          | 64.93          | 57.07          |
|                    | 60.12                                      | 62.12          | 64.05          | 71.36          | 69.57          | 49.84          | 70.61          | 60.89          | 64.93          | 57.07          |
|                    | 64.79                                      | 63.42          | 70.40          | 76.76          | 74.72          | 56.55          | 75.74          | 64.93          | 69.16          | 63.06          |
|                    | 64.79                                      | 63.42          | 70.40          | 76.76          | 74.72          | 56.55          | 75.74          | 64.93          | 69.16          | 63.06          |
| <b>TRAMO FINAL</b> | 67.80                                      | 67.47          | 74.90          | 80.86          | 78.82          | 61.86          | 79.90          | 69.35          | 73.38          | 67.86          |
|                    | 67.80                                      | 67.47          | 74.90          | 80.86          | 78.82          | 61.86          | 79.90          | 69.35          | 73.38          | 67.86          |
|                    | 63.41                                      | 64.07          | 72.72          | 78.80          | 76.60          | 58.99          | 77.81          | 66.54          | 70.77          | 65.24          |
|                    | 63.41                                      | 64.07          | 72.72          | 78.80          | 76.60          | 58.99          | 77.81          | 66.54          | 70.77          | 65.24          |
|                    | 58.40                                      | 62.42          | 65.79          | 72.81          | 70.98          | 51.67          | 71.95          | 61.94          | 66.07          | 58.71          |
|                    | 58.40<br>75.22                             | 62.42<br>77.15 | 65.79<br>78.23 | 72.81<br>84.37 | 70.98<br>82.86 | 51.67<br>67.21 | 71.95<br>83.80 | 61.94<br>75.92 | 66.07<br>79.14 | 58.71<br>72.71 |
|                    | 75.22                                      | 77.15          | 78.23          | 84.37          | 82.86          | 67.21          | 83.80          | 75.92          | 79.14          | 72.71          |
|                    | 60.84                                      | 61.67          | 60.86          | 68.77          | 66.98          | 46.47          | 68.29          | 59.04          | 62.91          | 54.06          |
|                    | 60.84                                      | 61.67          | 60.86          | 68.77          | 66.98          | 46.47          | 68.29          | 59.04          | 62.91          | 54.06          |
|                    | 65.35                                      | 69.46          | 75.40          | 81.51          | 79.33          | 62.81          | 81.08          | 70.70          | 74.35          | 68.60          |
|                    | 65.35                                      | 69.46          | 75.40          | 81.51          | 79.33          | 62.81          | 81.08          | 70.70          | 74.35          | 68.60          |
|                    | 58.52                                      | 66.56          | 79.07          | 84.50          | 81.75          | 65.70          | 84.08          | 71.39          | 75.39          | 71.23          |
|                    | 58.52                                      | 66.56          | 79.07          | 84.50          | 81.75          | 65.70          | 84.08          | 71.39          | 75.39          | 71.23          |
|                    | 53.75                                      | 62.51          | 66.28          | 73.22          | 71.38          | 52.19          | 72.33          | 62.25          | 66.39          | 59.17          |
|                    | 53.75                                      | 62.51          | 66.28          | 73.22          | 71.38          | 52.19          | 72.33          | 62.25          | 66.39          | 59.17          |
|                    | 47.59<br>47.59                             | 61.28<br>61.28 | 57.33<br>57.33 | 66.02<br>66.02 | 64.12<br>64.12 | 42.74<br>42.74 | 65.89<br>65.89 | 57.13<br>57.13 | 60.74<br>60.74 | 50.73<br>50.73 |
|                    | 55.44                                      | 64.29          | 73.40          | 79.40          | 77.15          | 59.71          | 78.43          | 67.02          | 71.25          | 65.88          |
|                    | 55.44                                      | 64.29          | 73.40          | 79.40          | 77.15          | 59.71          | 78.43          | 67.02          | 71.25          | 65.88          |
|                    | 69.26                                      | 75.82          | 87.12          | 91.95          | 89.25          | 75.05          | 92.66          | 80.23          | 83.44          | 79.82          |
|                    | 69.26                                      | 75.82          | 87.12          | 91.95          | 89.25          | 75.05          | 92.66          | 80.23          | 83.44          | 79.82          |
|                    | 66.47                                      | 72.55          | 87.70          | 92.23          | 88.76          | 74.83          | 94.45          | 79.25          | 82.15          | 79.38          |
| $\subseteq$        | 66.47                                      | 72.55          | 87.70          | 92.23          | 88.76          | 74.83          | 94.45          | 79.25          | 82.15          | 79.38          |
| TRAMO MEDI         | 69.35                                      | 74.37          | 88.87          | 93.43          | 90.12          | 76.33          | 95.10          | 80.69          | 83.70          | 80.86          |
|                    | 69.35                                      | 74.37          | 88.87          | 93.43          | 90.12          | 76.33          | 95.10          | 80.69          | 83.70          | 80.86          |
|                    | 66.10                                      | 70.46          | 85.28          | 90.11          | 86.79          | 72.27          | 91.29          | 76.88          | 80.19          | 77.10          |
|                    | 66.10                                      | 70.46          | 85.28          | 90.11          | 86.79          | 72.27          | 91.29          | 76.88          | 80.19          | 77.10          |
|                    | 76.53<br>76.53                             | 78.51          | 92.18          | 96.63          | 93.51          | 80.24<br>80.24 | 97.91<br>97.91 | 84.40          | 87.38<br>87.38 | 84.60          |
|                    | 71.05                                      | 78.51<br>71.18 | 92.18<br>86.17 | 96.63<br>90.89 | 93.51<br>87.51 | 73.20          | 92.42          | 84.40<br>77.73 | 80.90          | 84.60<br>77.93 |
|                    | 71.05                                      | 71.18          | 86.17          | 90.89          | 87.51          | 73.20          | 92.42          | 77.73          | 80.90          | 77.93          |
|                    | 75.69                                      | 76.45          | 90.57          | 95.07          | 91.85          | 78.34          | 96.54          | 82.58          | 85.58          | 82.78          |
|                    | 75.69                                      | 76.45          | 90.57          | 95.07          | 91.85          | 78.34          | 96.54          | 82.58          | 85.58          | 82.78          |
|                    | 69.67                                      | 71.18          | 86.17          | 90.89          | 87.51          | 73.20          | 92.42          | 77.73          | 80.90          | 77.93          |
|                    | 69.67                                      | 71.18          | 86.17          | 90.89          | 87.51          | 73.20          | 92.42          | 77.73          | 80.90          | 77.93          |
|                    | 72.12                                      | 75.12          | 89.45          | 94.00          | 90.74          | 77.03          | 95.49          | 81.35          | 84.38          | 81.54          |
|                    | 72.12                                      | 75.12          | 89.45          | 94.00          | 90.74          | 77.03          | 95.49          | 81.35          | 84.38          | 81.54          |

Tabla 9.4. Resumen velocidades percentil 85 para construccion de perfiles.

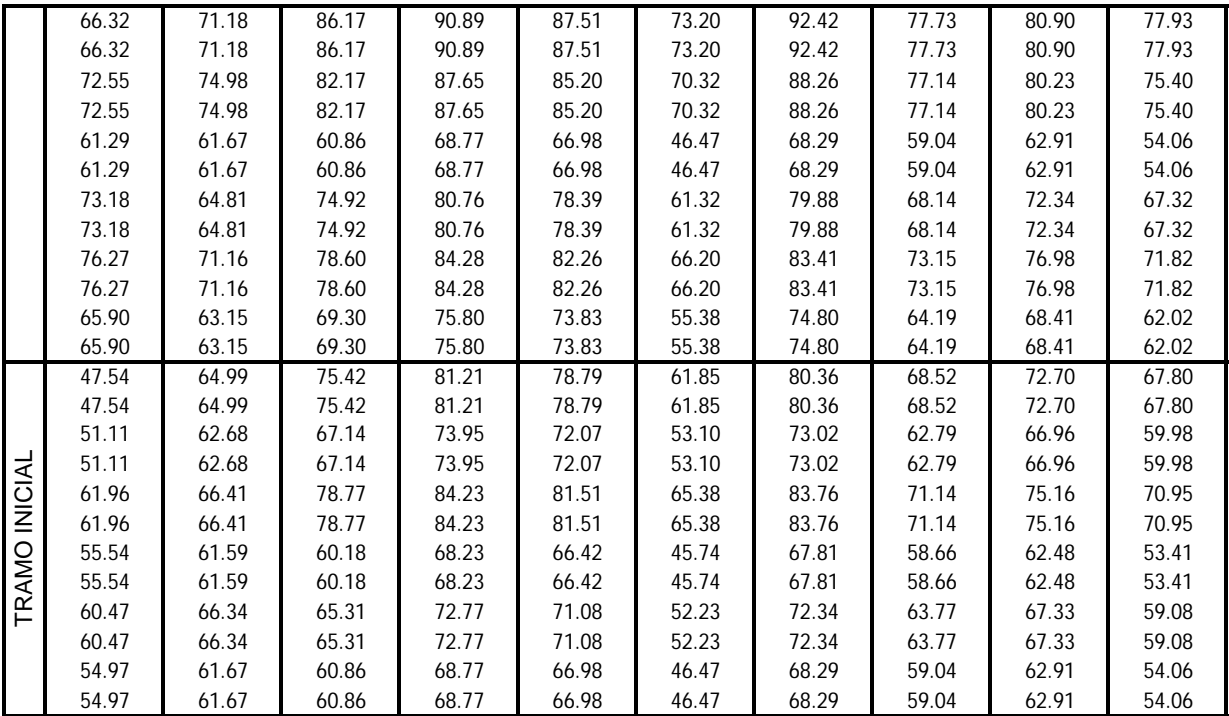

|                    | (TRAMO DE<br>ESTUDIO) P85<br>COLOMBIA                                                                         | ALEMANIA (1) | <b>ESTADOS</b><br><b>UNIDOS</b>  | FRANCIA                                                                                                    | AUSTRALIA | LEBANON | GERMANY                                                | GRECIA | CANADA                | NUEVA YORK            |  |
|--------------------|----------------------------------------------------------------------------------------------------|--------------|----------------------------------|----------------------------------------------------------------------------------------------------|-----------|---------|--------------------------------------------------------|--------|-----------------------|-----------------------|--|
|                    |                                                                                                    |              |                                  | ABSCISAS (m)                                                                                                    |           |         |                                                        |        |                       |                       |  |
|                    | K75+561.65 K75+561.65 K75+561.65 K75+561.65 K75+561.65 K75+561.65 K75+561.65 K75+561.65 K75+561.65 K75+561.65 |              |                                  |                                                                                                    |           |         |                                                        |        |                       |                       |  |
|                    | K75+524.76                                                                                                    |              | K75+524.76 K75+524.76 K75+524.76 |                                                                                                    |           |         | K75+524.76 K75+524.76 K75+524.76 K75+524.76 K75+524.76 |        |                       | K75+524.76            |  |
|                    | K75+496.42                                                                                                    |              |                                  | K75+496.42 K75+496.42 K75+496.42 K75+496.42 K75+496.42 K75+496.42 K75+496.42 K75+496.42                                                                                                    |           |         |                                                        |        |                       | K75+496.42            |  |
|                    |                                                                                                    |              |                                  | K75+373.73 K75+373.73 K75+373.73 K75+373.73 K75+373.73 K75+373.73 K75+373.73 K75+373.73 K75+373.73 K75+373.73 K75+373.73                                                                                                    |           |         |                                                        |        |                       |                       |  |
|                    |                                                                                                    |              |                                  | K75+335.49 K75+339.85 K75+356.83 K75+361.59 K75+370.67 K75+368.30 K75+358.88 K75+367.12 K75+364.95                                                                                                    |           |         |                                                        |        |                       | K75+370.27            |  |
|                    |                                                                                                    |              |                                  | K75+292.23 K75+296.59 K75+347.38 K75+342.62 K75+333.53 K75+335.91 K75+358.88 K75+323.86 K75+321.69                                                                                                    |           |         |                                                        |        |                       | K75+333.94            |  |
|                    |                                                                                                    |              |                                  | K75+229.84 K75+229.84 K75+229.84 K75+229.84 K75+229.84 K75+229.84 K75+229.84 K75+229.84                                                                                                    |           |         |                                                        |        | K75+229.84            | K75+229.84            |  |
|                    |                                                                                                    |              |                                  | K75+186.59 K75+186.59 K75+186.59 K75+186.59 K75+186.59 K75+186.59 K75+186.59 K75+186.59                                                                                                    |           |         |                                                        |        | K75+186.59            | K75+186.59            |  |
|                    |                                                                                                    |              |                                  | K75+186.58 K75+186.58 K75+186.58 K75+186.58 K75+186.58 K75+186.58 K75+186.58 K75+186.58 K75+186.58 K75+186.58 K75+186.58                                                                                                    |           |         |                                                        |        |                       |                       |  |
|                    |                                                                                                    |              |                                  | K75+138.43 K75+138.43 K75+138.43 K75+138.43 K75+138.43 K75+138.43 K75+138.43 K75+138.43                                                                                                    |           |         |                                                        |        | K75+138.43            | K75+138.43            |  |
| <b>TRAMO FINAL</b> |                                                                                                    |              |                                  | K75+120.29 K75+114.40 K75+108.76 K75+109.09 K75+109.83 K75+109.86 K75+109.09 K75+111.48 K75+111.16                                                                                                    |           |         |                                                        |        |                       | K75+109.92            |  |
|                    |                                                                                                    |              |                                  | K75+120.29 K75+114.40 K75+108.76 K75+109.09 K75+109.83 K75+109.86 K75+109.09 K75+111.48 K75+111.16 K75+109.92                                                                                                    |           |         |                                                        |        |                       |                       |  |
|                    |                                                                                                    |              |                                  | K75+094.13 K75+094.13 K75+094.13 K75+094.13 K75+094.13 K75+094.13 K75+094.13 K75+094.13                                                                                                    |           |         |                                                        |        |                       | K75+094.13 K75+094.13 |  |
|                    | K75+031.68                                                                                                    |              |                                  | K75+031.68 K75+031.68 K75+031.68 K75+031.68 K75+031.68 K75+031.68 K75+031.68 K75+031.68 K75+031.68                                                                                                    |           |         |                                                        |        |                       | K75+031.68            |  |
|                    |                                                                                                    |              |                                  | K74+922.43 K74+922.43 K74+922.43 K74+922.43 K74+922.43 K74+922.43 K74+922.43 K74+922.43                                                                                                    |           |         |                                                        |        | K74+922.43            | K74+922.43            |  |
|                    |                                                                                                    |              |                                  | K74+872.62 K74+872.62 K74+872.62 K74+872.62 K74+872.62 K74+872.62 K74+872.62 K74+872.62 K74+872.62 K74+872.62                                                                                                    |           |         |                                                        |        |                       | K74+789.09            |  |
|                    |                                                                                                    |              |                                  | K74+770.58 K74+779.29 K74+791.35 K74+790.15 K74+789.71 K74+788.78 K74+788.83 K74+785.15 K74+786.43<br>K74+770.58 K74+779.29 K74+791.35 K74+790.15 K74+789.71 K74+788.78 K74+788.83 K74+785.15 K74+786.43 K74+789.09                       |           |         |                                                        |        |                       |                       |  |
|                    |                                                                                                    |              |                                  | K74+681.75 K74+681.75 K74+681.75 K74+681.75 K74+681.75 K74+681.75 K74+681.75 K74+681.75 K74+681.75 K74+681.75 K74+681.75                                                                                                    |           |         |                                                        |        |                       |                       |  |
|                    |                                                                                                    |              |                                  | K74+584.61 K74+584.61 K74+584.61 K74+584.61 K74+584.61 K74+584.61 K74+584.61 K74+584.61                                                                                                    |           |         |                                                        |        | K74+584.61            | K74+584.61            |  |
|                    |                                                                                                    |              |                                  | K74+558.78 K74+538.25 K74+546.02 K74+542.94 K74+538.07 K74+537.18 K74+542.84 K74+524.77                                                                                                    |           |         |                                                        |        | K74+527.39            | K74+537.05            |  |
|                    |                                                                                                    |              |                                  | K74+558.78 K74+538.25 K74+546.02 K74+542.94 K74+538.07 K74+537.18 K74+542.84 K74+524.77 K74+527.39 K74+537.05                                                                                                    |           |         |                                                        |        |                       |                       |  |
|                    |                                                                                                    |              |                                  | K74+520.35 K74+520.35 K74+520.35 K74+520.35 K74+520.35 K74+520.35 K74+520.35 K74+520.35                                                                                                    |           |         |                                                        |        | K74+520.35            | K74+520.35            |  |
|                    |                                                                                                    |              |                                  | K74+435.16 K74+435.16 K74+435.16 K74+435.16 K74+435.16 K74+435.16 K74+435.16 K74+435.16 K74+435.16 K74+435.16                                                                                                    |           |         |                                                        |        |                       | K74+435.16            |  |
|                    |                                                                                                    |              |                                  | K73+720.28 K73+720.28 K73+720.28 K73+720.28 K73+720.28 K73+720.28 K73+720.28 K73+720.28                                                                                                    |           |         |                                                        |        | K73+720.28            | K73+720.28            |  |
|                    | K73+669.25                                                                                                    |              |                                  | K73+669.25 K73+669.25 K73+669.25 K73+669.25 K73+669.25 K73+669.25 K73+669.25                                                                                                    |           |         |                                                        |        | K73+669.25            | K73+669.25            |  |
|                    | K73+646.46                                                                                                    |              | K73+646.46 K73+646.46            | K73+646.46 K73+646.46 K73+646.46 K73+646.46 K73+646.46                                                                                                    |           |         |                                                        |        | K73+646.46            | K73+646.46            |  |
|                    | K73+533.70                                                                                                    |              |                                  | K73+533.70 K73+533.70 K73+533.70 K73+533.70 K73+533.70 K73+533.70 K73+533.70                                                                                                    |           |         |                                                        |        | K73+533.70            | K73+533.70            |  |
|                    |                                                                                                    |              |                                  | K73+533.70 K73+533.70 K73+533.70 K73+533.70 K73+533.70 K73+533.70 K73+533.70 K73+533.70 K73+533.70 K73+533.70                                                                                                    |           |         |                                                        |        |                       | K73+533.70            |  |
|                    |                                                                                                    |              |                                  | K73+452.98 K73+452.98 K73+452.98 K73+452.98 K73+452.98 K73+452.98 K73+452.98 K73+452.98 K73+452.98 K73+452.98 K73+452.98                                                                                                    |           |         |                                                        |        |                       |                       |  |
|                    | K73+374.78                                                                                                    |              |                                  | K73+379.65 K73+362.29 K73+359.97 K73+361.61 K73+359.16 K73+372.83 K73+364.72 K73+367.39                                                                                                    |           |         |                                                        |        |                       | K73+360.82            |  |
|                    |                                                                                                    |              |                                  | K73+374.78 K73+379.65 K73+362.29 K73+359.97 K73+361.61 K73+359.16 K73+372.83 K73+364.72 K73+367.39                                                                                                    |           |         |                                                        |        |                       | K73+360.82            |  |
|                    |                                                                                                    |              |                                  | K73+357.65 K73+357.65 K73+357.65 K73+357.65 K73+357.65 K73+357.65 K73+357.65 K73+357.65                                                                                                    |           |         |                                                        |        | K73+357.65            | K73+357.65            |  |
| o<br>G             | K73+289.70                                                                                                    |              |                                  | K73+289.70 K73+289.70 K73+289.70 K73+289.70 K73+289.70 K73+289.70 K73+289.70                                                                                                    |           |         |                                                        |        | K73+289.70            | K73+289.70            |  |
| ш                  |                                                                                                    |              |                                  | K73+271.95 K73+277.58 K73+280.32 K73+279.59 K73+278.64 K73+279.35 K73+284.11 K73+279.22 K73+278.01 K73+278.92                                                                                                    |           |         |                                                        |        |                       |                       |  |
| Σ                  |                                                                                                    |              |                                  | K73+271.95 K73+277.58 K73+280.32 K73+279.59 K73+278.64 K73+279.35 K73+284.11 K73+279.22 K73+278.01 K73+278.92                                                                                                    |           |         |                                                        |        |                       |                       |  |
| TRAMO              |                                                                                                    |              |                                  | K73+251.92 K73+251.92 K73+251.92 K73+251.92 K73+251.92 K73+251.92 K73+251.92 K73+251.92 K73+251.92 K73+251.92 K73+251.92                                                                                                    |           |         |                                                        |        |                       |                       |  |
|                    |                                                                                                    |              |                                  | K73+171.85 K73+171.85 K73+171.85 K73+171.85 K73+171.85 K73+171.85 K73+171.85 K73+171.85 K73+171.85 K73+171.85 K73+171.85<br>K73+104.34 K73+117.42 K73+116.29 K73+116.52 K73+116.89 K73+116.85 K73+115.02 K73+116.75 K73+117.14 K73+116.80 |           |         |                                                        |        |                       |                       |  |
|                    |                                                                                                    |              |                                  | K73+104.34 K73+117.42 K73+116.29 K73+116.52 K73+116.89 K73+116.85 K73+115.02 K73+116.75 K73+117.14 K73+116.80                                                                                                    |           |         |                                                        |        |                       |                       |  |
|                    |                                                                                                    |              |                                  | K73+067.64 K73+067.64 K73+067.64 K73+067.64 K73+067.64 K73+067.64 K73+067.64 K73+067.64 K73+067.64 K73+067.64                                                                                                    |           |         |                                                        |        |                       |                       |  |
|                    |                                                                                                    |              |                                  | K73+039.92 K73+039.92 K73+039.92 K73+039.92 K73+039.92 K73+039.92 K73+039.92 K73+039.92 K73+039.92 K73+039.92 K73+039.92                                                                                                    |           |         |                                                        |        |                       |                       |  |
|                    |                                                                                                    |              |                                  | K73+009.00 K73+004.61 K73+004.61 K73+004.61 K73+004.61 K73+004.61 K73+004.61 K73+004.61 K73+004.61 K73+004.61                                                                                                    |           |         |                                                        |        |                       |                       |  |
|                    |                                                                                                    |              |                                  | K73+009.00 K73+004.61 K73+004.61 K73+004.61 K73+004.61 K73+004.61 K73+004.61 K73+004.61                                                                                                    |           |         |                                                        |        | K73+004.61 K73+004.61 |                       |  |
|                    |                                                                                                    |              |                                  | K72+969.30 K72+969.30 K72+969.30 K72+969.30 K72+969.30 K72+969.30 K72+969.30 K72+969.30                                                                                                    |           |         |                                                        |        |                       | K72+969.30 K72+969.30 |  |
|                    |                                                                                                    |              |                                  | K72+916.72 K72+916.72 K72+916.72 K72+916.72 K72+916.72 K72+916.72 K72+916.72 K72+916.72                                                                                                    |           |         |                                                        |        |                       | K72+916.72 K72+916.72 |  |
|                    |                                                                                                    |              |                                  | K72+900.96 K72+890.61 K72+890.61 K72+890.61 K72+890.61 K72+890.61 K72+890.61 K72+890.61                                                                                                    |           |         |                                                        |        | K72+890.61 K72+890.61 |                       |  |
|                    |                                                                                                    |              |                                  | K72+900.96 K72+890.61 K72+890.61 K72+890.61 K72+890.61 K72+890.61 K72+890.61 K72+890.61 K72+890.61 K72+890.61                                                                                                    |           |         |                                                        |        |                       | K72+890.61            |  |

Tabla 9.5. Resumen abscisas percentil 85 para construccion de perfiles.

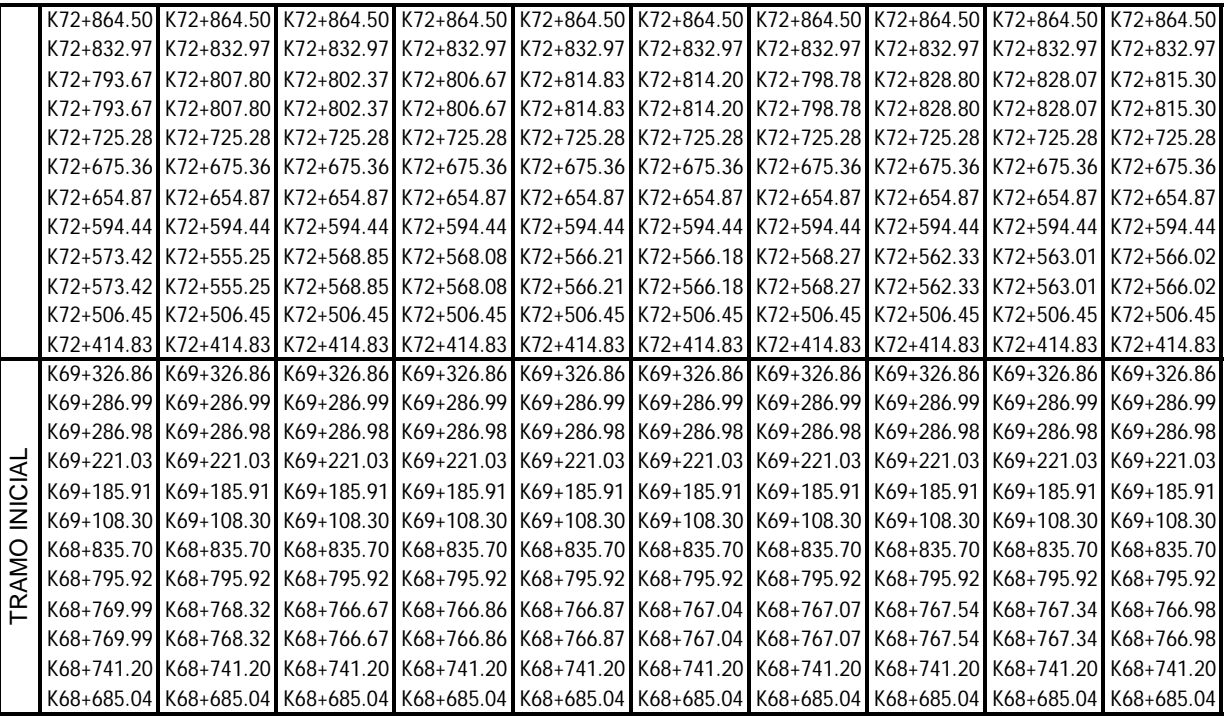

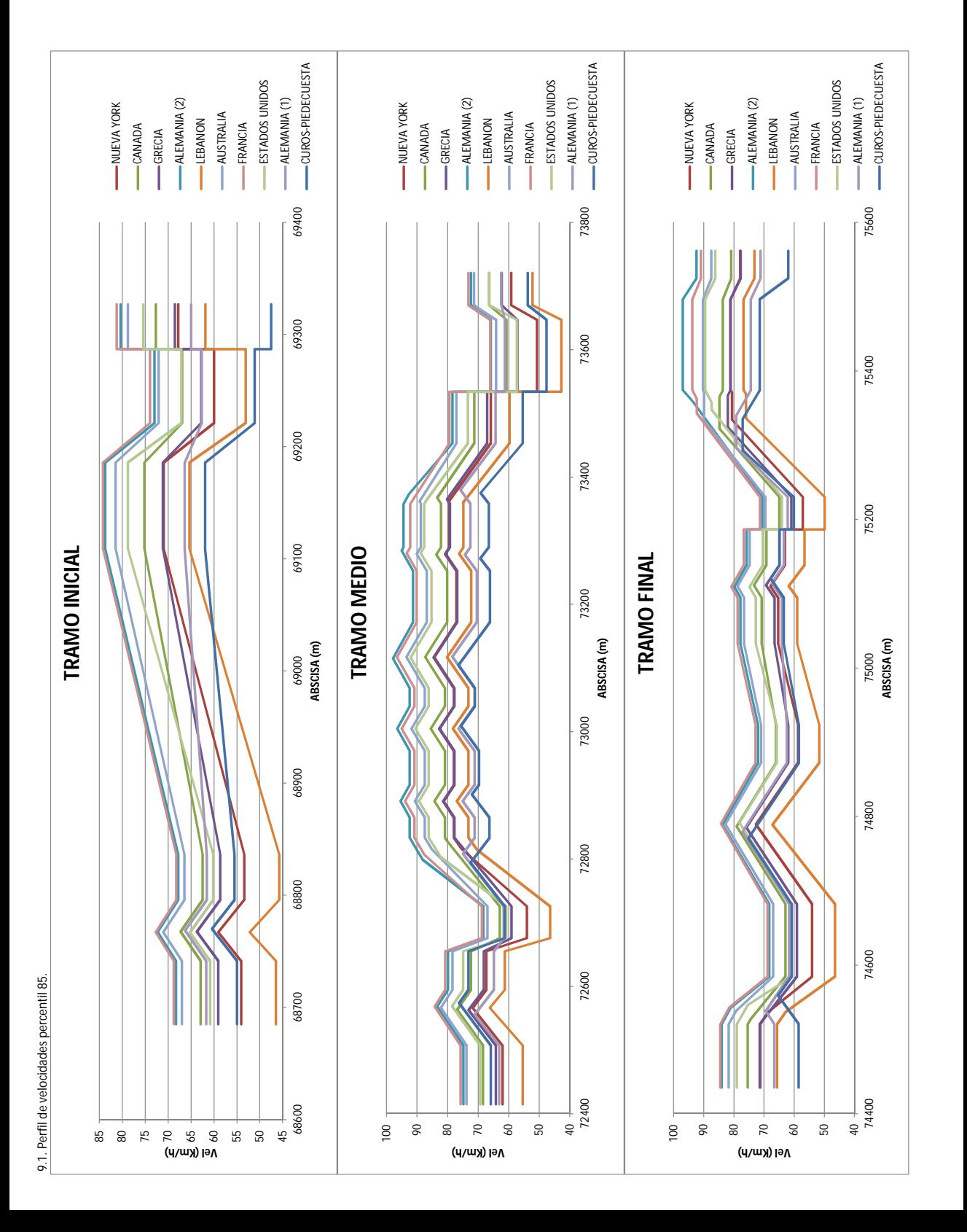

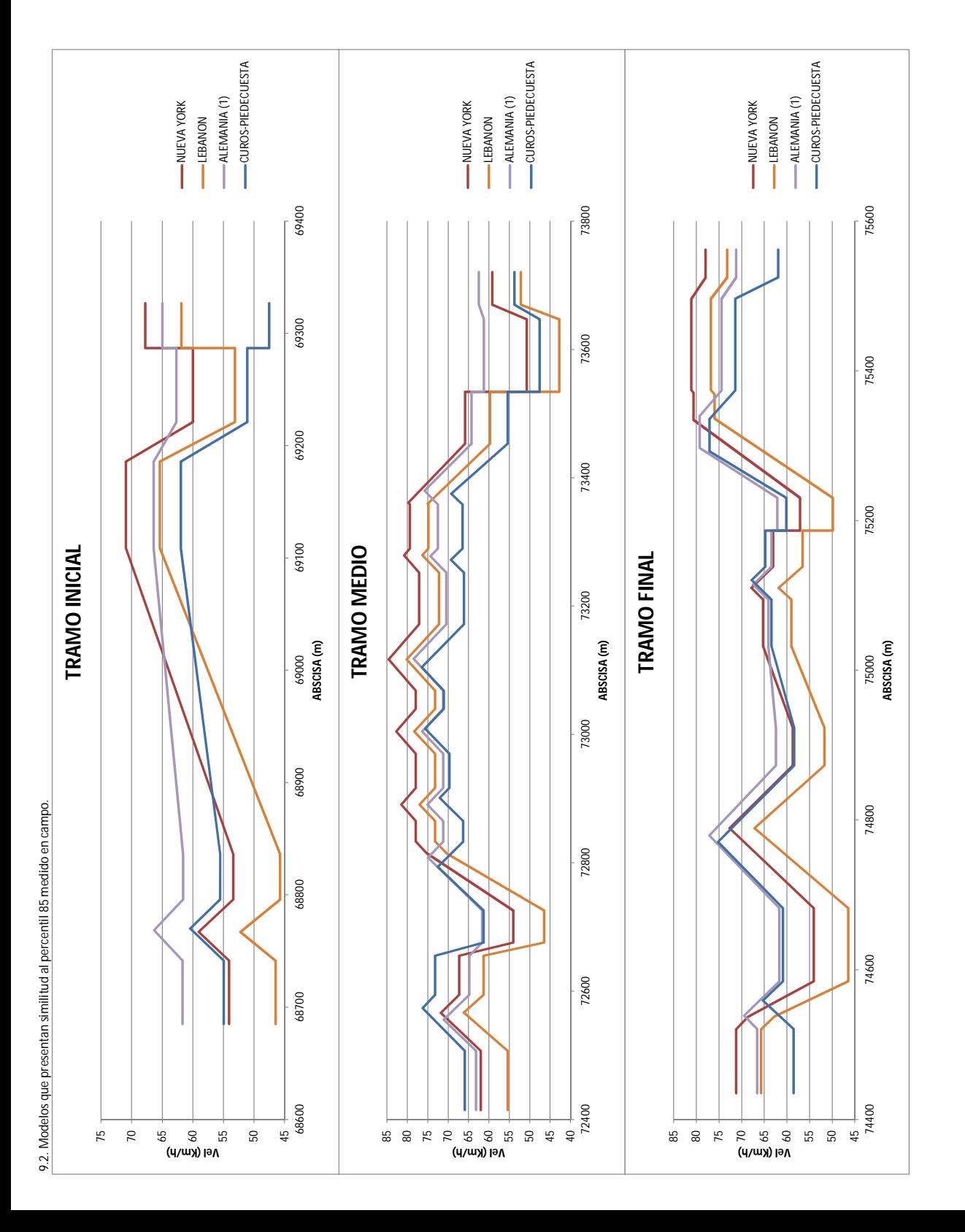

| <b>CURVA</b> | COLOMBIA | ALEMANIA (1) | EE. UU. | <b>FRANCIA</b> | <b>AUSTRALIA</b> | <b>LEBANON</b> | ALEMANIA (2) | <b>GRECIA</b> | CANADA | NUEVA YORK |
|--------------|----------|--------------|---------|----------------|------------------|----------------|--------------|---------------|--------|------------|
| 12           | 61.95    | 71.18        | 86.17   | 90.89          | 87.51            | 73.20          | 92.42        | 77.73         | 80.90  | 77.93      |
| 13           | 71.41    | 74.41        | 89.54   | 93.80          | 90.25            | 76.77          | 97.00        | 81.16         | 83.66  | 81.12      |
| 14           | 60.12    | 62.12        | 64.05   | 71.36          | 69.57            | 49.84          | 70.61        | 60.89         | 64.93  | 57.07      |
| 15           | 64.79    | 63.42        | 70.40   | 76.76          | 74.72            | 56.55          | 75.74        | 64.93         | 69.16  | 63.06      |
| 16           | 63.41    | 64.07        | 72.72   | 78.80          | 76.60            | 58.99          | 77.81        | 66.54         | 70.77  | 65.24      |
| 18           | 58.40    | 62.42        | 65.79   | 72.81          | 70.98            | 51.67          | 71.95        | 61.94         | 66.07  | 58.71      |
| 19           | 60.84    | 61.67        | 60.86   | 68.77          | 66.98            | 46.47          | 68.29        | 59.04         | 62.91  | 54.06      |
| 20           | 58.52    | 66.56        | 79.07   | 84.50          | 81.75            | 65.70          | 84.08        | 71.39         | 75.39  | 71.23      |
| 26           | 53.75    | 62.51        | 66.28   | 73.22          | 71.38            | 52.19          | 72.33        | 62.25         | 66.39  | 59.17      |
| 27           | 47.59    | 61.28        | 57.33   | 66.02          | 64.12            | 42.74          | 65.89        | 57.13         | 60.74  | 50.73      |
| 28           | 55.44    | 64.29        | 73.40   | 79.40          | 77.15            | 59.71          | 78.43        | 67.02         | 71.25  | 65.88      |
| 29           | 66.47    | 72.55        | 87.70   | 92.23          | 88.76            | 74.83          | 94.45        | 79.25         | 82.15  | 79.38      |
| 30           | 66.10    | 70.46        | 85.28   | 90.11          | 86.79            | 72.27          | 91.29        | 76.88         | 80.19  | 77.10      |
| 31           | 71.05    | 71.18        | 86.17   | 90.89          | 87.51            | 73.20          | 92.42        | 77.73         | 80.90  | 77.93      |
| 32           | 69.67    | 71.18        | 86.17   | 90.89          | 87.51            | 73.20          | 92.42        | 77.73         | 80.90  | 77.93      |
| 33           | 66.32    | 71.18        | 86.17   | 90.89          | 87.51            | 73.20          | 92.42        | 77.73         | 80.90  | 77.93      |
| 34           | 61.29    | 61.67        | 60.86   | 68.77          | 66.98            | 46.47          | 68.29        | 59.04         | 62.91  | 54.06      |
| 35           | 73.18    | 64.81        | 74.92   | 80.76          | 78.39            | 61.32          | 79.88        | 68.14         | 72.34  | 67.32      |
| 36           | 65.90    | 63.15        | 69.30   | 75.80          | 73.83            | 55.38          | 74.80        | 64.19         | 68.41  | 62.02      |
| 60           | 47.54    | 64.99        | 75.42   | 81.21          | 78.79            | 61.85          | 80.36        | 68.52         | 72.70  | 67.80      |
| 61           | 51.11    | 62.68        | 67.14   | 73.95          | 72.07            | 53.10          | 73.02        | 62.79         | 66.96  | 59.98      |
| 62           | 61.96    | 66.41        | 78.77   | 84.23          | 81.51            | 65.38          | 83.76        | 71.14         | 75.16  | 70.95      |
| 66           | 55.54    | 61.59        | 60.18   | 68.23          | 66.42            | 45.74          | 67.81        | 58.66         | 62.48  | 53.41      |
| 67           | 54.97    | 61.67        | 60.86   | 68.77          | 66.98            | 46.47          | 68.29        | 59.04         | 62.91  | 54.06      |
| 70           | 59.25    | 61.42        | 58.72   | 67.08          | 65.24            | 44.20          | 66.81        | 57.86         | 61.58  | 52.03      |

Tabla 9.6. Resumen velocidades del percentil 85 tomadas en campo y estimadas por los modelos matemáticos desarrollados en diferentes paises.

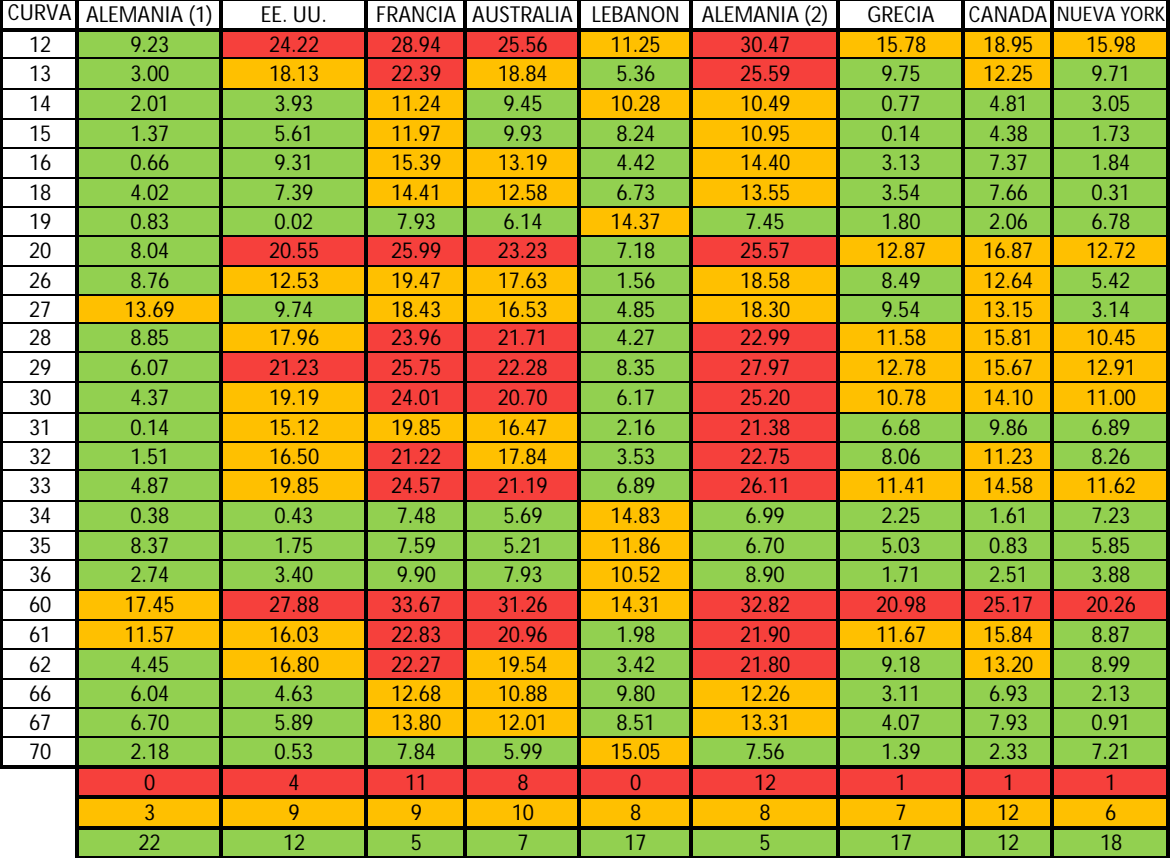

Tabla 9.7. Diferencia entre las velocidades del percentil 85 tomadas en campo y las estimadas por los modelos matemáticos.

## Convenciones.

ΔV < 10 Km/h 10 Km/h < ΔV < 20 Km/h ΔV > 20 Km/h

En la tabla 10.7 se presentan las diferencias entre la velocidad del percentil 85 tomada en campo y las velocidades del percentil 85 estimadas por las ecuaciones desarrolladas por Lamm en los distintos paises. Además se presenta una convencion de colores según el intervalos de diferencia de velocidades.

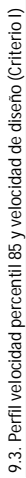

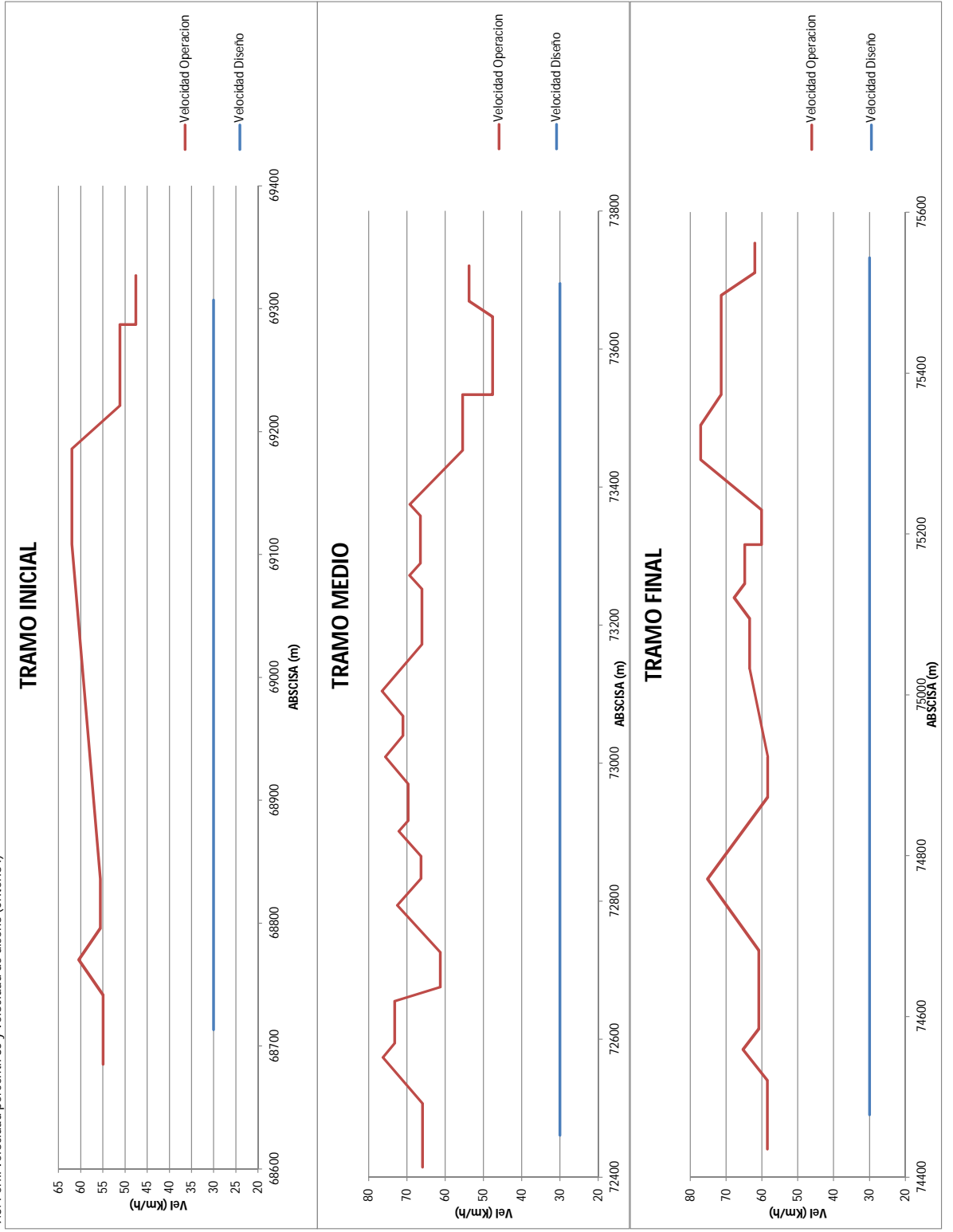

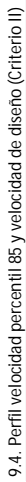

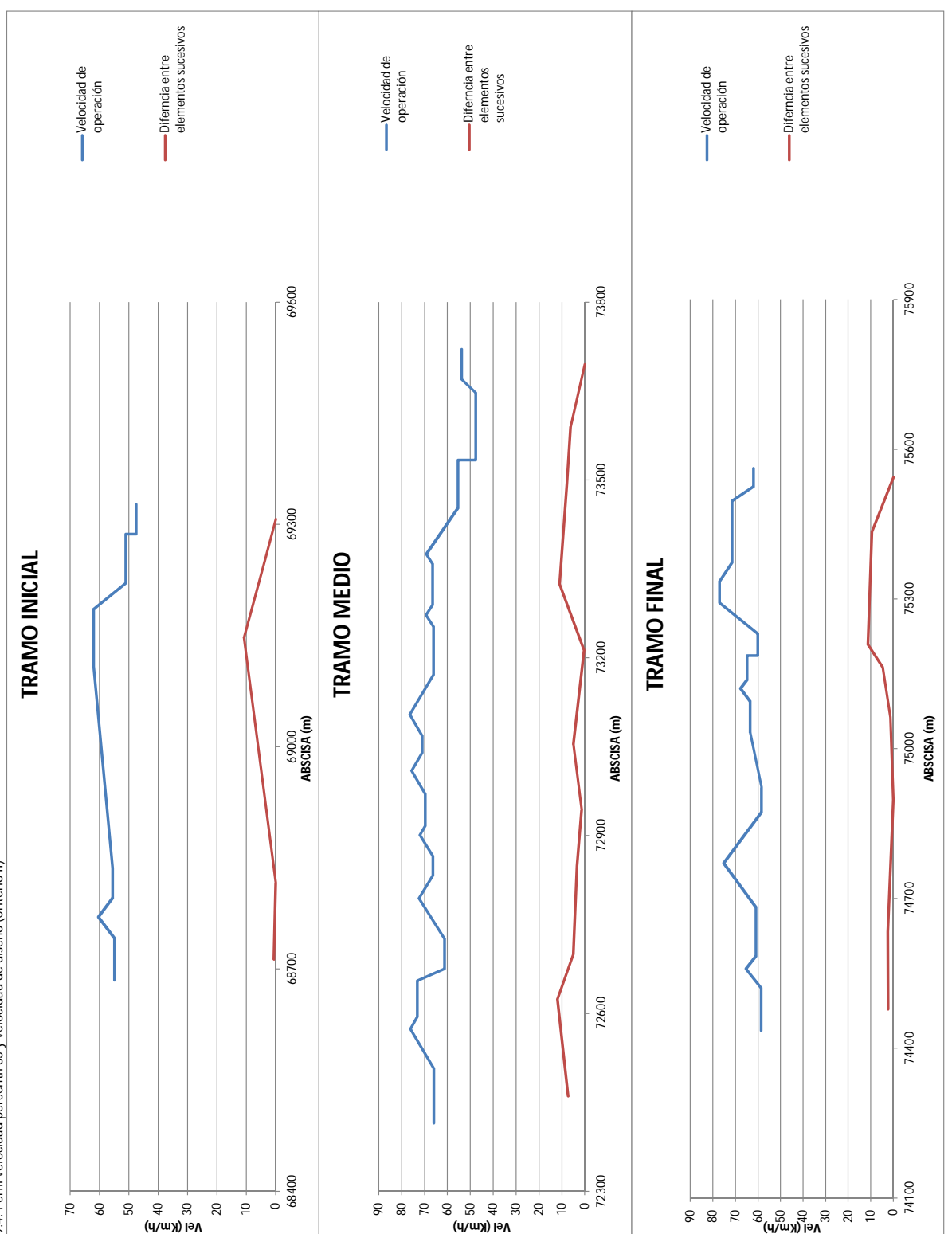

# **10. RECOMENDACIONES Y CONCLUSIONES.**

## **10.1. CONCLUSIONES.**

Esta investigación está basada en el criterio de Lamm porque es el más relevante, ha realizado 31 trabajos, 50 publicaciones y 514 fondos de bibliotecas, para ello ha dedicado más de 30 años en su vida profesional y ha sido respaldado y trascendido en numerosas investigaciones de otros autores como:

- $\checkmark$  Ng y Sayed, 2004.
- $\checkmark$  Fitzpatrick et al, 2000.
- $\checkmark$  Ng y Sayed, 2004.
- $\checkmark$  Castro et al. 2008.
- $\checkmark$  Quddus, 2013.
- $\times$  Khan et al. 2012.
- $\checkmark$  Camacho-Torregrosa et al. 2014.

Al aplicar el primer criterio de Lamm sobre la clasificación de consistencia donde se compara la velocidad de diseño y la velocidad de operación en la que transitan los vehículos se evidencia a simple vista gran inconsistencia ya que la mayoría de curvas presentan diferencias superiores a 30Km/h, lo cual puede generar una alta probabilidad de accidentalidad.

La principal causa de la diferencia entre las velocidades de operación y diseño es debido a que la carretera estudiada fue construida varios años atrás, donde la normatividad no está vigente a la fecha y muy probablemente fue construida de forma empírica, de tal forma que no se realizó ningún diseño del trazado. A medida que han pasado los años le han hecho mantenimiento y puesto señalización, entre esta señalización los límites de velocidad, los cuales muy seguramente fueron implementados sin un estudio de velocidades de operación.

Una posible solución para eliminar esta inconsistencia seria revisar si la velocidad de diseño es la correcta, en tal caso hay que rediseñar el trazado de la vía, de lo contrario se sugiere hacer un estudio de velocidades de operación y así poder determinar cual realmente e la velocidad de diseño de esta vía.

Según el segundo criterio de Lamm la vía estudiada, en general presenta una consistencia buena, ya que la diferencia de la velocidad de operación entre elementos sucesivos es menor a 10 Km/h en el 84% de las curvas estudiadas. El 16 % restante de las curvas estudiadas presentan una consistencia regular, y no se presentan curvas con diferencia superior a 20 Km/h entre elementos consecutivos.

Para la aplicación del criterio III de Lamm es necesario conocer con precisión la información de peralte de cada curva, el cual depende del radio de curvatura y la velocidad de diseño por lo tanto es necesario tener la información precisa para poder aplicar este criterio de evaluación.

La aplicación del Criterio II de Lamm permite analizar la velocidad entre elementos sucesivos, lo que evidencia los cambios bruscos de velocidades entre elementos sucesivos para así estudiar las causas de estos cambios y así poder plantear posibles soluciones y reducir el índice de accidentalidad.

En la tabla 10.7 se puede apreciar la diferencia entre la velocidad de operación del percentil 85 tomada en campo y las velocidades de operación del percentil 85 determinadas por los modelos matemáticos desarrollados por Lamm en los diferentes países, de esta se puede deducir que la ecuación que más aplica para determinar la velocidad de operación del percentil 85 en las carreteras Colombianas con terrenos como el estudiado en esta tesis es la desarrolla en Alemania, denominada "ALEMANIA (1)".

Se determinó que la ecuación desarrollada en Alemania "ALEMANIA (1)" es la más que se asimila en la determinación de la velocidades del percentil 85 de las carreteras Colombianas ya que en el 88% de las curvas estudiadas la diferencia entre la velocidad de operación del percentil 85 tomada en campo y la determinada con la ecuación es menor de 10 Km/h. El 12 % restante de las curvas presenta diferencias superiores a 10 Km/h.

Aunque en Alemania se desarrollaron dos de las ecuaciones de los modelos matemáticos estudiados, para las carreteras Colombianas con topografía como la estudiada solo aplica una ecuación, esto se puede presentar por las diferencias de terrenos en donde se tomaron los datos para desarrollar los modelos matemáticos.

## **10.2. RECOMENDACIONES.**

Realizar estudios como este en carreteras recientemente construidas, las cuales permitan obtener información de los planos, alineamientos y otras características necesarias con el fin de obtener menos error en la información del diseño.

La metodología es fácilmente aplicable, pero requiere de una completa información geométrica de la vía, es necesario adquirir y aplicar nuevas herramientas de alta tecnología con el fin de obtener mediciones de velocidad más exacta y precisa de los vehículos que transitan en la carretera de estudio.

Con estas herramientas avanzadas sería ideal, tomar la velocidad no solo en las curvas, sino a lo largo de todo el viaje para así modelar con total realidad el comportamiento de las velocidades de los vehículos en condiciones de flujo libre a lo largo de la vía.

Implementar un modelo matemático propio para las carreteras Colombianas del tramo estudiado, de lo contrario, aplicar el estudio de consistencia con respecto a autores que hayan trabajado con modelos adaptados a las condiciones del medio.

Lamm asume que la velocidad en las curvas es constante lo cual no es verídicamente cierto, se sugiere nuevas investigaciones profundizando en el cambio gradual de la velocidad a lo largo de toda la curva, para así poder modelar un perfil de velocidades más exacto y acorde con la realidad.

Es indispensable utilizar modelos de velocidades adaptados a las condiciones de la topografía en donde se vaya a realizar el estudio, debido que en el desarrollo de esta investigación se encontró que sólo algunos de los modelos desarrollados en otros países eran aplicables a un caso como el de Colombia.

## **11. BIBLIOGRAFIA**

- [1] R. Lamm, Highway Design and Traffic Safety Engineering Handbook, Nueva York: Mc Graw-Hill., 1999.
- [2] COLOMBIA. MINISTERIO DE TRANSPORTE. INSTITUTO NACIONAL DE VIAS. Subdirección de apoyo técnico: Manual de diseño geométrico de carretera. Bogotá: Ministerio de transporte, 2008. 211 p.
- [3] J. F. S. Ordóñez, METODOLOGÍA PARA LA EVALUACIÓN DE LA CONSISTENCIA DEL TRAZADO DE CARRETERAS INTERURBANAS DE DOS CARRILES, Madrid: E.T.S.I. CAMINOS, CANALES Y PUERTOS, 2011.
- [4] A. M. P. Zuriaga, Caracterización y modelización de la velocidad de operación en carreteras convencionales a partir de la observación naturalística de la evolución de vehículos ligeros, Barcelona, Catalunya: càtedra abertis, 2012.
- [5] T. Echaveguren, Análisis de consistencia de caminos bidireccionales usando mediciones continuas de velocidad de operación obtenidas con GPS, Concepcion, Chile: Revista Ingeniería de Construcción Vol. 27 Nº2, 2012.
- [6] J. Cardenaz, Fundamentos y aplicaciones de ingenieria de transito, Cali, Colombia : Alfaomega Edicion 7, 1994.
- [7] L. G. Morcillo, MEDIDA DE LA CONSISTENCIA EN CARRETERAS CONVENCIONALES Y SU RELACION CON LA SEGURIDAD VIAL. APLICACION A LA PROVINCIA DE GRANADA, Granada: Universidad de Granada, 2013.

#### ANEXOS

### **1. Tablas de distribución de frecuencias.**

CURVA 12

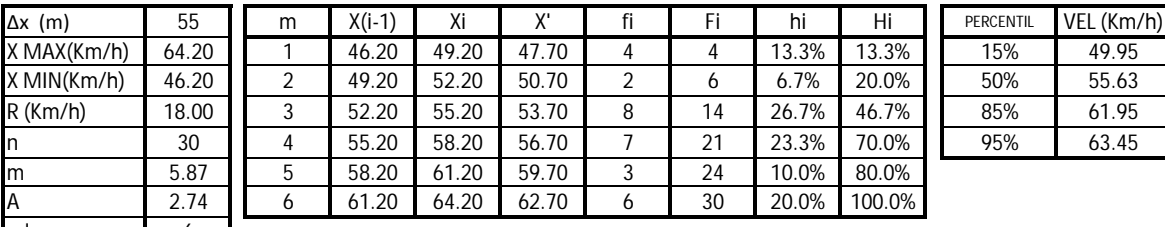

m' 6 A' 3 R' (Km/h) 18

Fuente: Elaboración propia.

CURVA 13

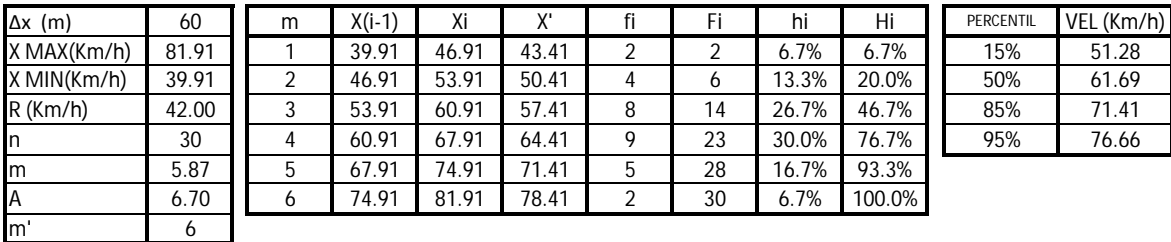

A' 7

R' (Km/h) 42

Fuente: Elaboración propia.

CURVA 14

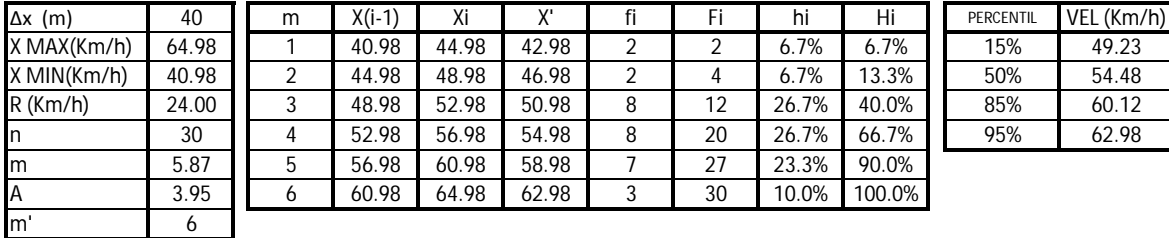

A' 4

R' (Km/h) 24

Fuente: Elaboración propia.

 $CUVA$  15  $\sim$ 

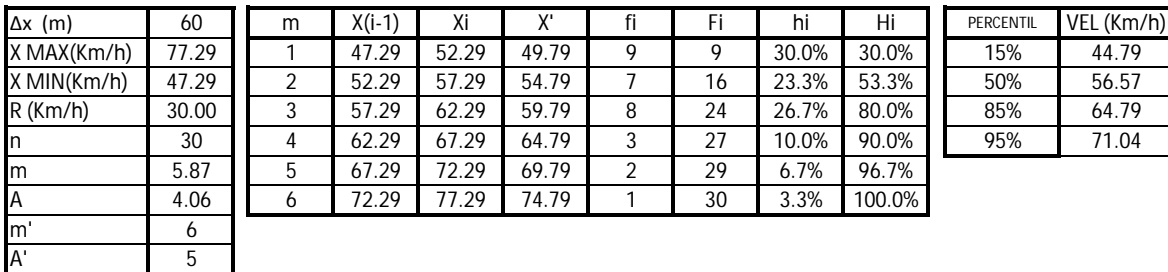

R' (Km/h) 30

Fuente: Elaboración propia. 1 Vf 57.54

## $CUVA$  16  $V$

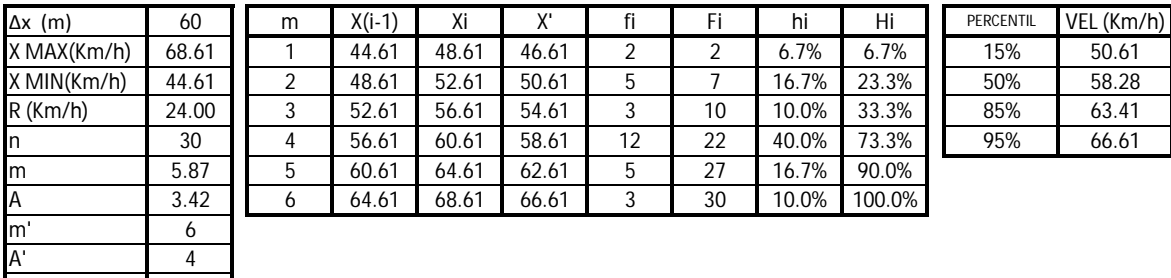

Fuente: Elaboración propia. Valoria en la constructiva en la constructiva en la constructiva en la constructiva

R' (Km/h) 24

#### $CUVA$  18  $\sim$

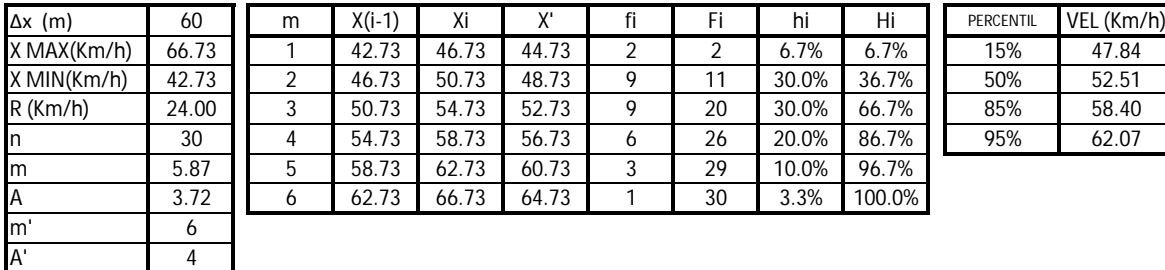

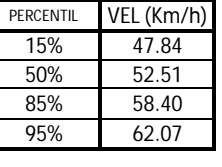

Fuente: Elaboración propia.

A' 4 R' (Km/h) 24

### $CUVA$  19

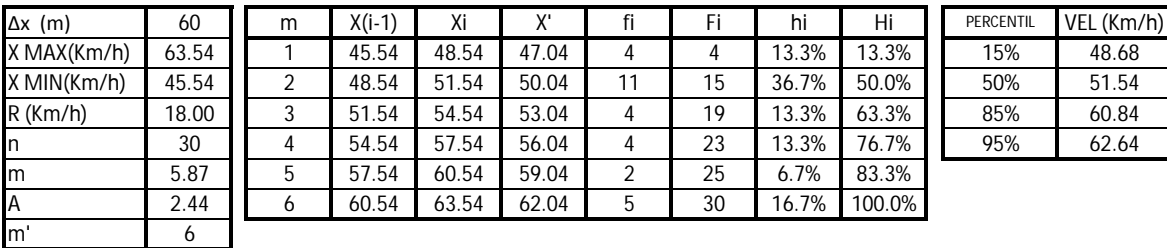

A' 3 R' (Km/h) 18

Fuente: Elaboración propia. Valoria en la constructiva en la constructiva en la constructiva en la constructiv

#### $CUVA$  20  $V$

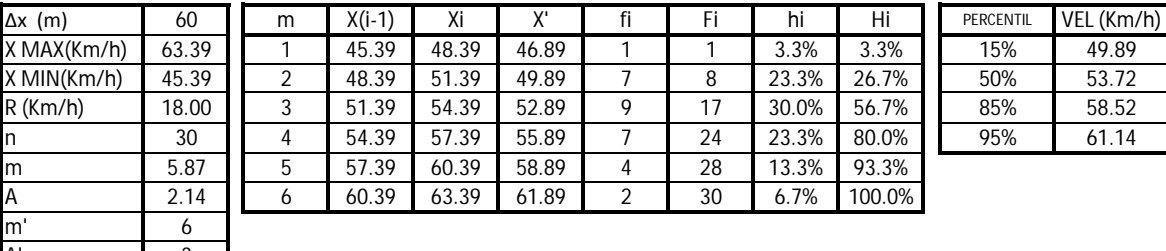

A' 3 R' (Km/h) 18

Fuente: Elaboración propia. Vf 49.67

## $CUVA 26$

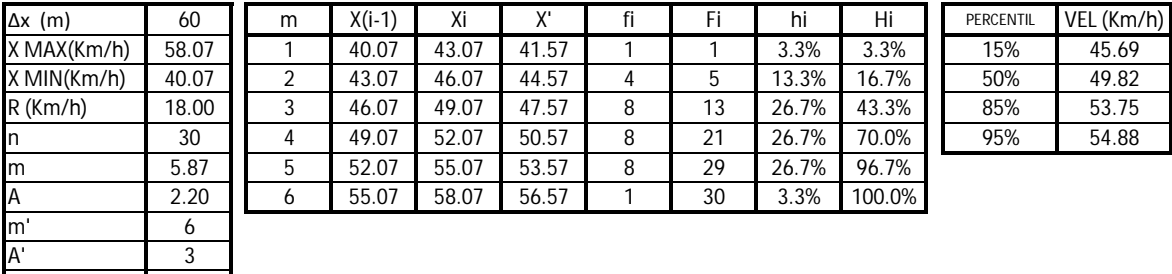

Fuente: Elaboración propia. Valoria en la constructiva de la constructiva de la constructiva de la constructiv

R' (Km/h) 18

 $CUVA$  27  $\sim$ 

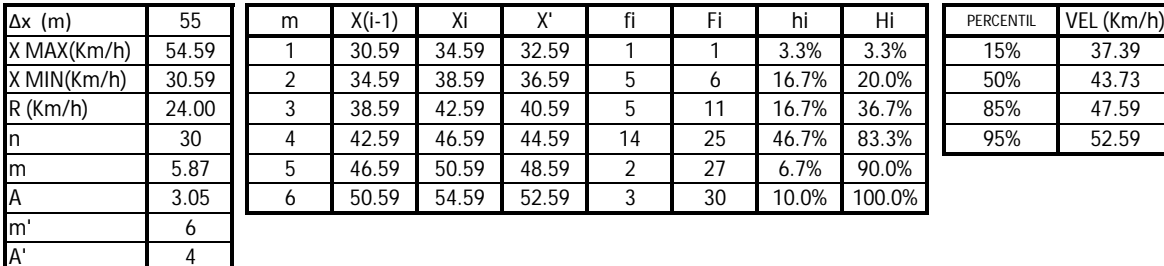

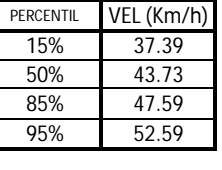

Fuente: Elaboración propia.

A' 4 R' (Km/h) 24

## $CUVA 28$

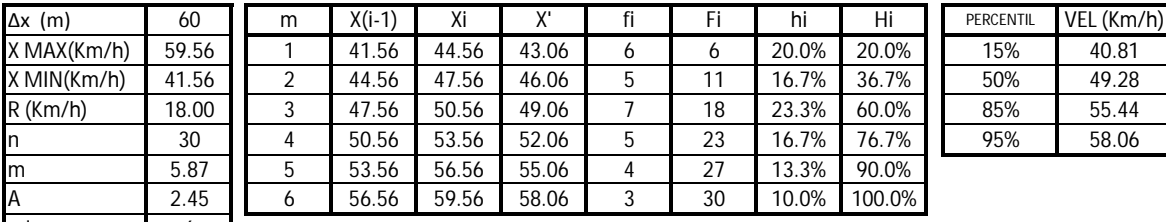

m' 6 A' 3 R' (Km/h) 18

Fuente: Elaboración propia.

#### $CUVA$  29.300  $CUVA$  29.300  $CUVA$  29.300  $CUVA$  29.300  $CUVA$  29.300  $CUVA$  29.300  $CUVA$  29.300  $CUVA$  29.300  $CUVA$  29.300  $CUVA$  29.300  $CUVA$  29.300  $CUVA$  29.300  $CUVA$  29.300  $CUVA$  29.300  $CUVA$  29.300  $CUVA$  29.300  $CUVA$  29.300

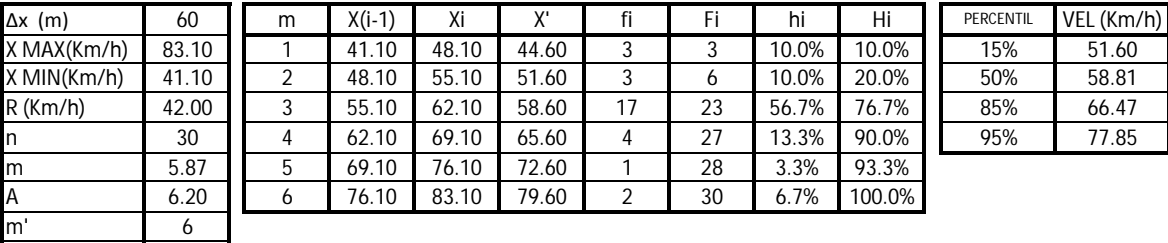

A' 7 R' (Km/h) 42

Fuente: Elaboración propia. Ver se establece en la serie de la serie de la serie de la serie de la serie de la

## $CUVA$  30  $V$

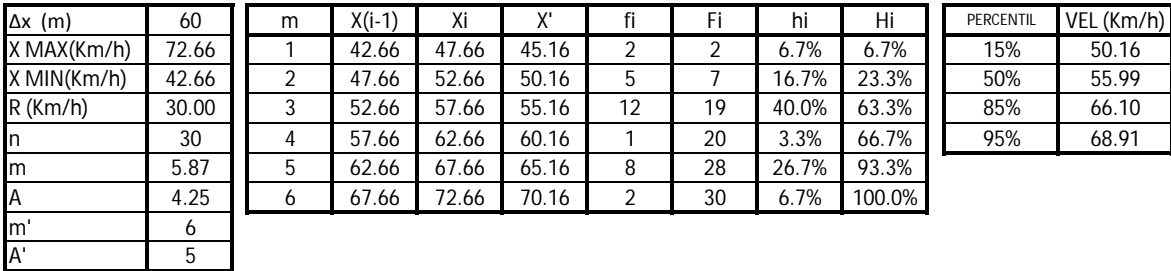

R' (Km/h) | 30 Fuente: Elaboración propia. Vf 60.555 en la constructiva de la constructiva de la constructiva de la constructiva de la constructiva de la constructiva de la constructiva de la constructiva de la constructiva de la constru

#### $CUVA$  31

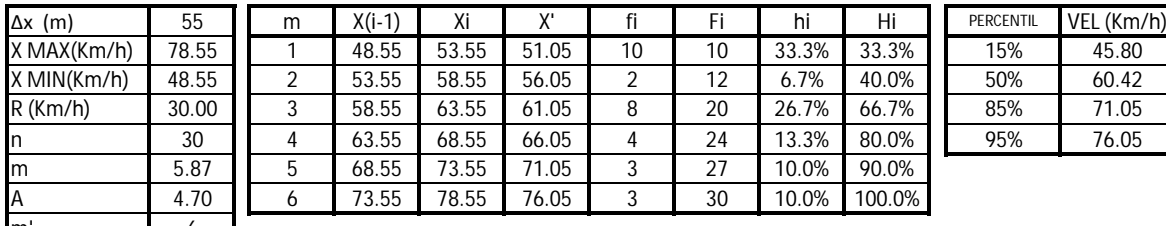

m' 6 A' 5 R' (Km/h) 30

Fuente: Elaboración propia.

#### $CUVA$  32  $\sim$

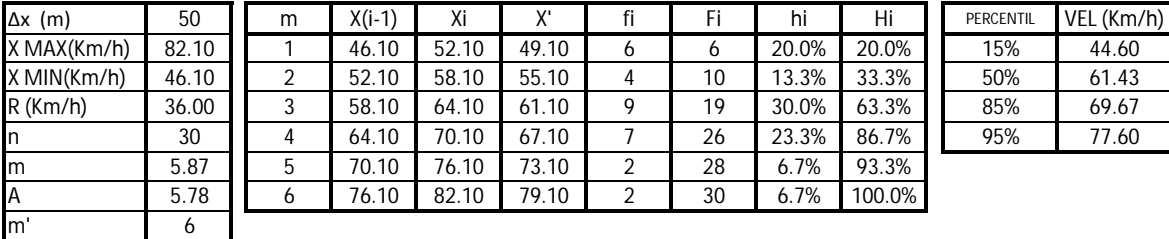

R' (Km/h) 36

A' 6

Fuente: Elaboración propia.

#### CURVA 33 Ve 58.65

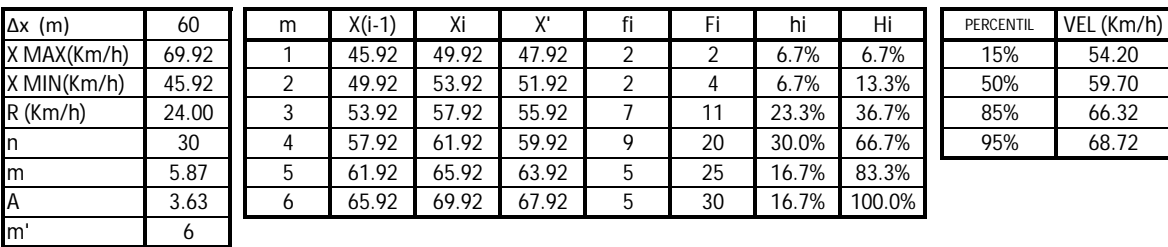

A' 4

R' (Km/h) 24

## CURVA 34 Ve 51.69

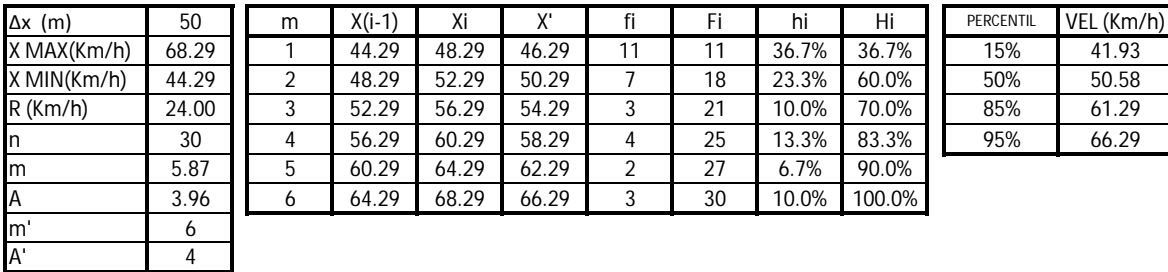

R' (Km/h) 24 Fuente: Elaboración propia. Valoria en la constructiva en la constructiva en la constructiva en la constructiv

#### CURVA 35 Ve 61.78

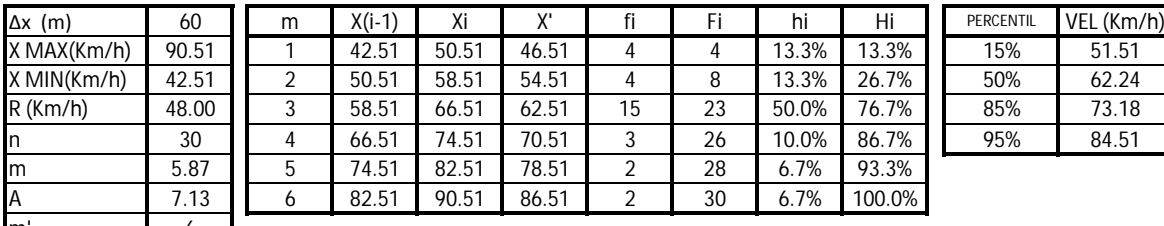

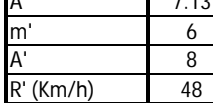

Fuente: Elaboración propia. Vf 58.600 estableceuse a constructiva en la secunda de la secunda de la secunda de

#### $CUVA$  36  $V$

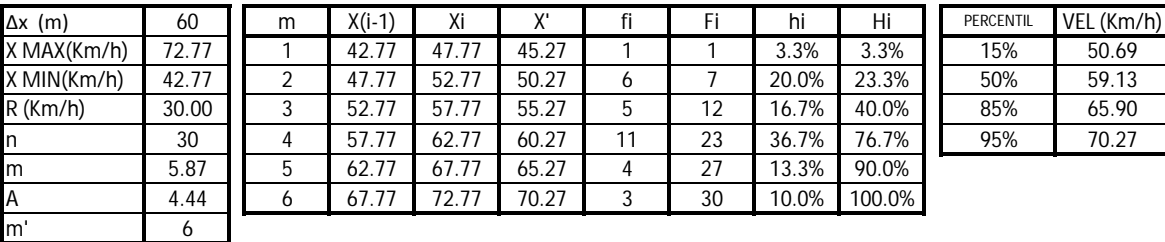

R' (Km/h) 30

A' 5

Fuente: Elaboración propia.

#### $CUVA 60$

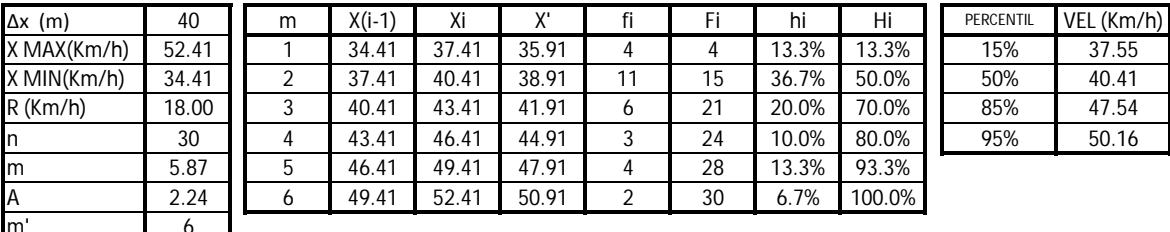

m' 6

A' 3

R' (Km/h) 18 Fuente: Elaboración propia. Vf 45.56

## $CUVA$  61

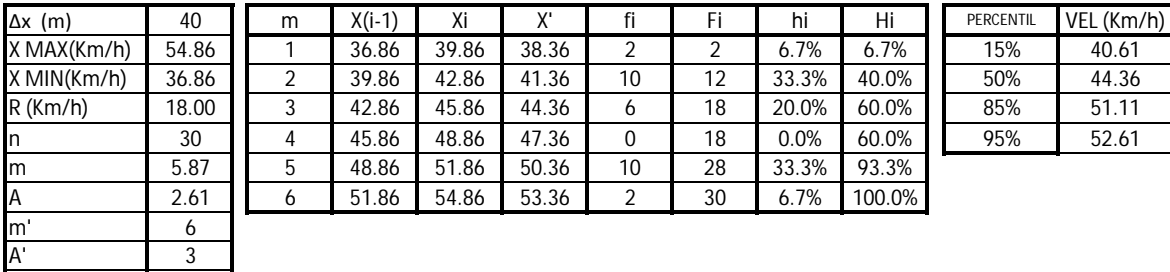

R' (Km/h) 18 Fuente: Elaboración propia. Vf 56.45

#### $CUVA$  62

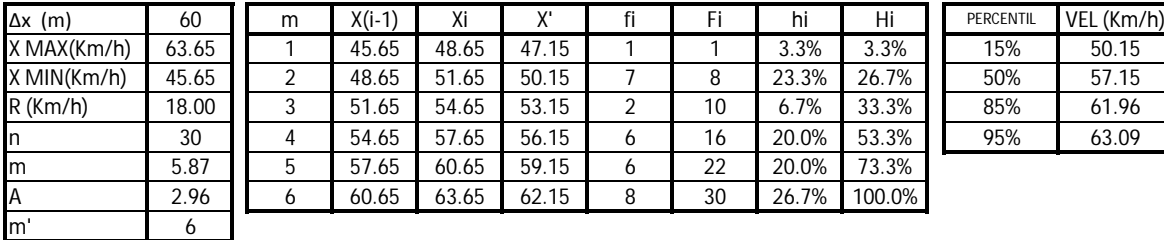

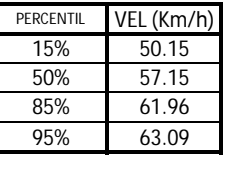

Fuente: Elaboración propia.

A' 3 R' (Km/h) 18

#### $CUVA\,66$

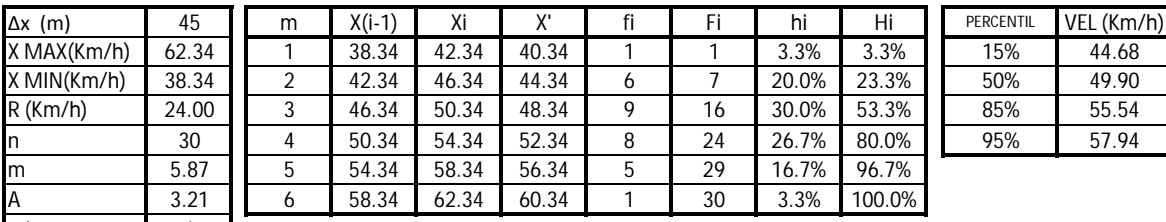

m' 6<br>A' 4 A' 4 R' (Km/h) 24

Fuente: Elaboración propia.

CURVA 67 Ve 49.90

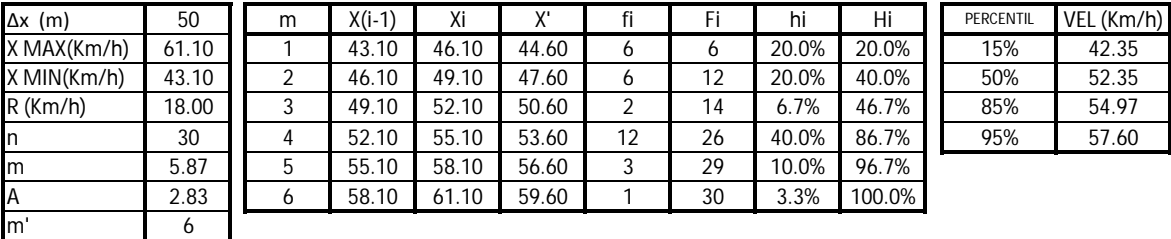

A' 3 R' (Km/h) 18

Fuente: Elaboración propia. Valoria en la constructiva en la constructiva en la constructiva en la constructiv

## CURVA 70 Ve 53.78

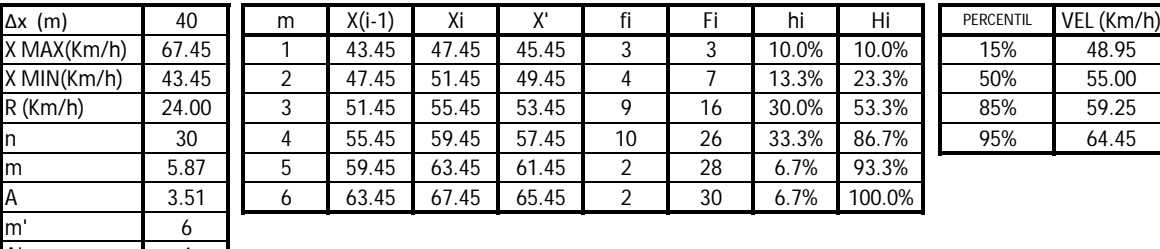

A' 4 R' (Km/h) 24

Fuente: Elaboración propia.

7

## **2. Graficas de distribución de frecuencias.**

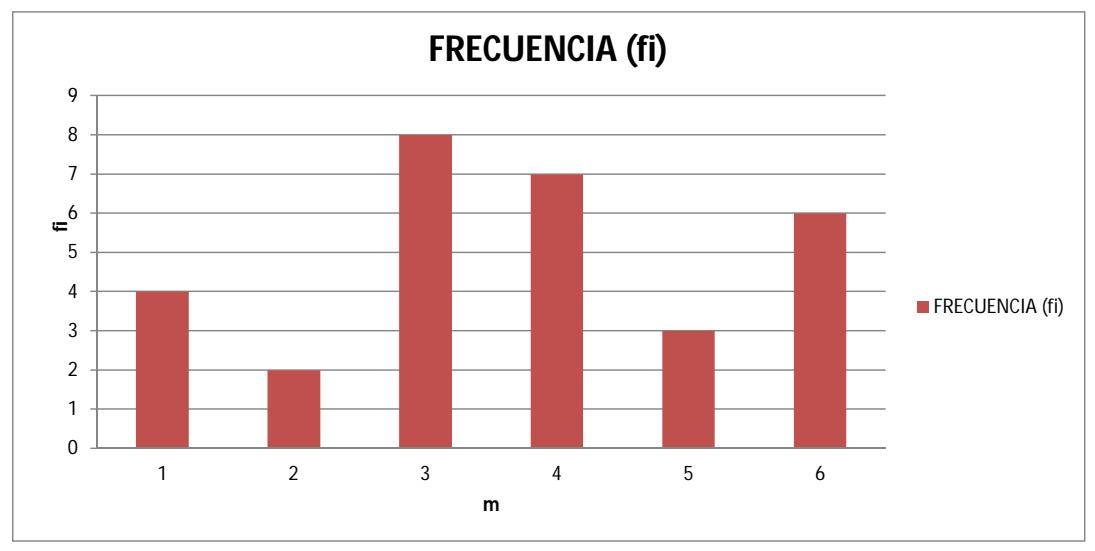

CURVA 12

Fuente: Elaboración propia.

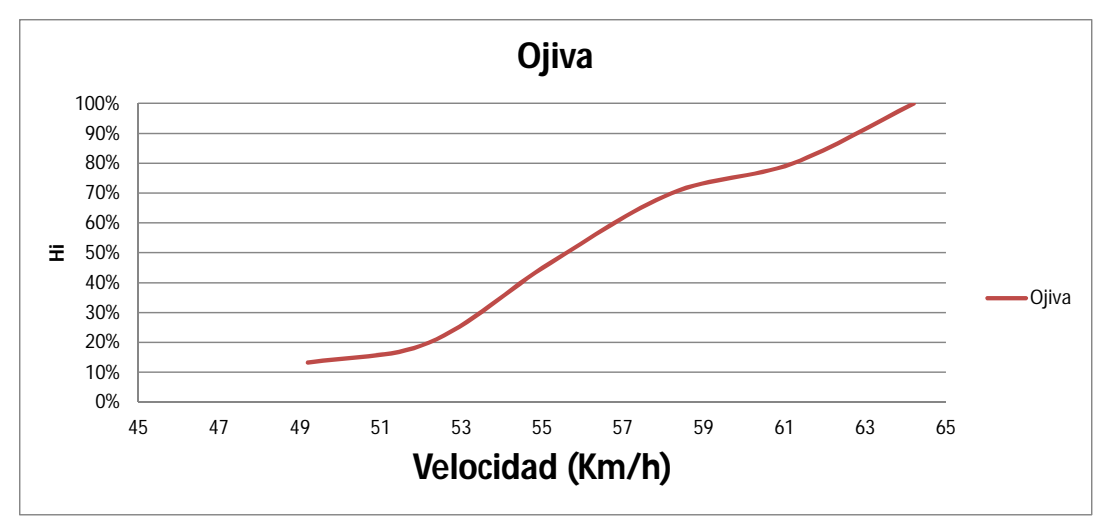

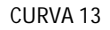

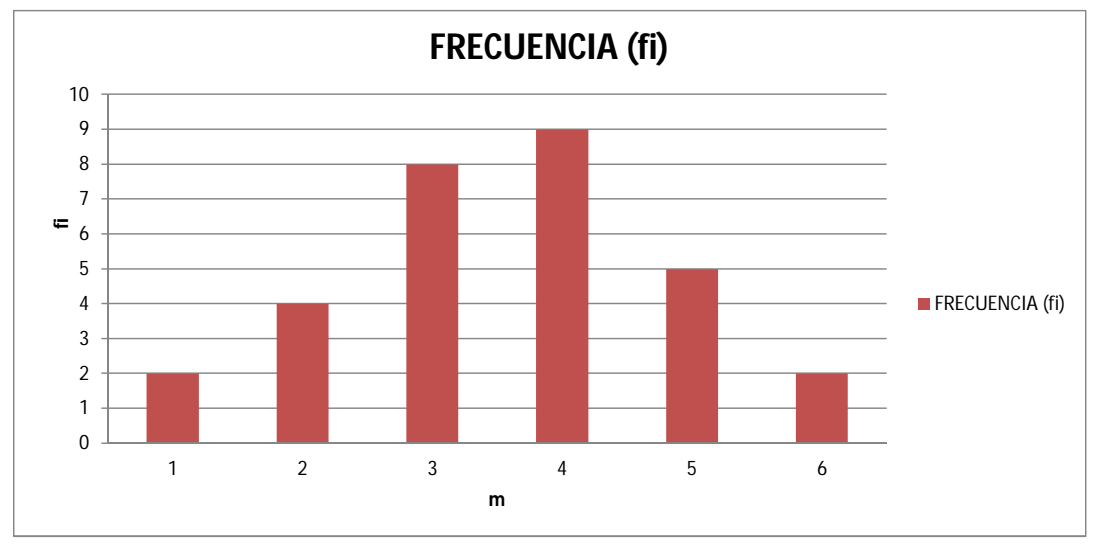

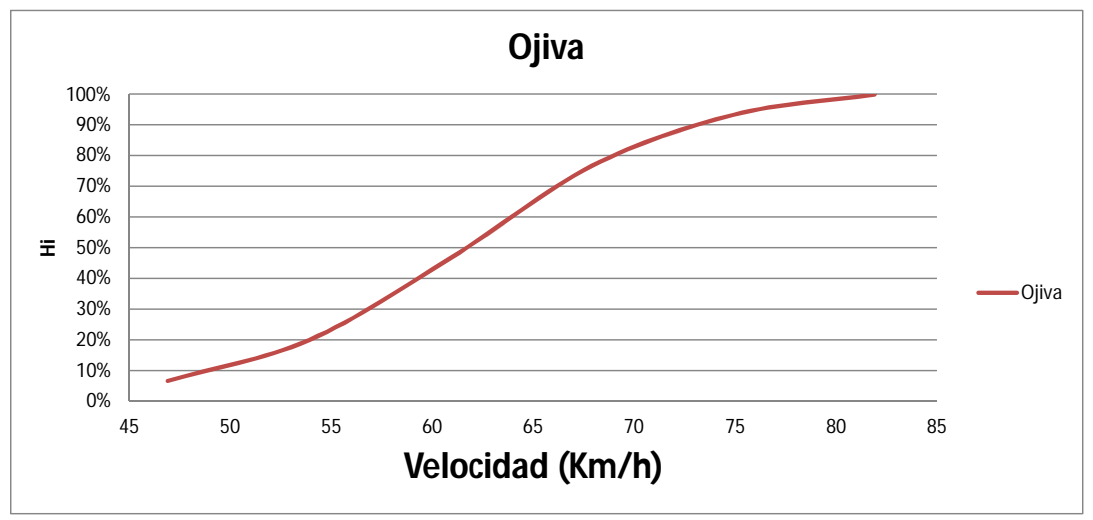

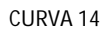

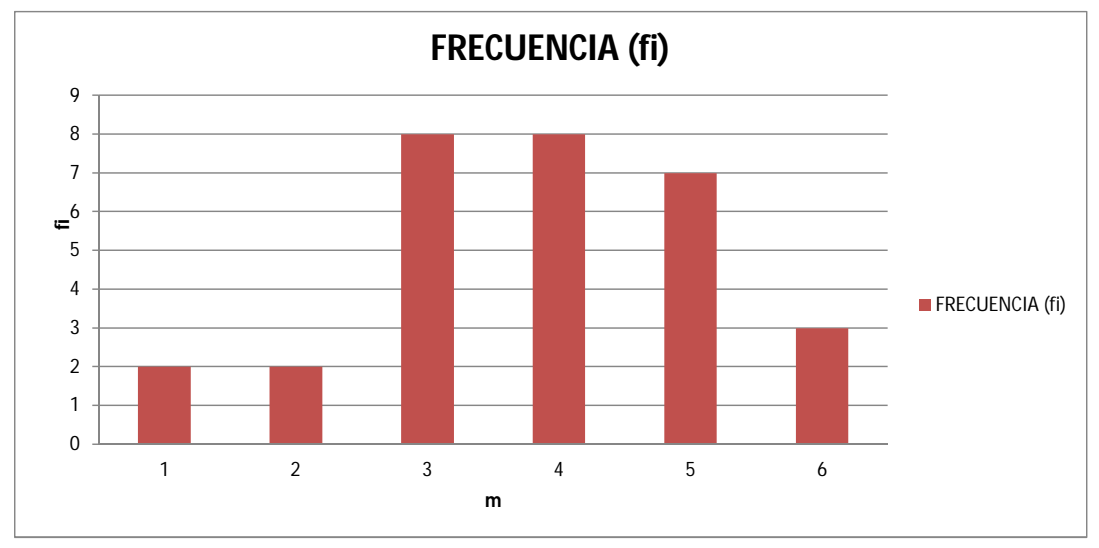

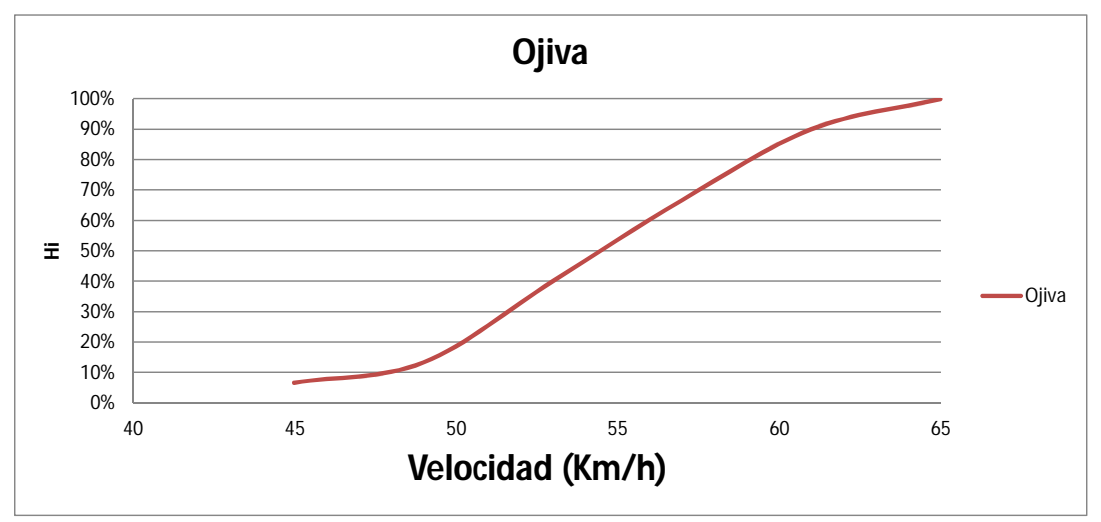

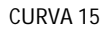

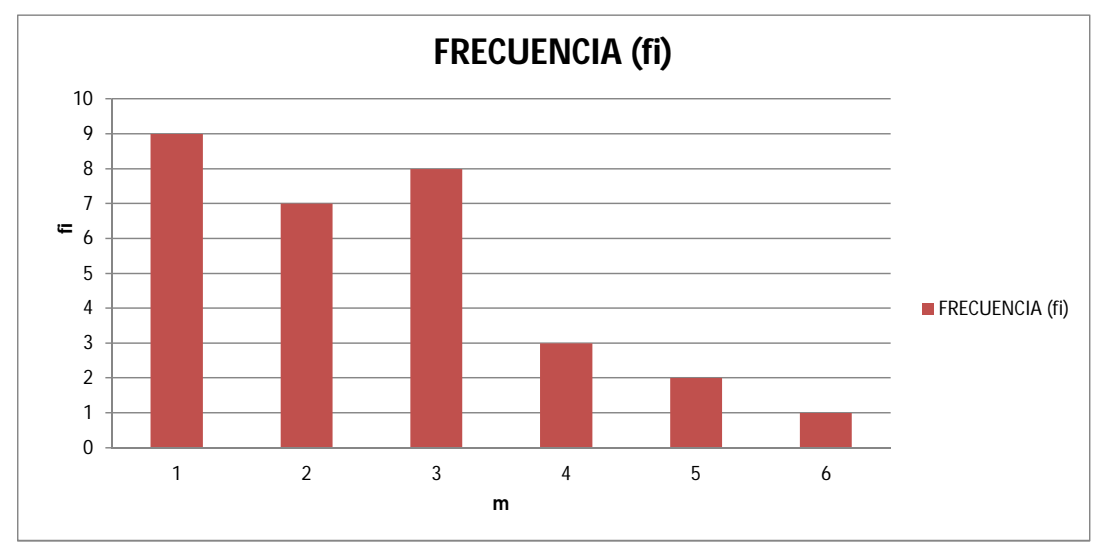

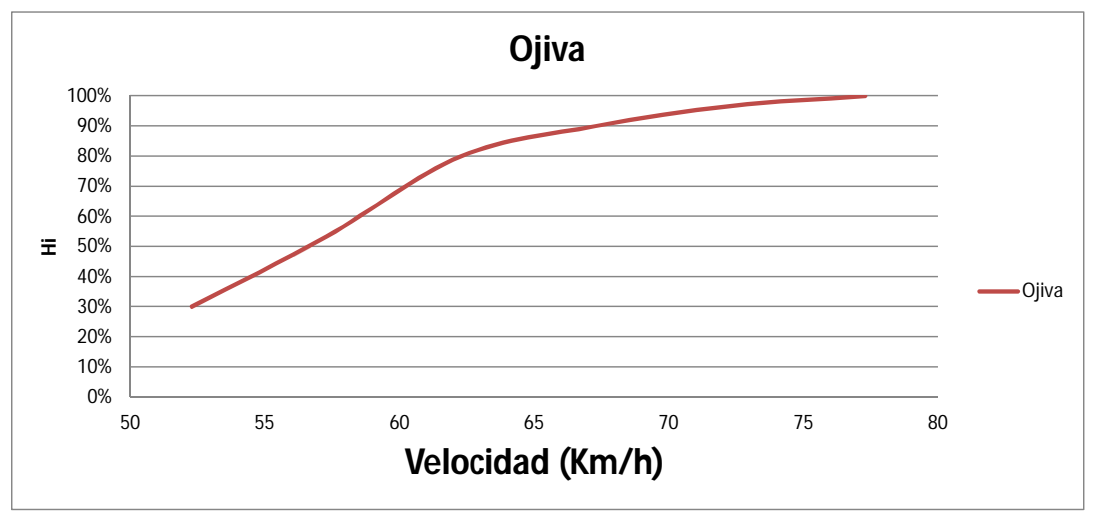

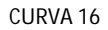

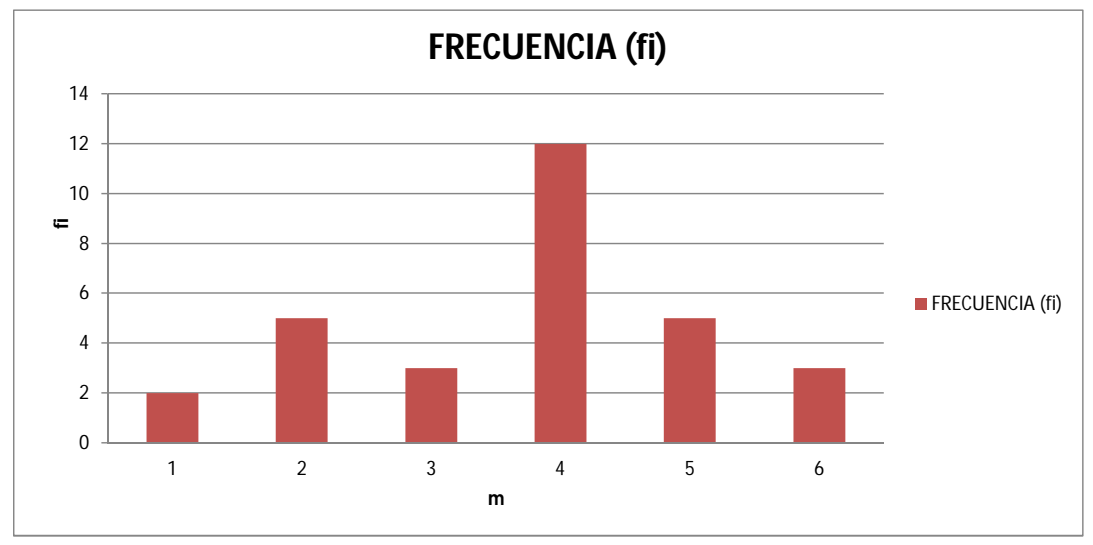

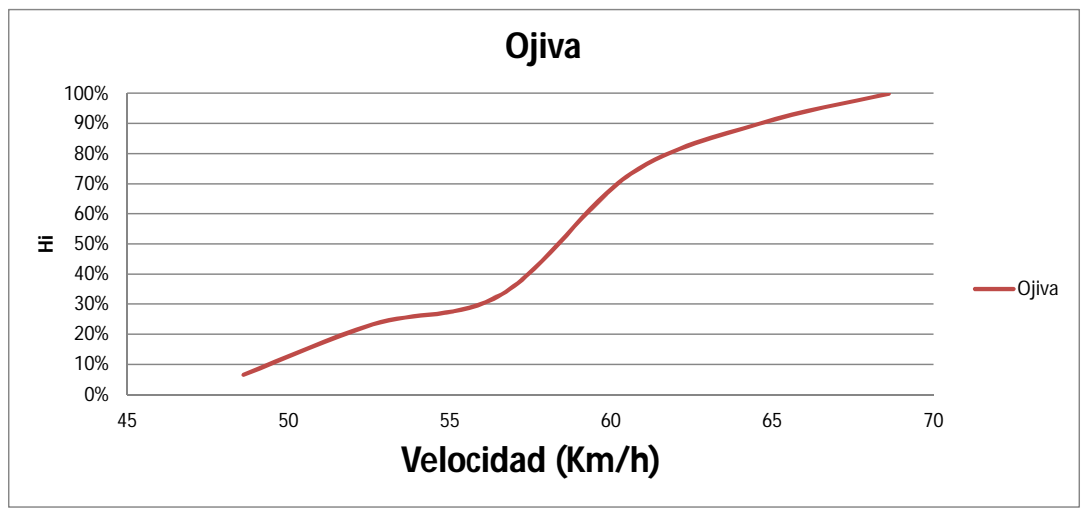

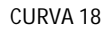

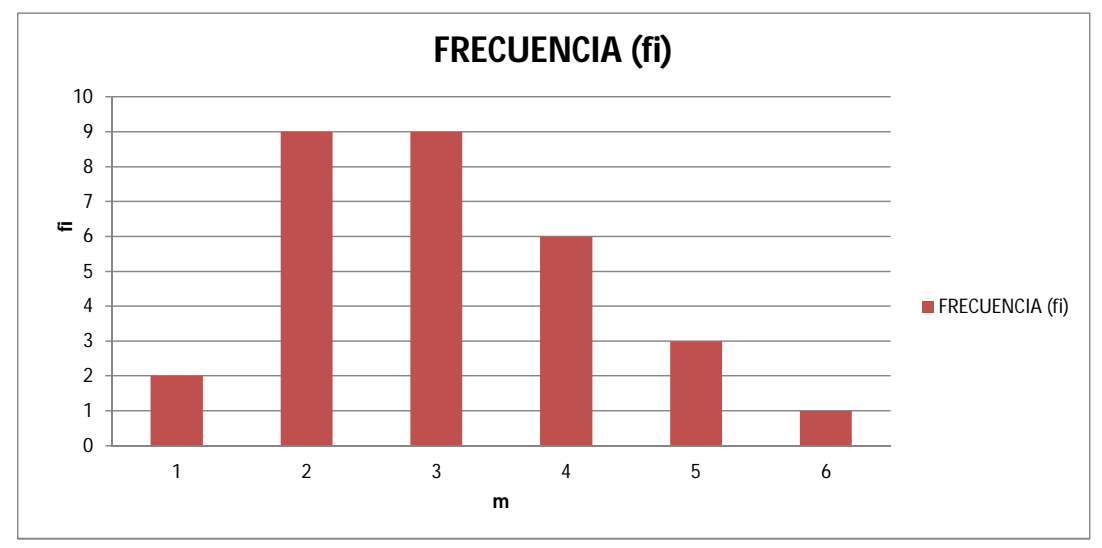

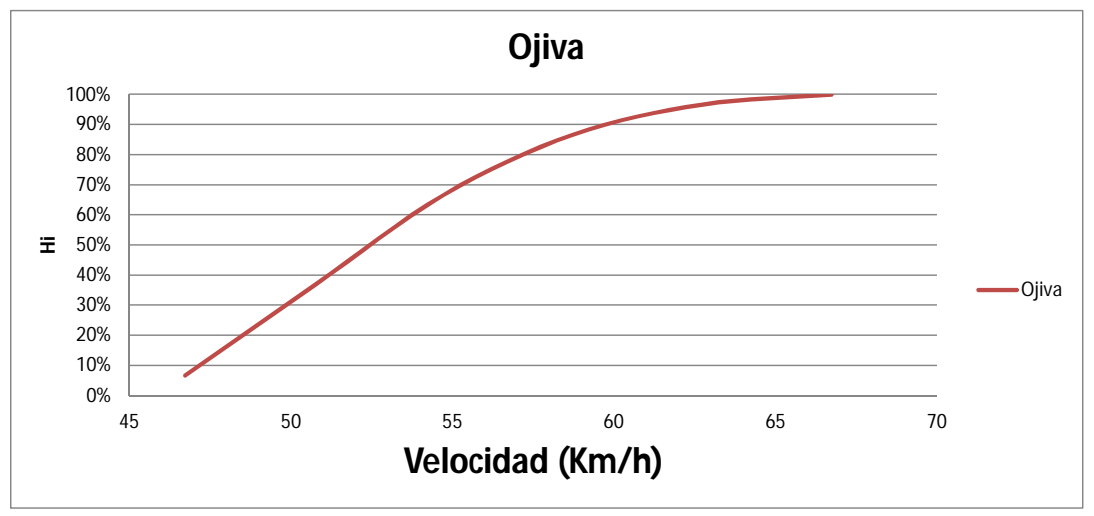

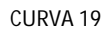

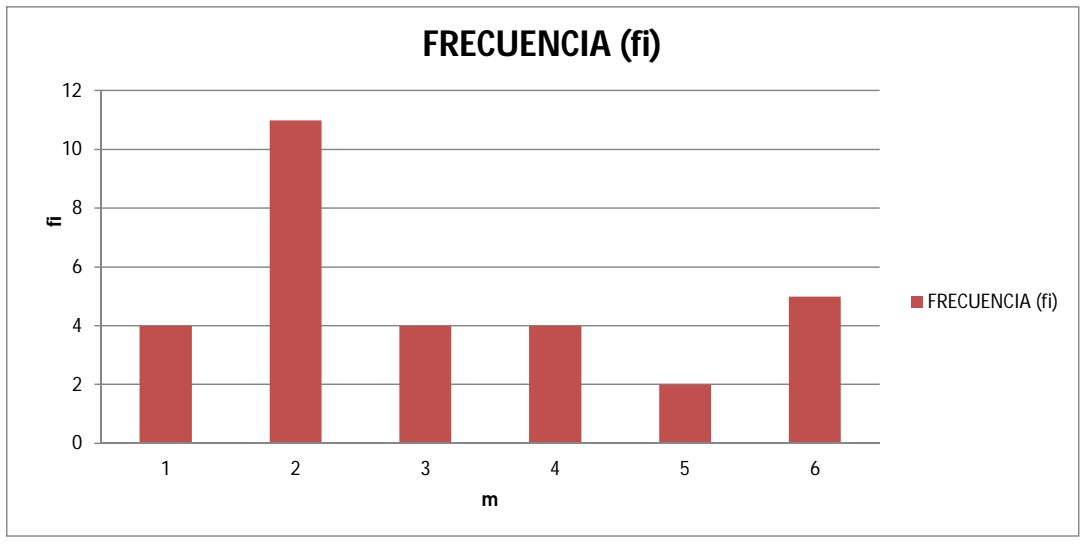

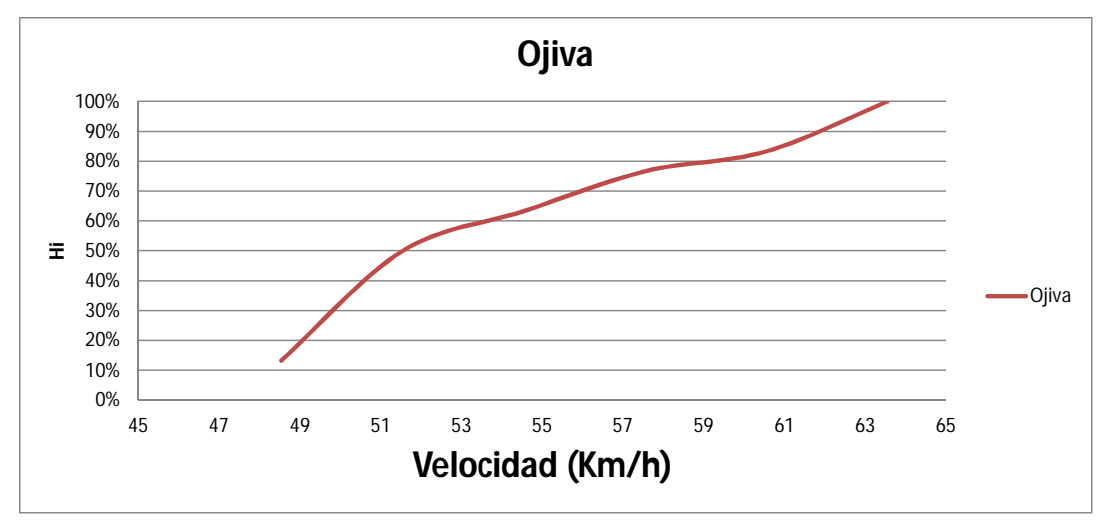

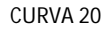

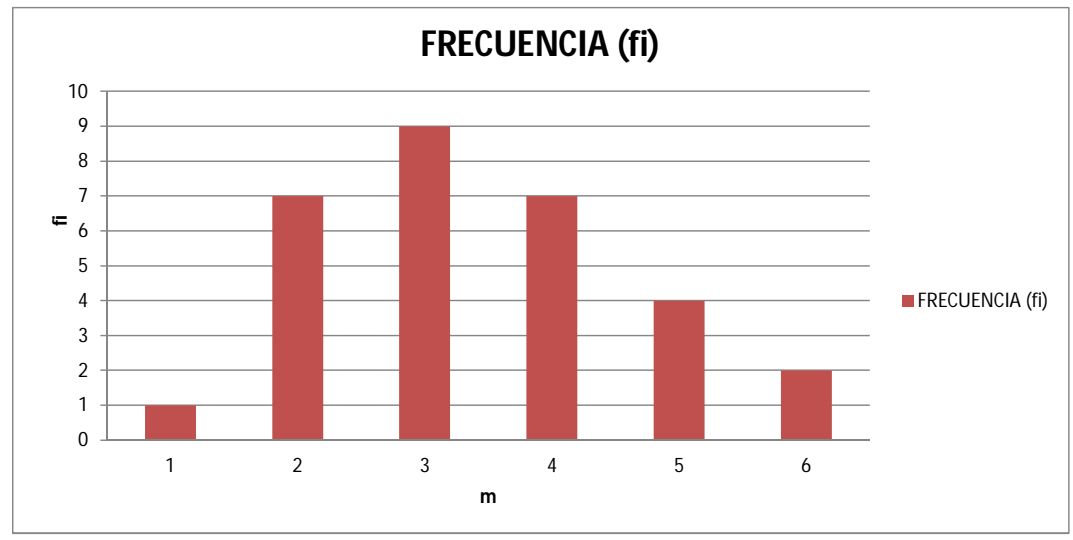

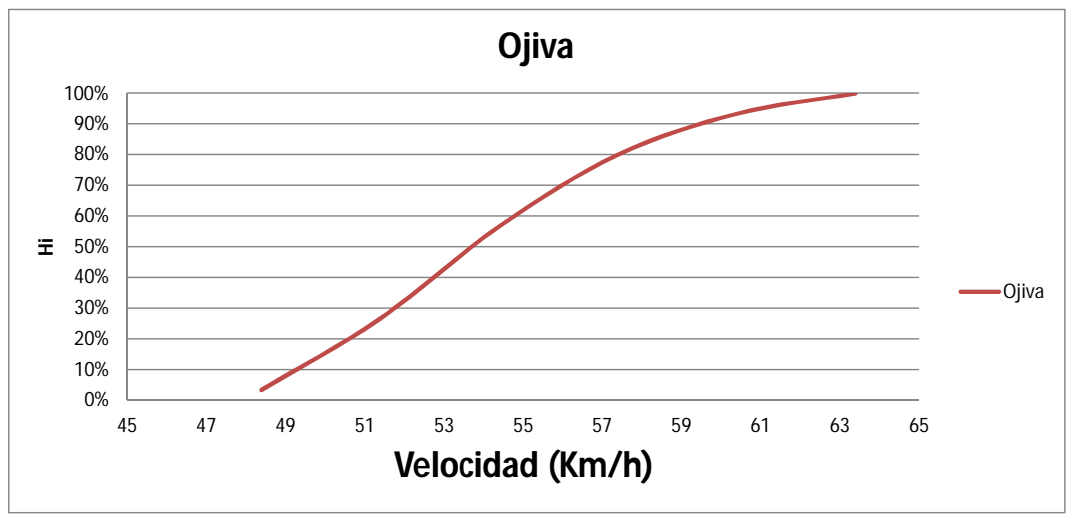

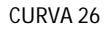

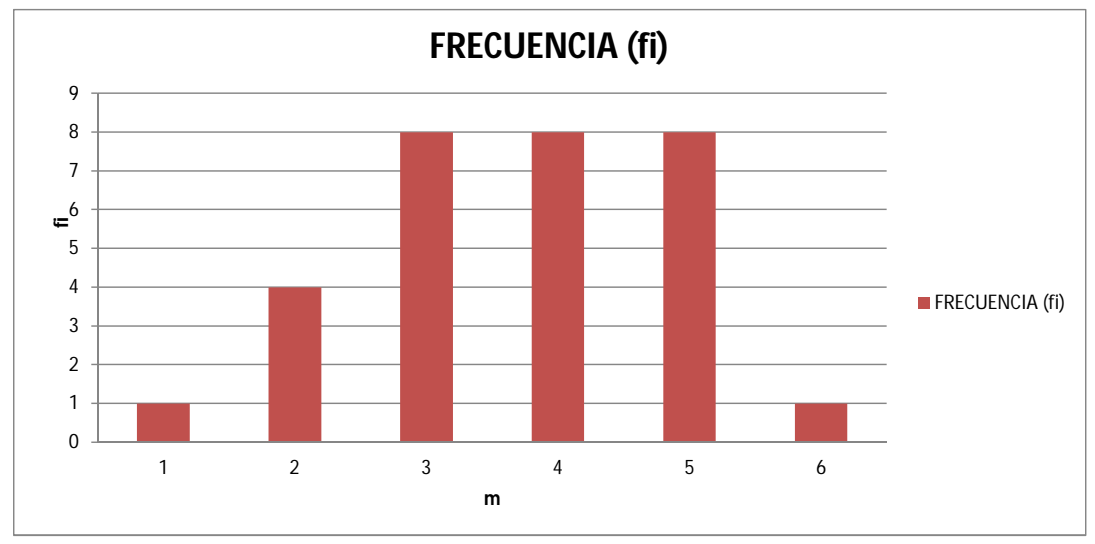

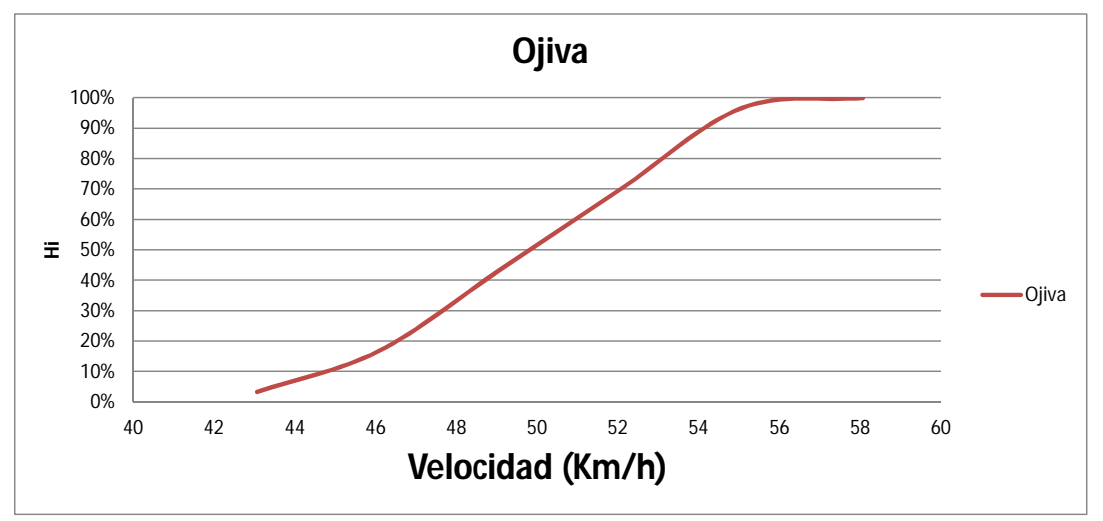
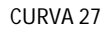

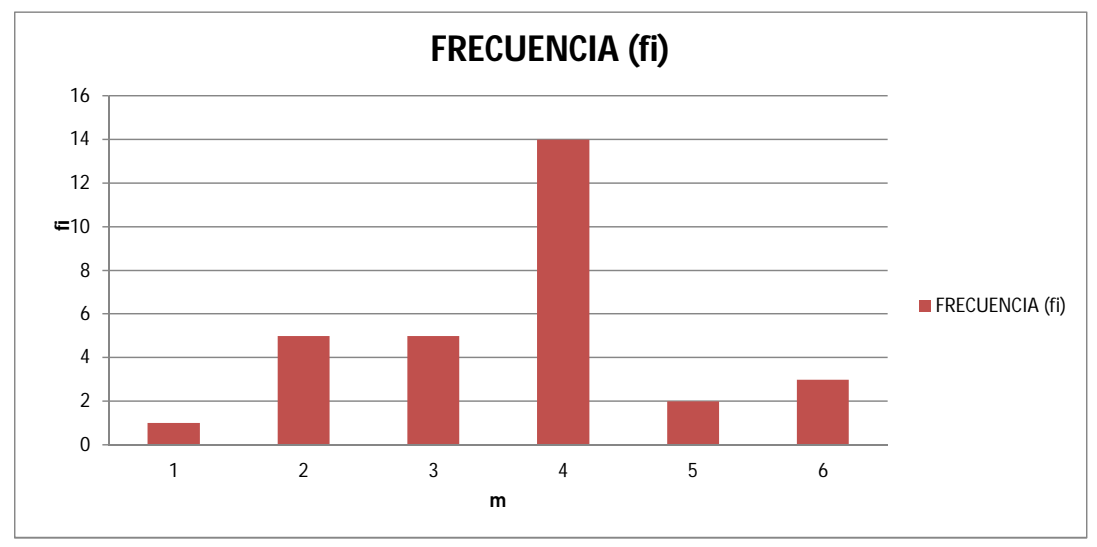

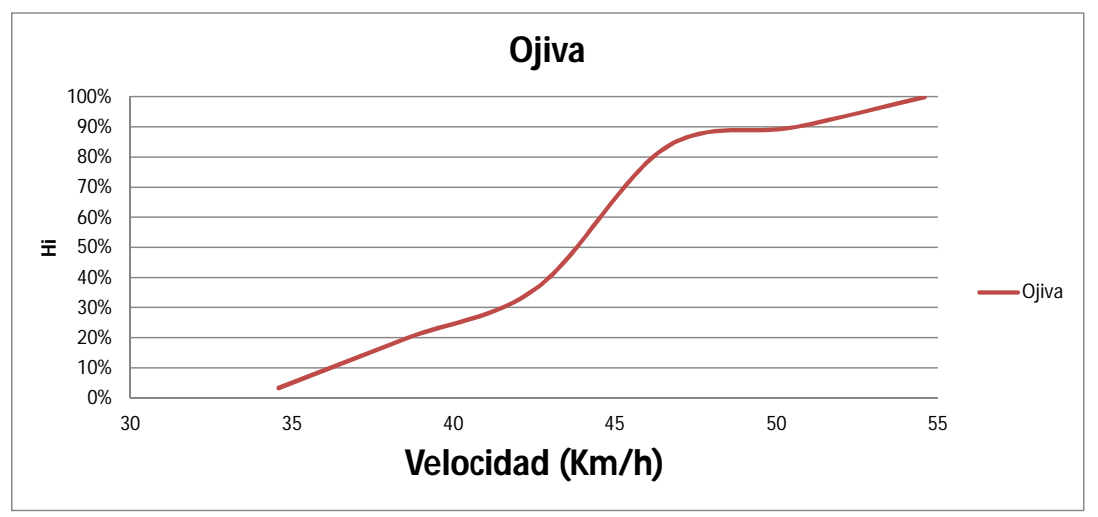

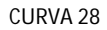

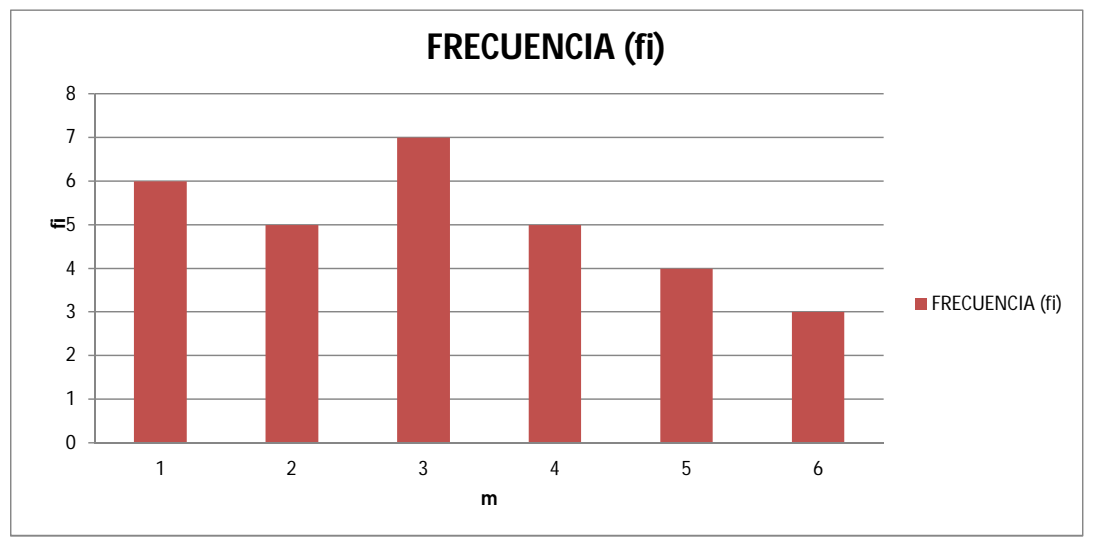

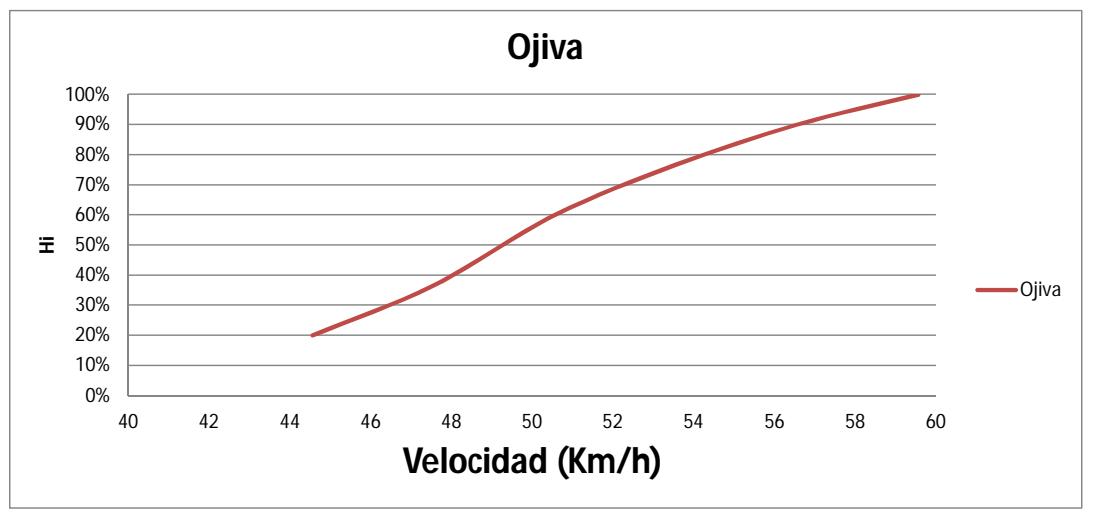

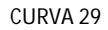

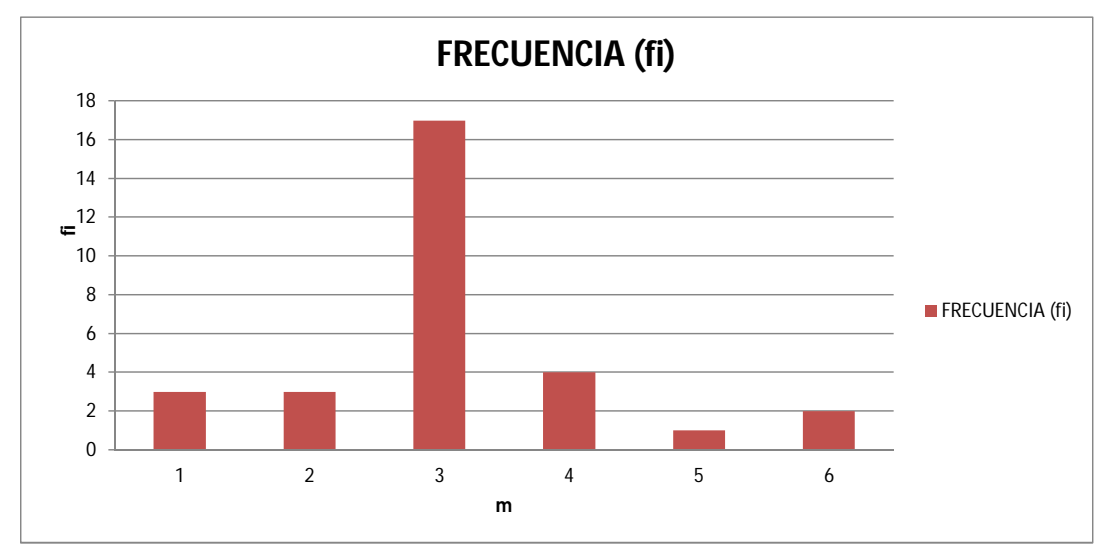

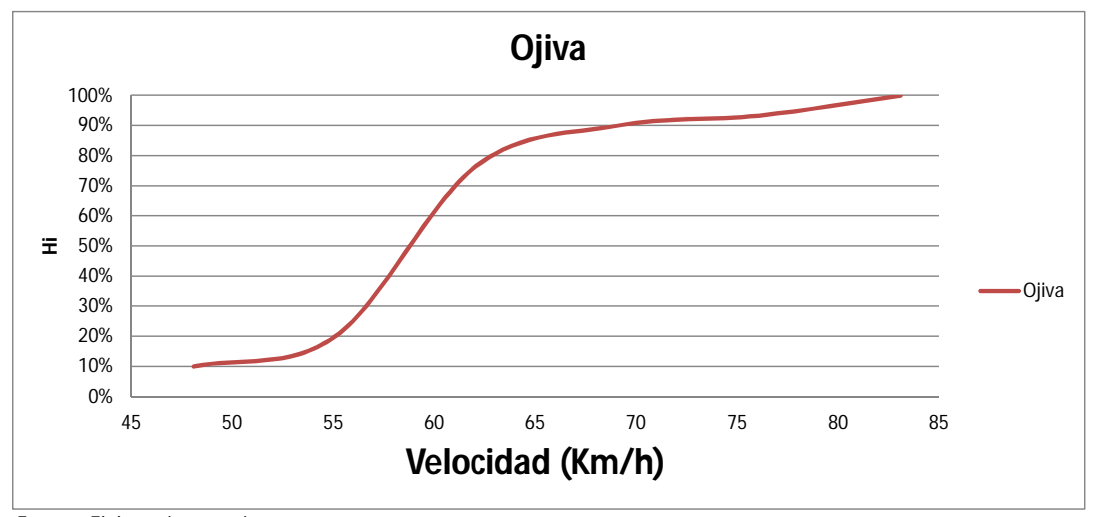

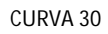

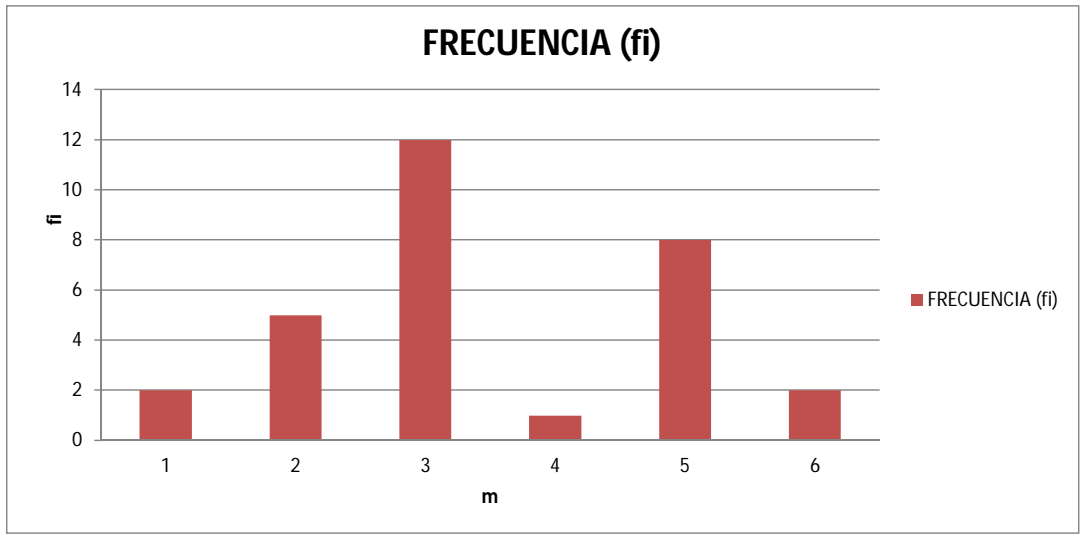

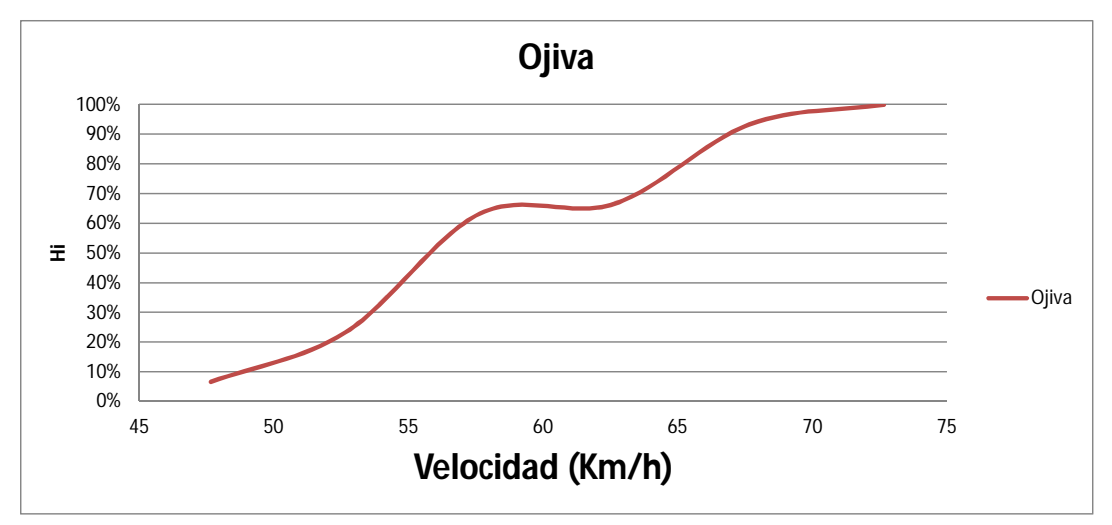

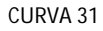

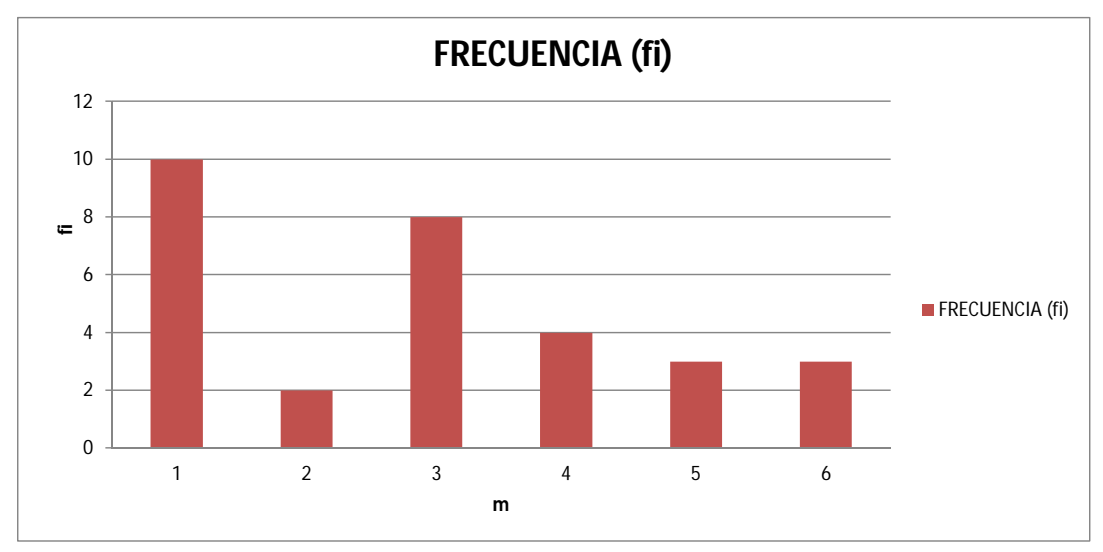

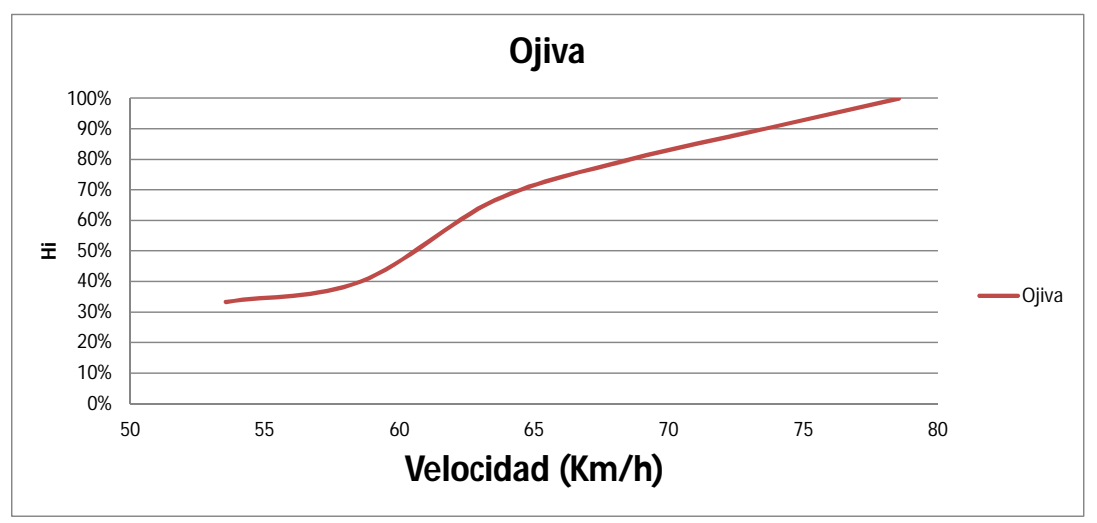

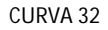

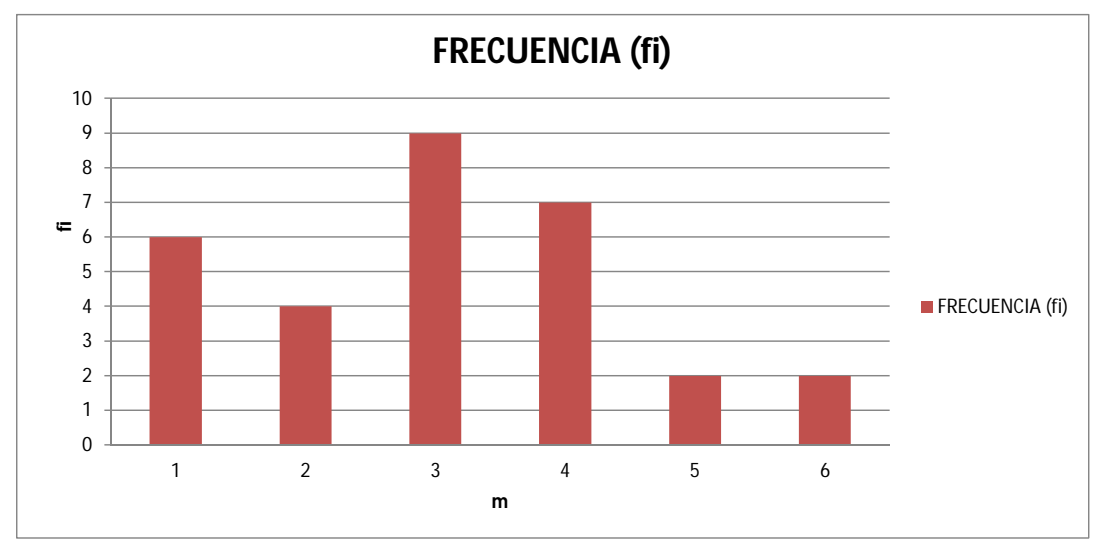

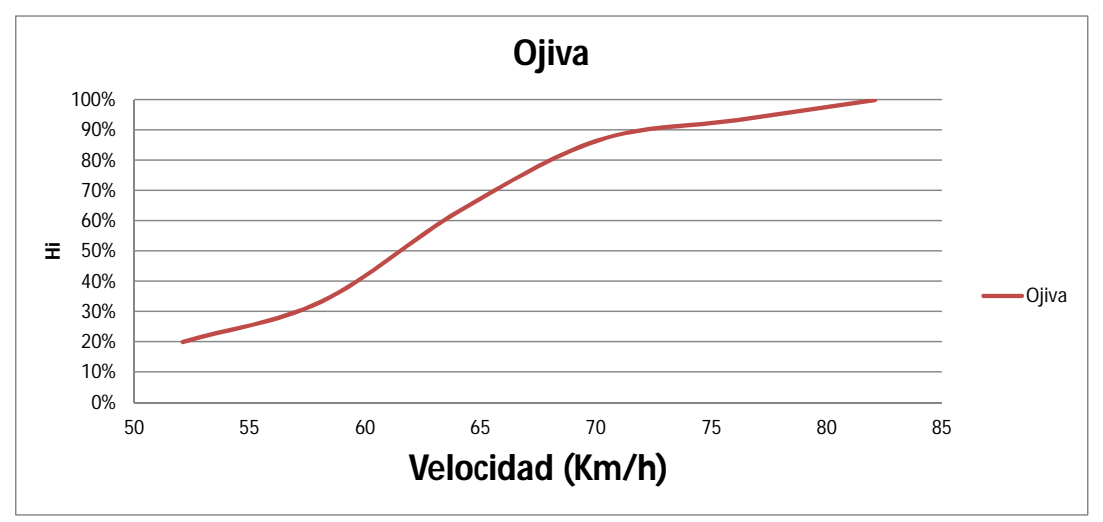

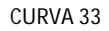

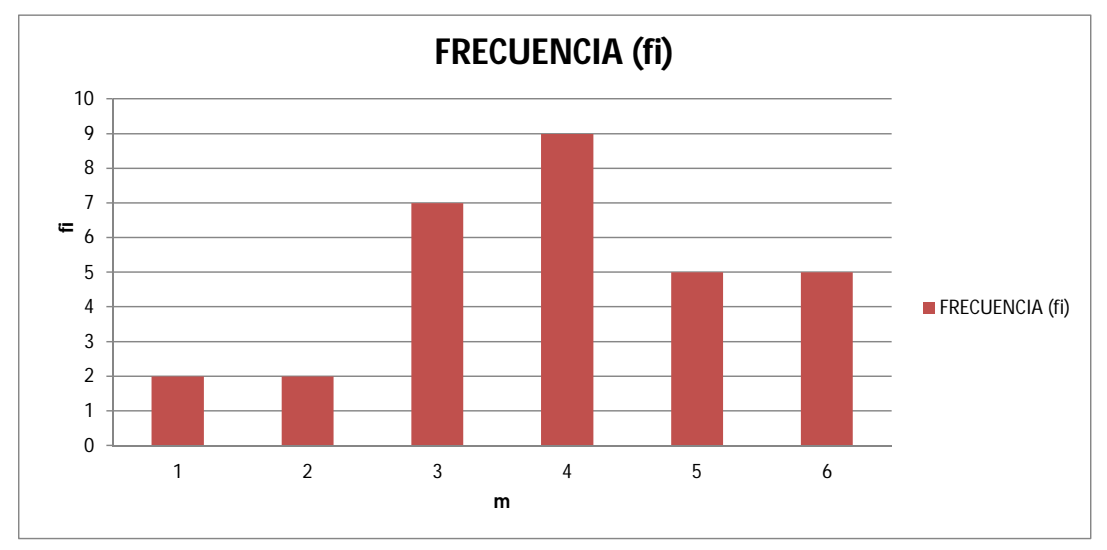

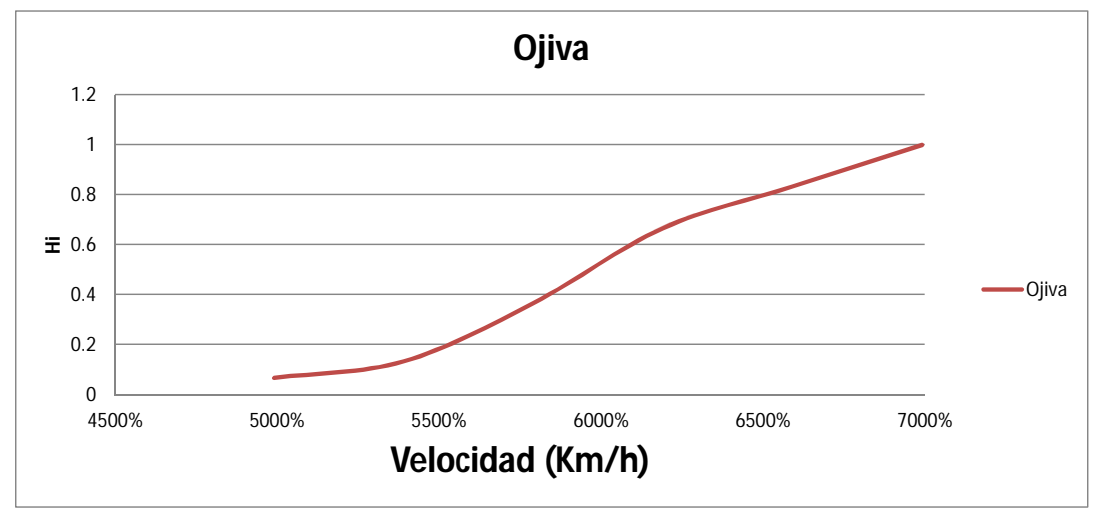

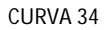

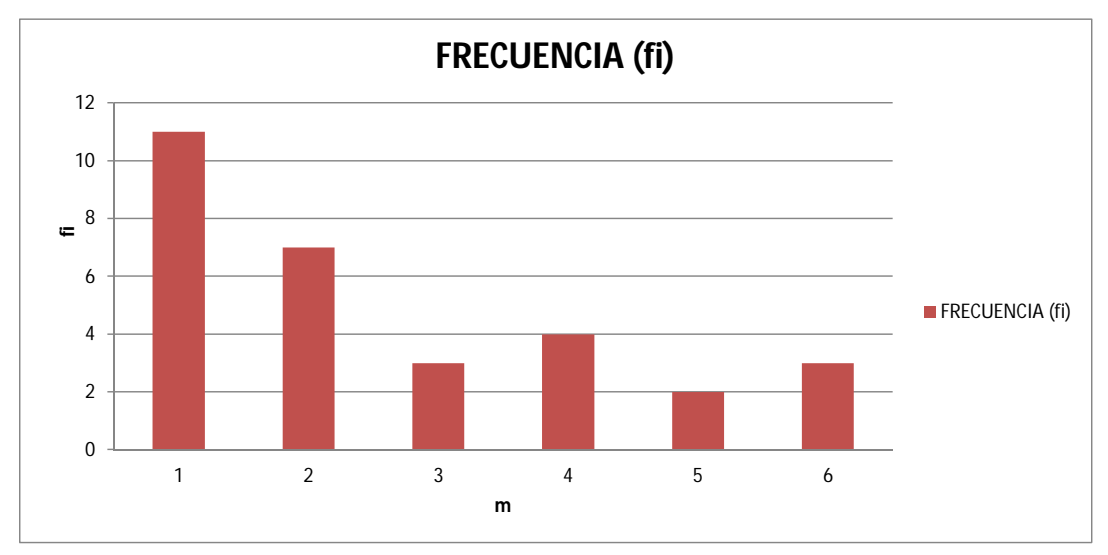

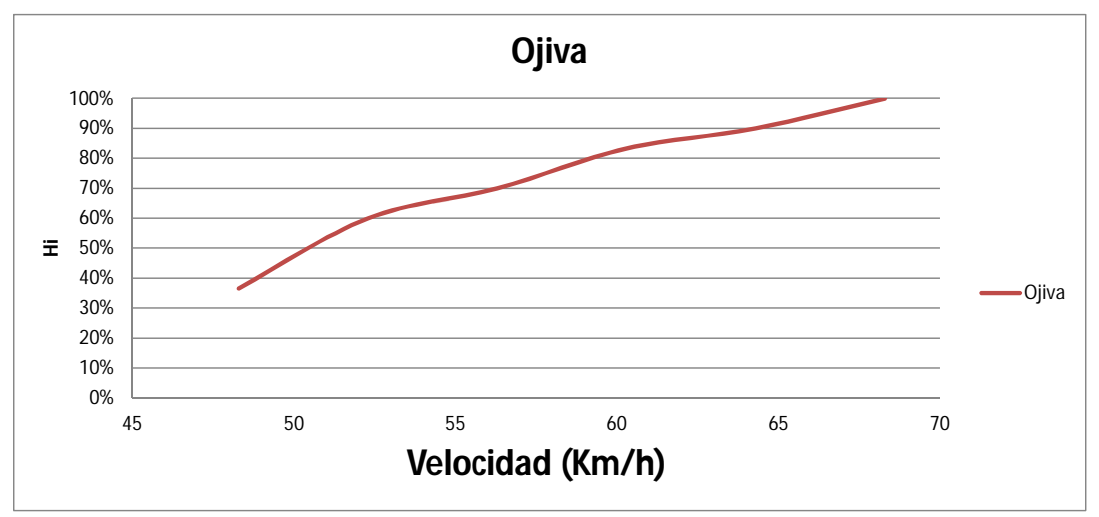

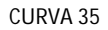

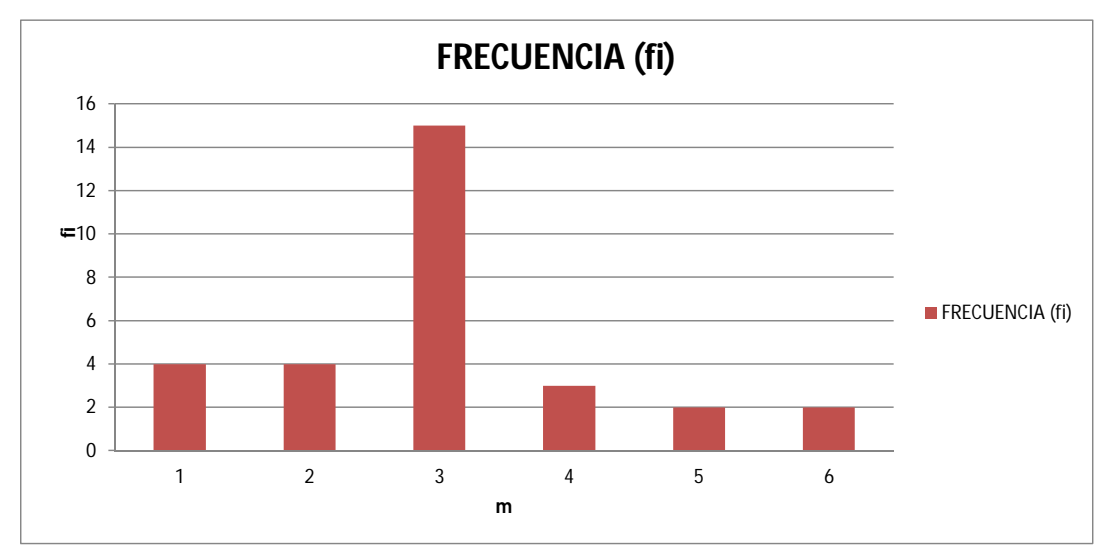

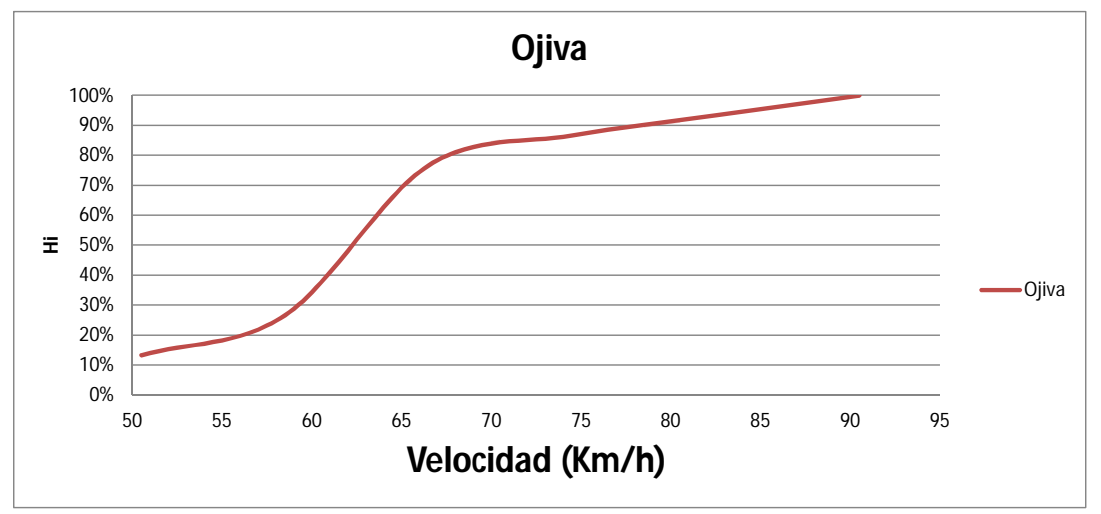

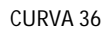

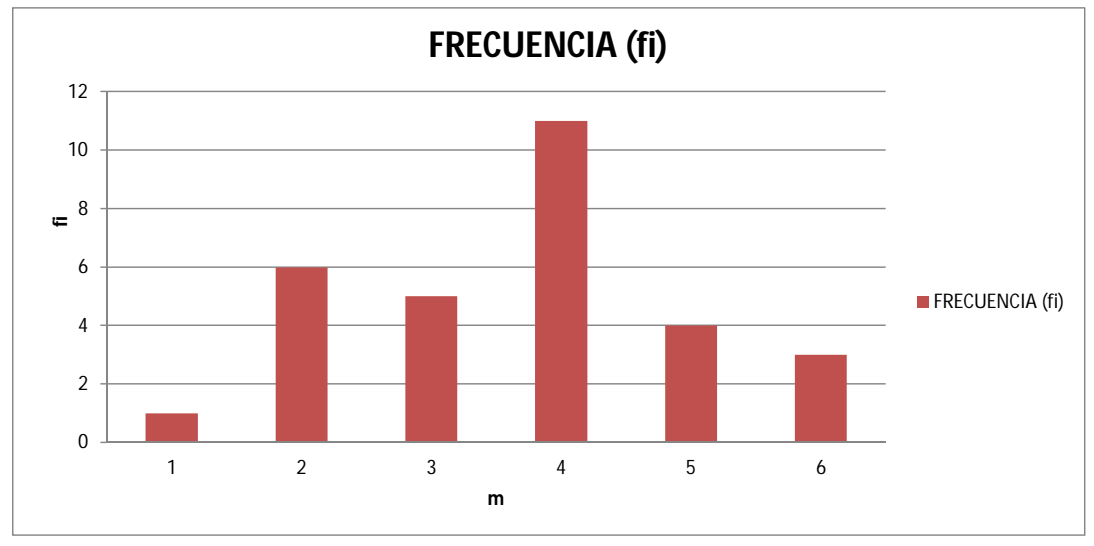

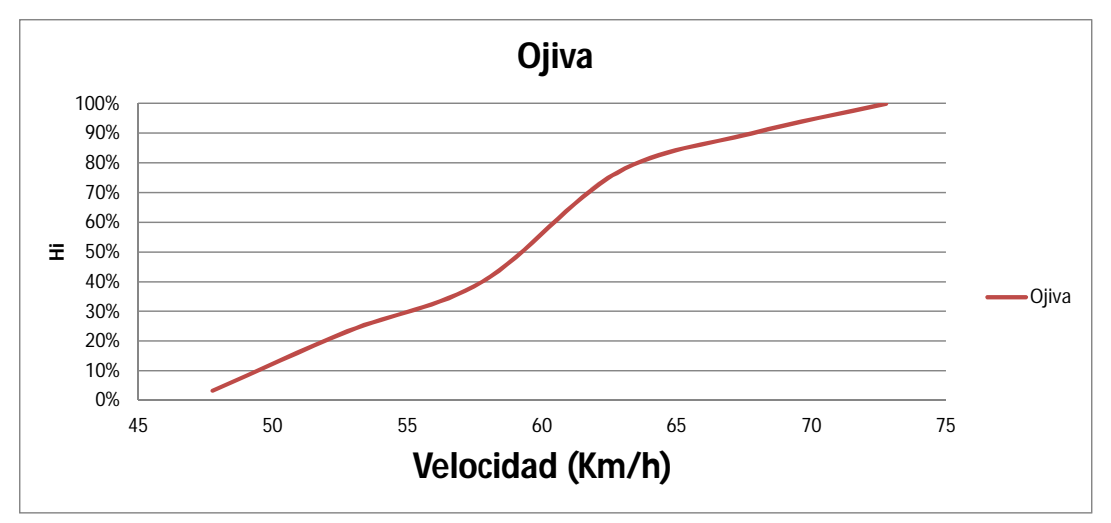

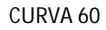

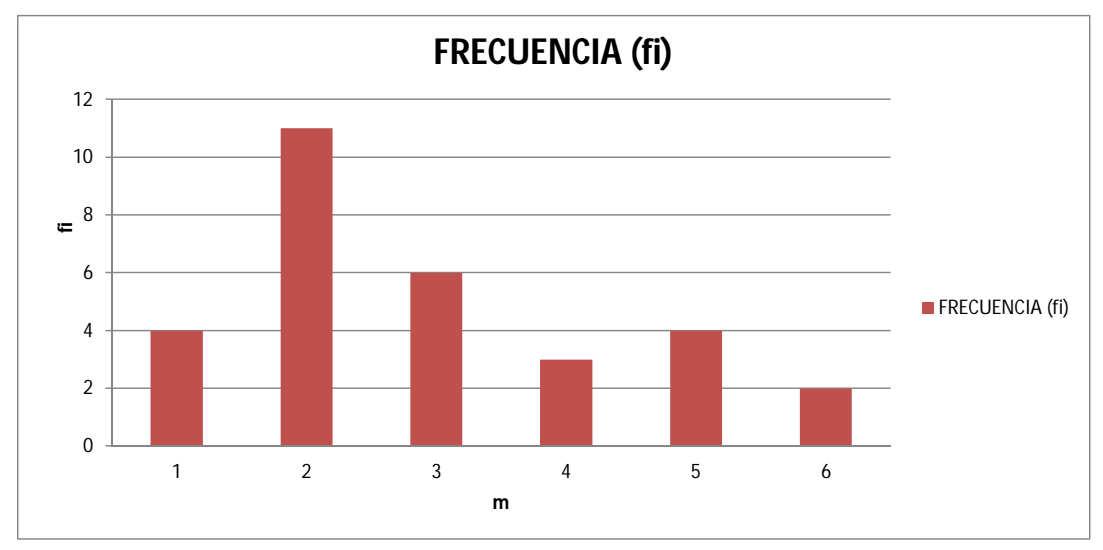

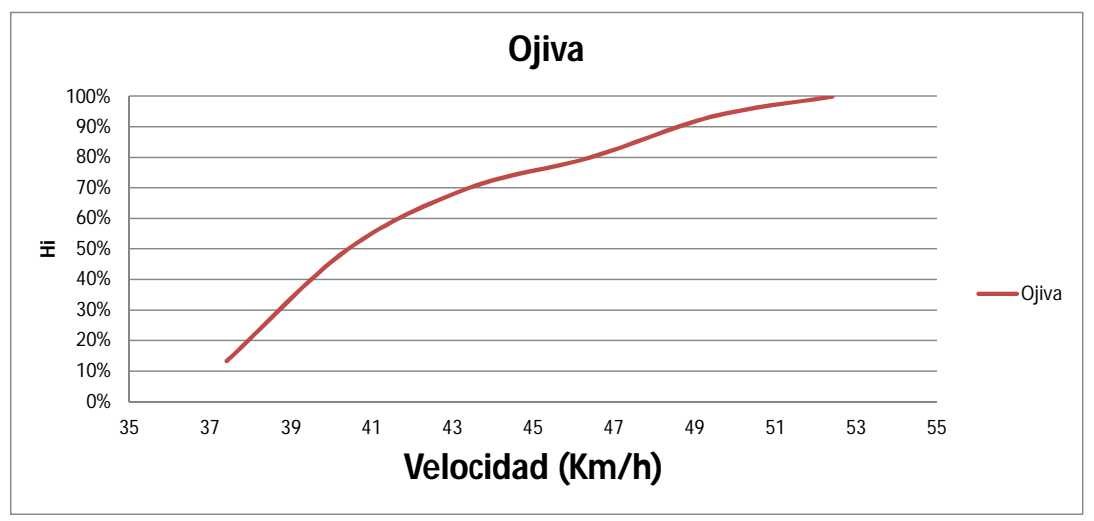

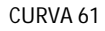

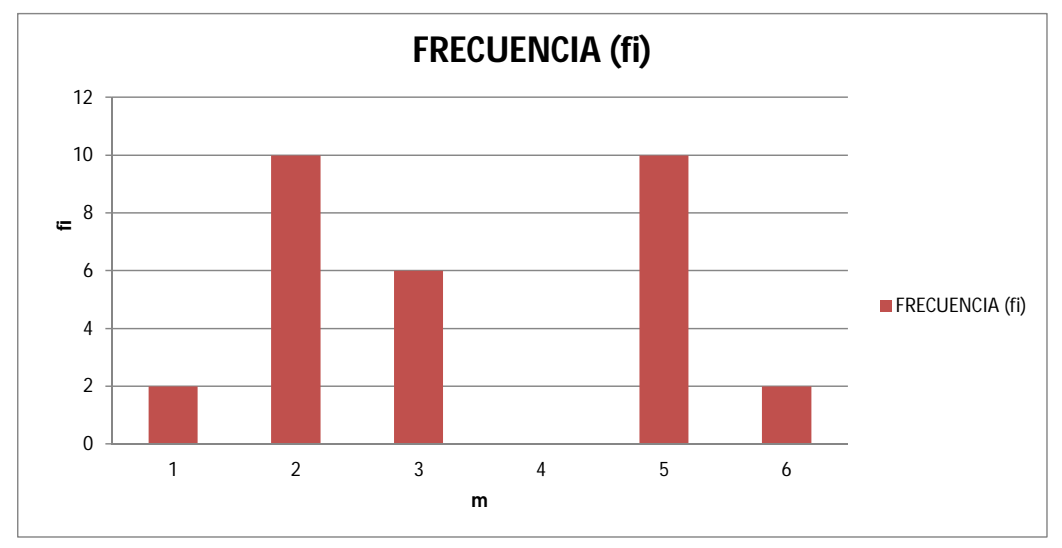

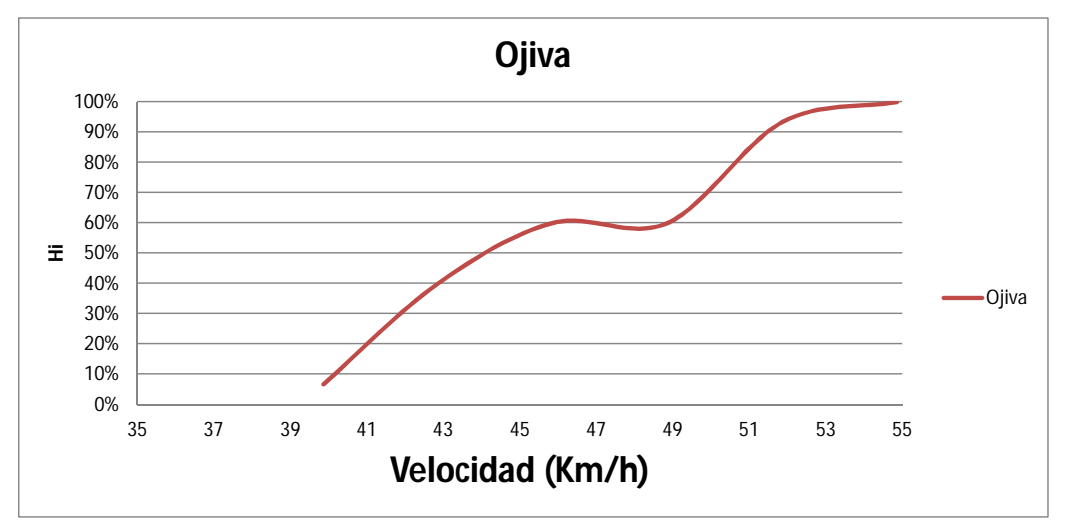

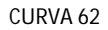

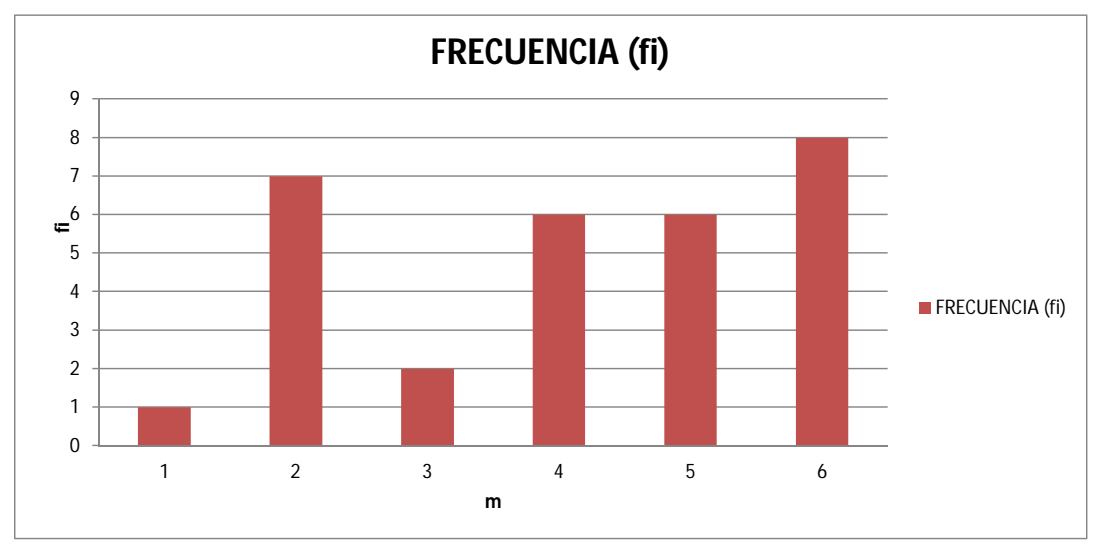

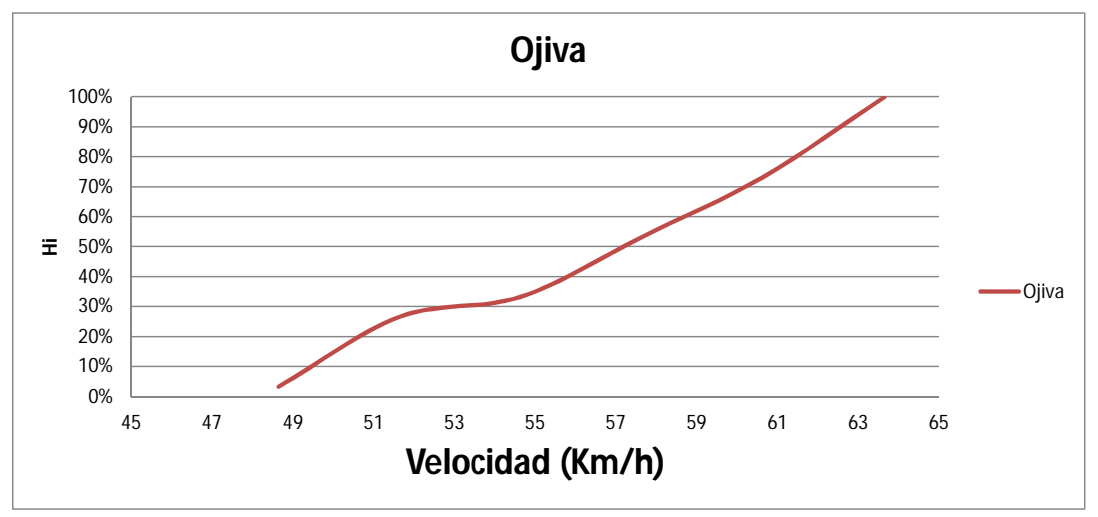

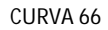

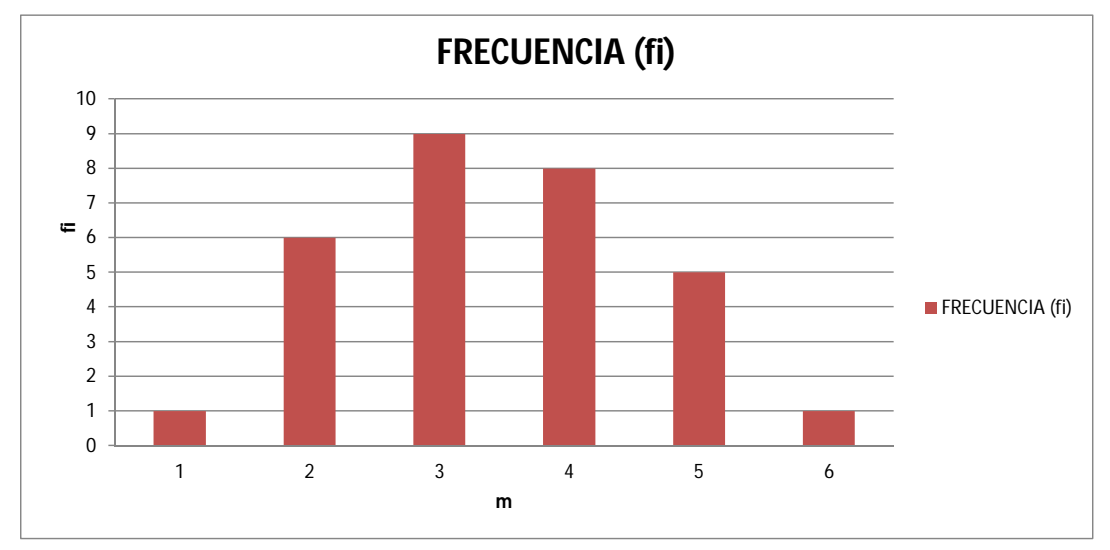

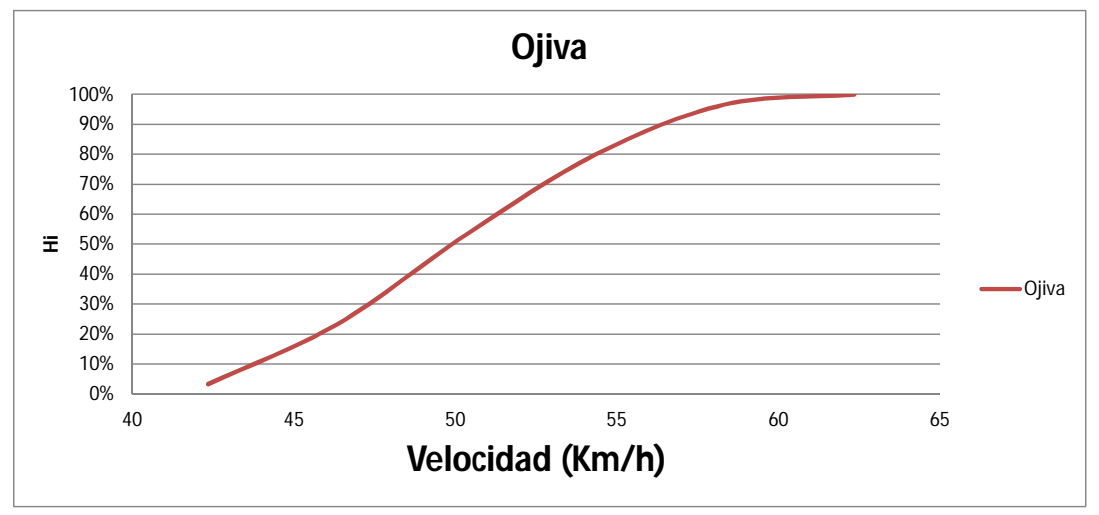

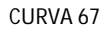

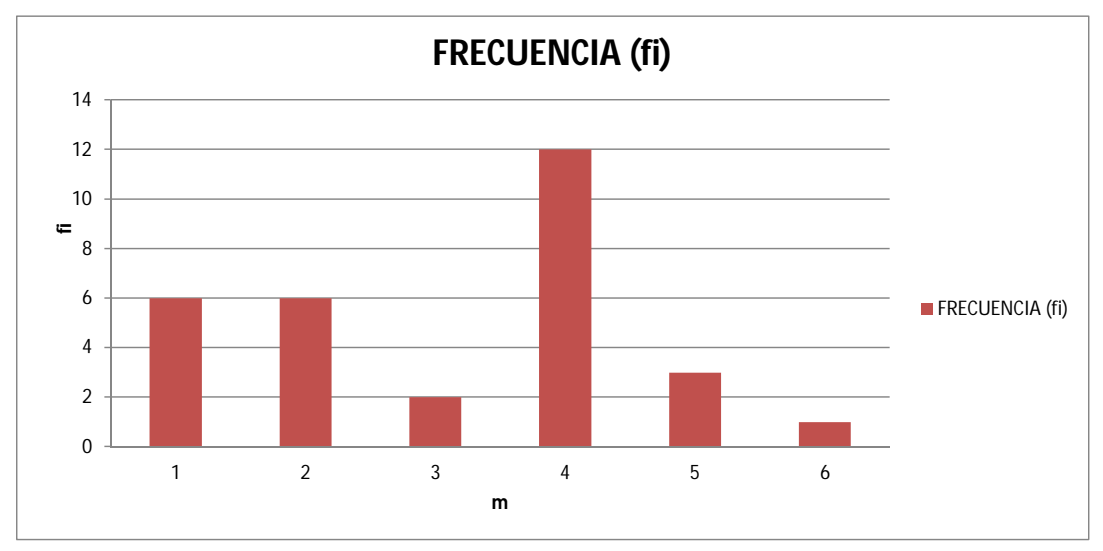

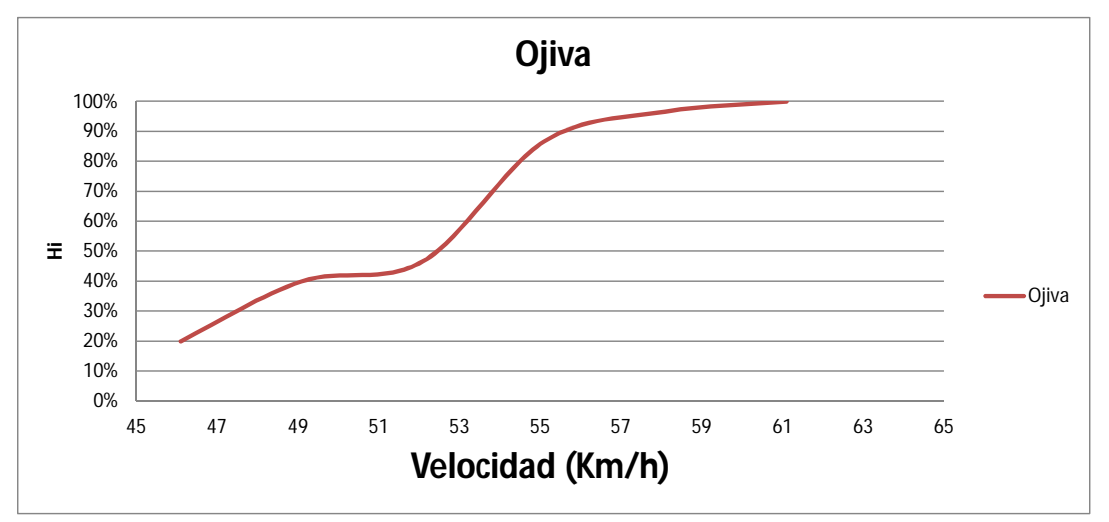

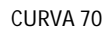

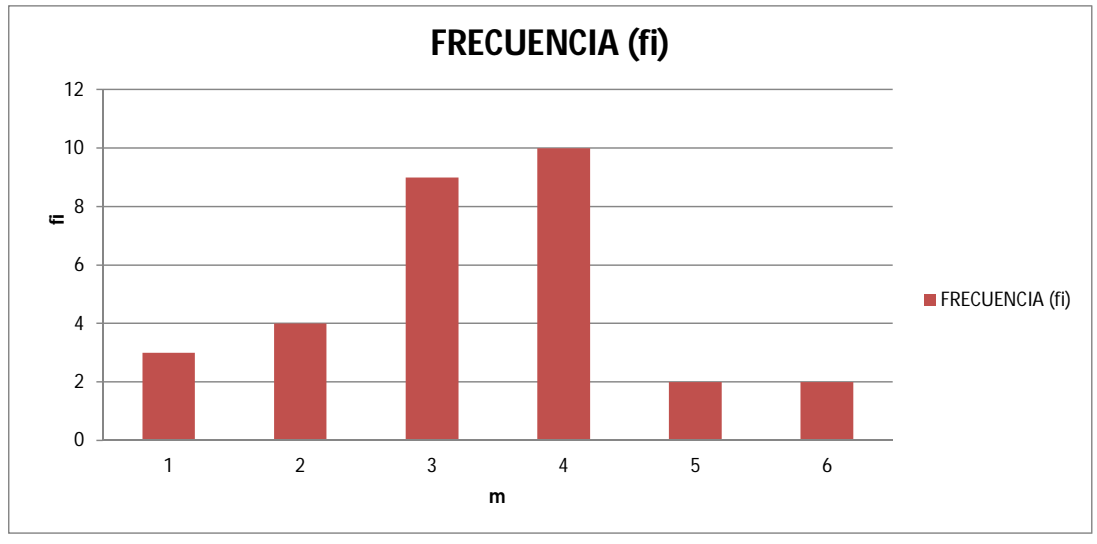

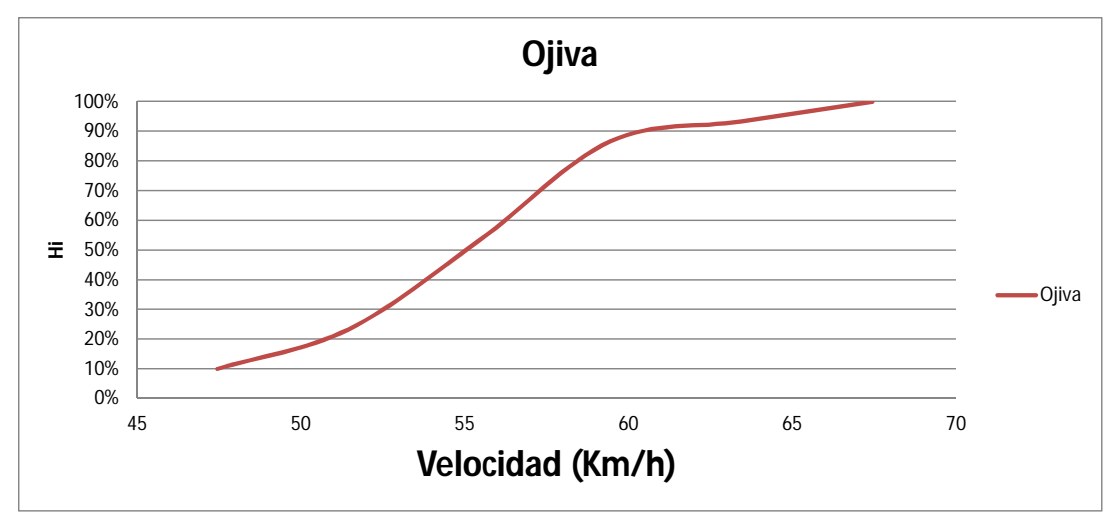